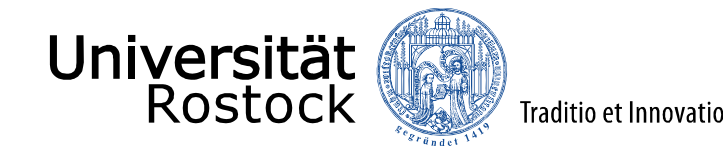

# Lange Nacht der Hausarbeiten, 27.01.2023

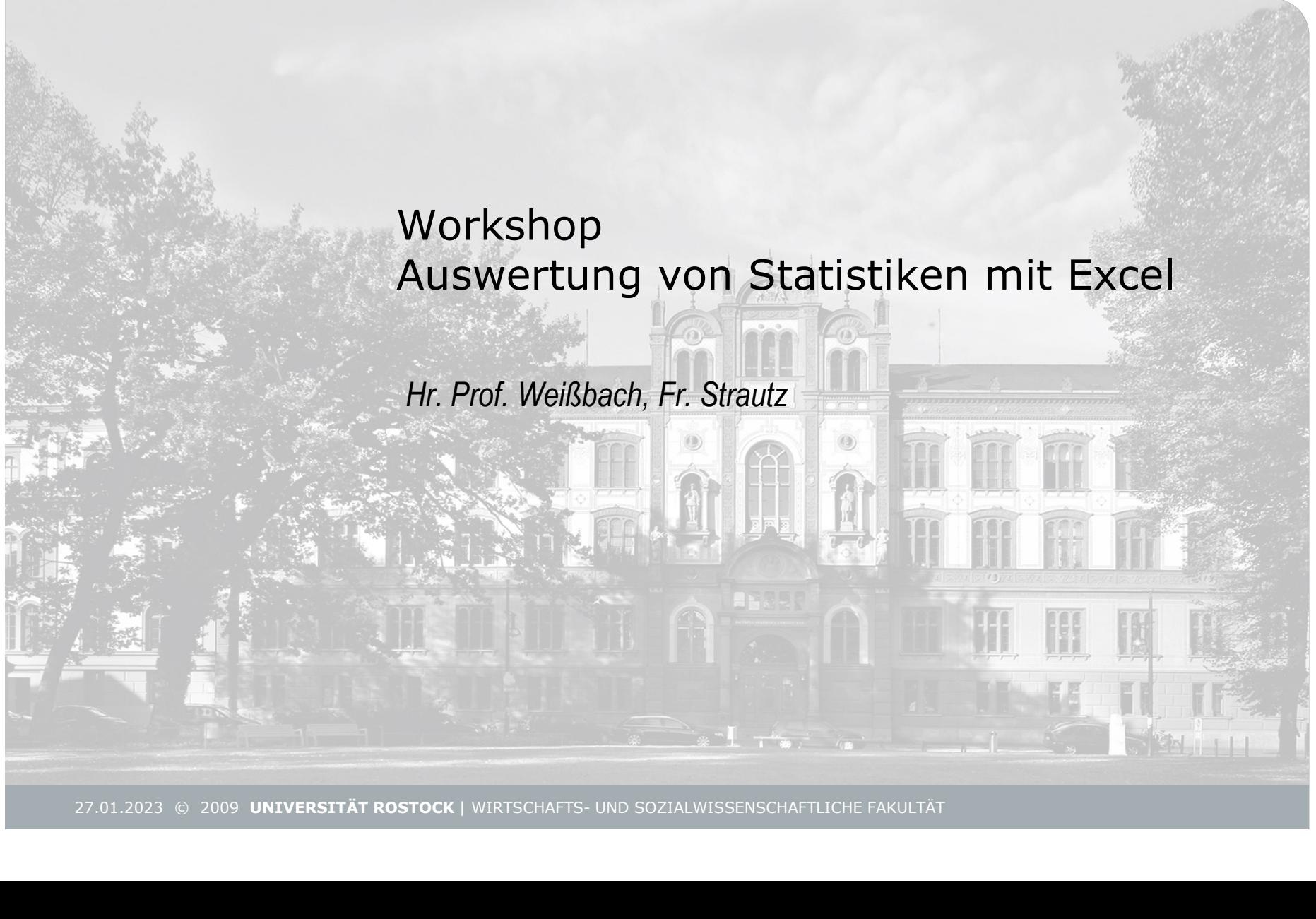

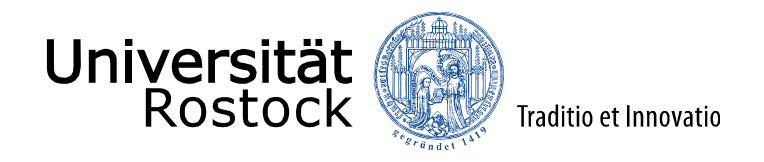

## Workshop Auswertung von Statistiken mit Excel **Gliederung**

- Excel: Die Basics
- Deskriptive univariate Statistik
	- Lageparameter, Streuungsmaße, Häufigkeitstabellen
- Bivariate Statistik
	- Chi²-Test, Kontingenzkoeffizient
- Ausblick:
- Konfidenzintervalle,T-Test, Korrelation, ANOVA, Lineare Regression 27.01.2023 © 2009 UNIVERSITÄT ROSTOCK | WIRTSCHAFTS- UND SOZIALWISSENSCHAFTLICHE FAKULTÄT<br>
27.01.2023 © 2009 UNIVERSITÄT ROSTOCK | WIRTSCHAFTS- UND SOZIALWISSENSCHAFTLICHE FAKULTÄT<br>
27.01.2023 © 2009 UNIVERSITÄT ROSTOCK |

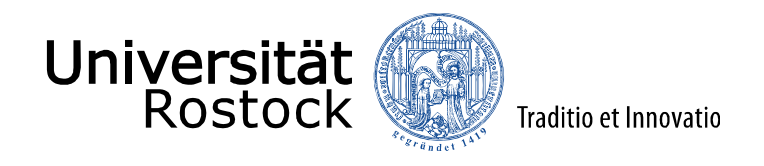

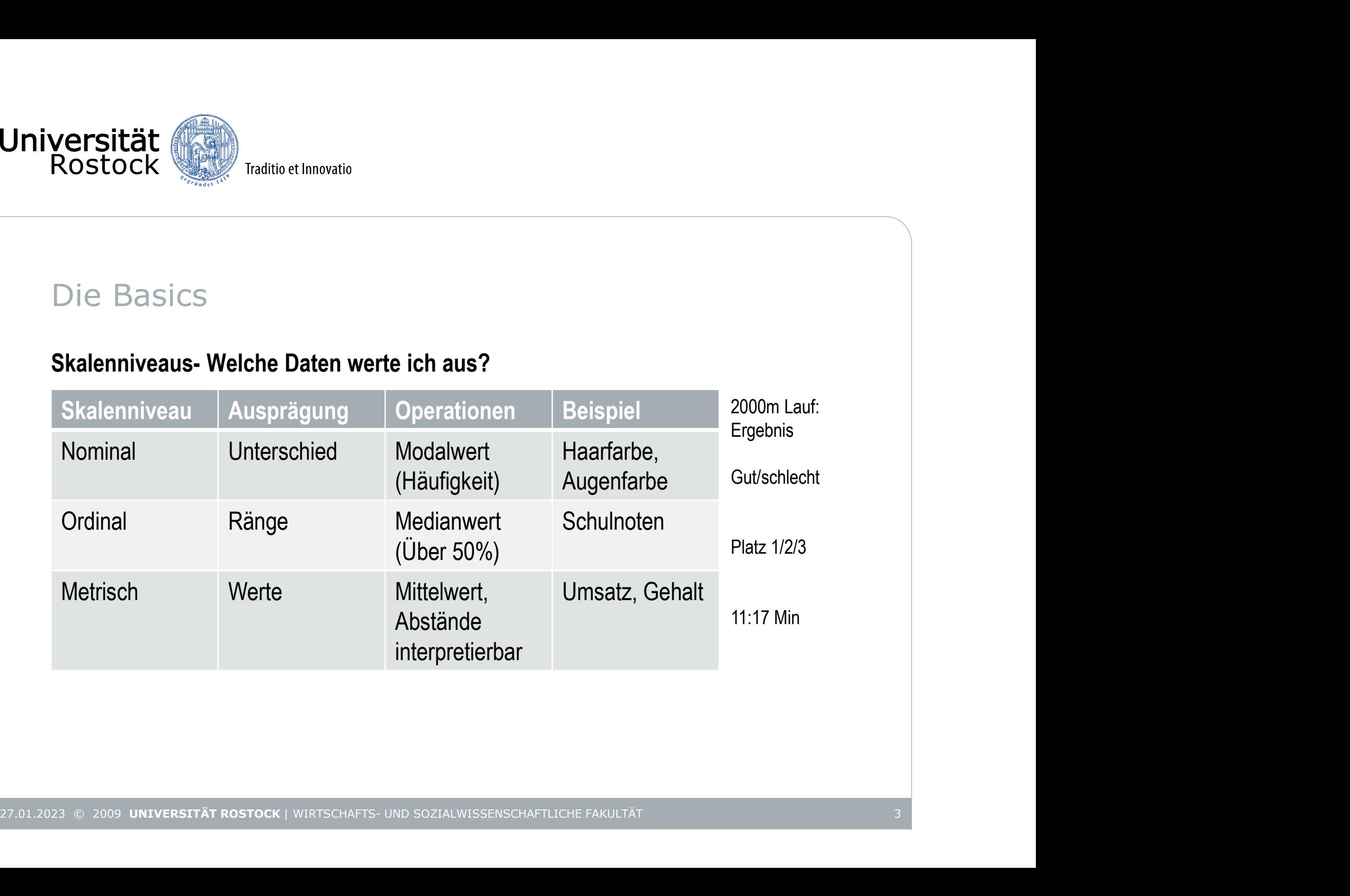

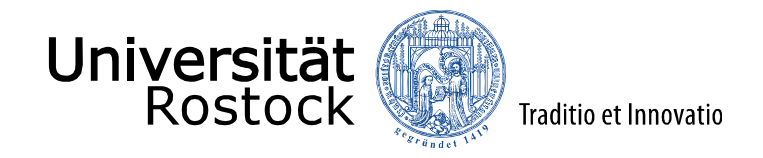

Excel

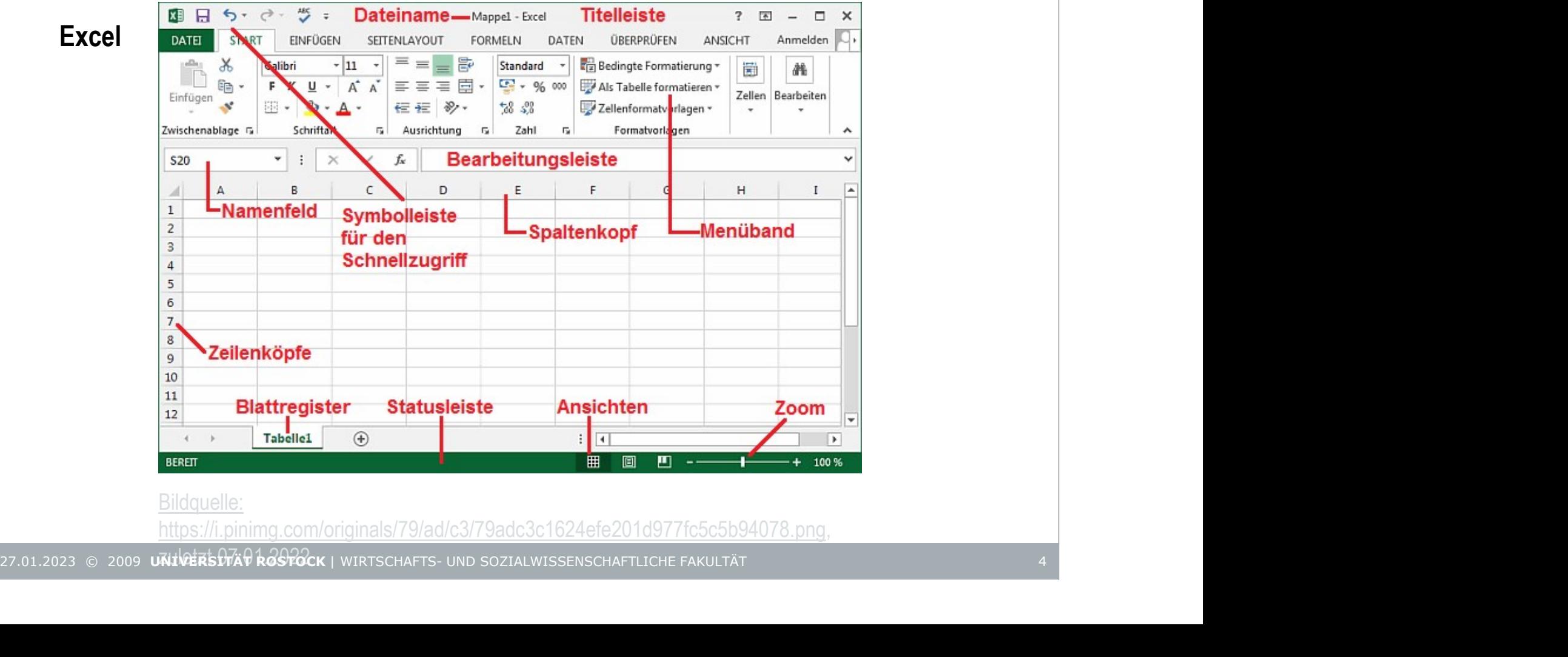

#### Bildquelle:

https://i.pinimg.com/originals/79/ad/c3/79adc3c1624efe201d977fc5c5b94078.png<br>27.01.2023 © 2009 **universty kastalage** unitschafts- und sozialwissenschaftliche fakultät

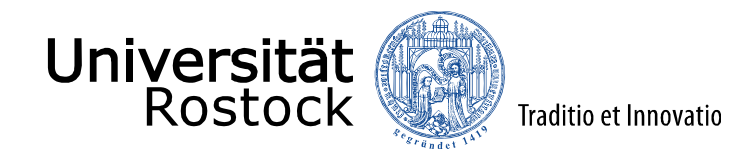

## Die Basics Zellen formatieren

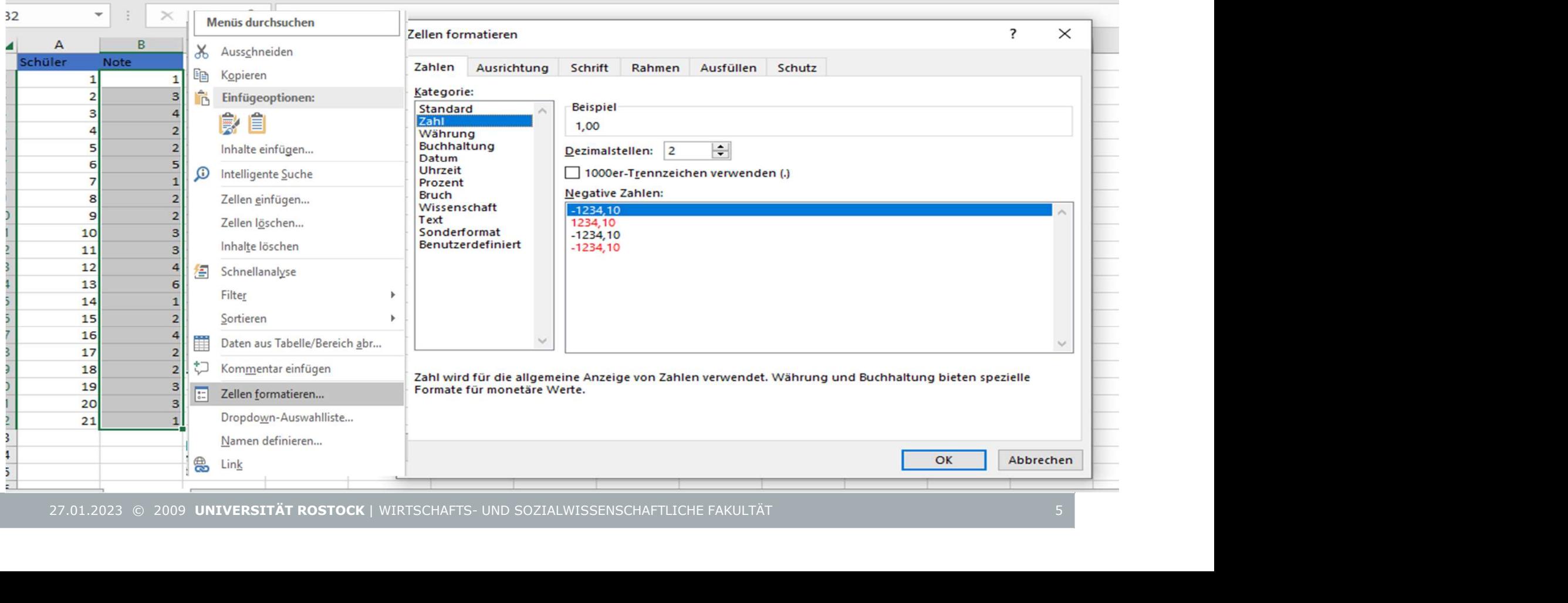

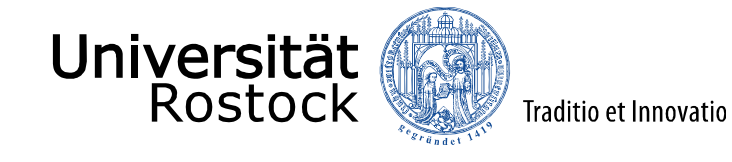

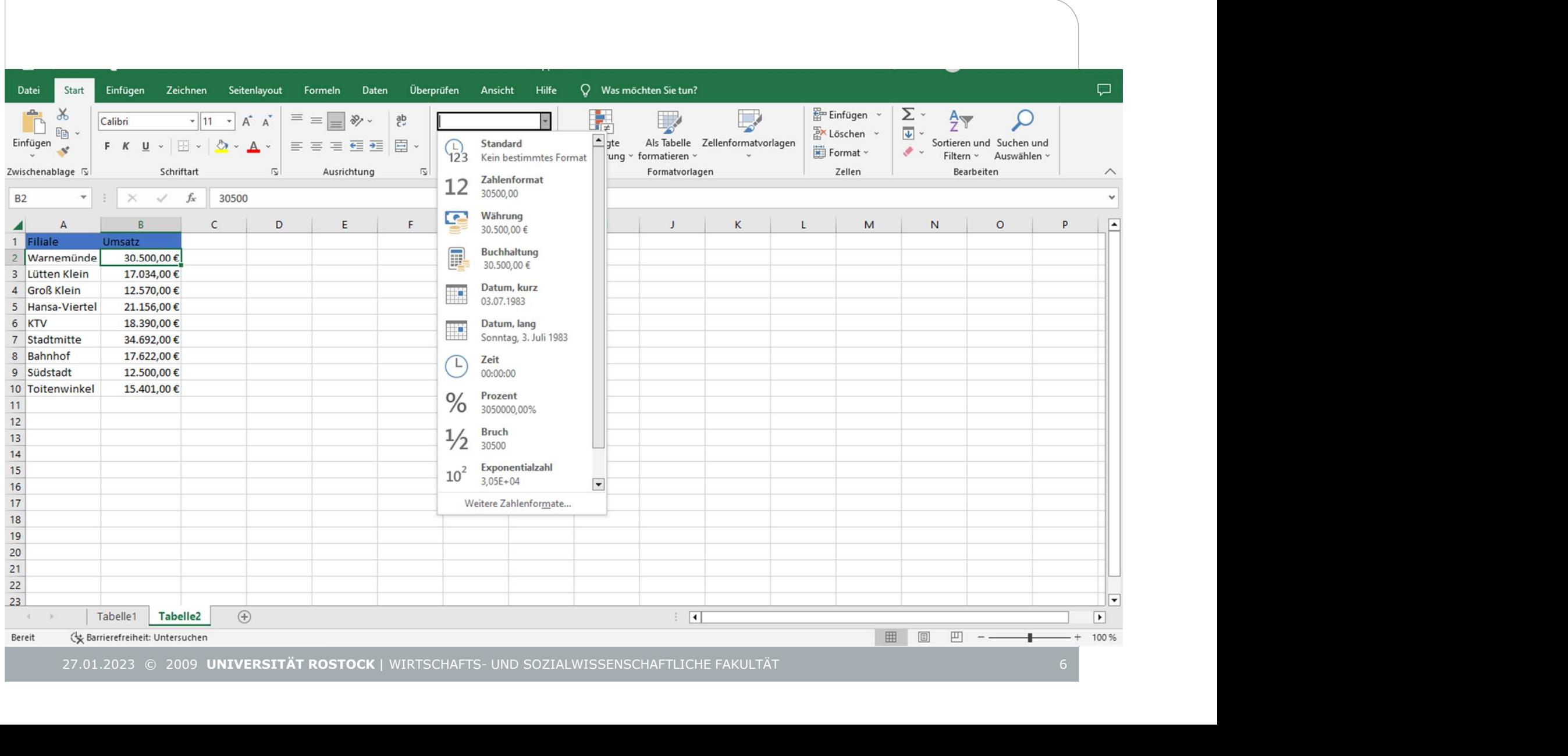

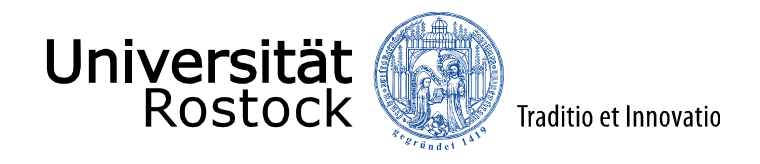

#### Statistik Funktionen in Excel

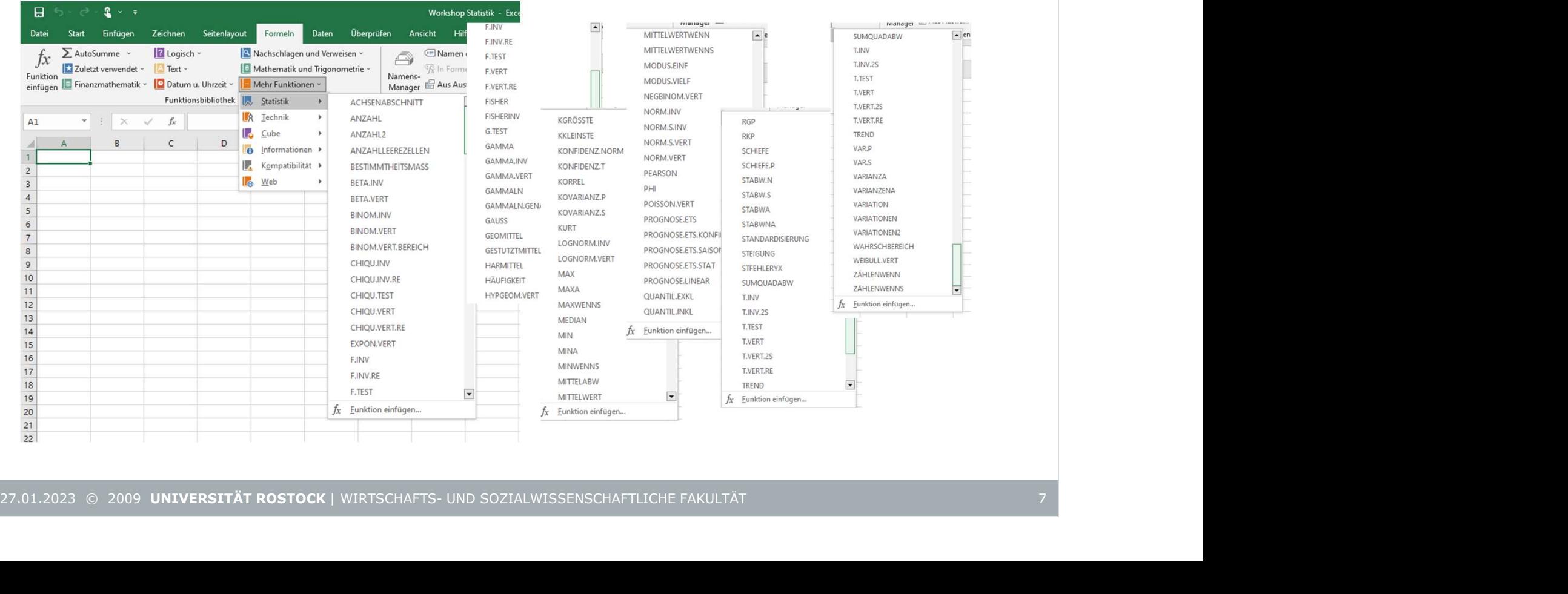

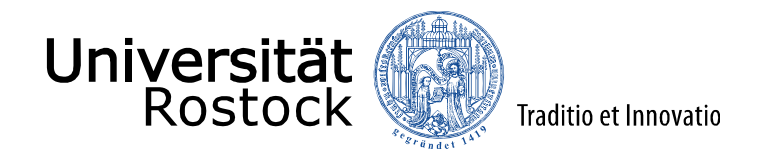

#### Statistik Funktionen in Excel

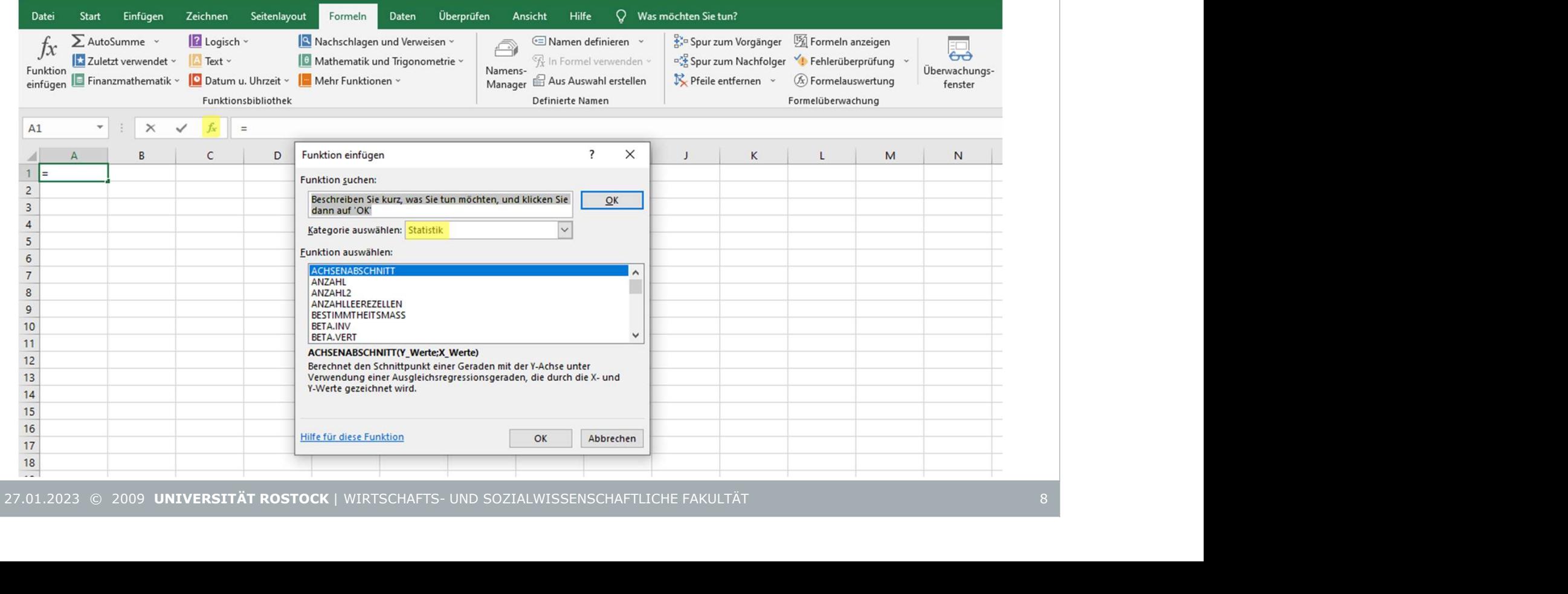

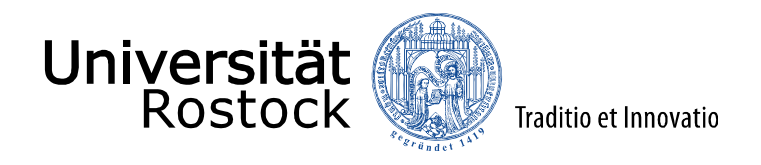

#### Summe berechnen

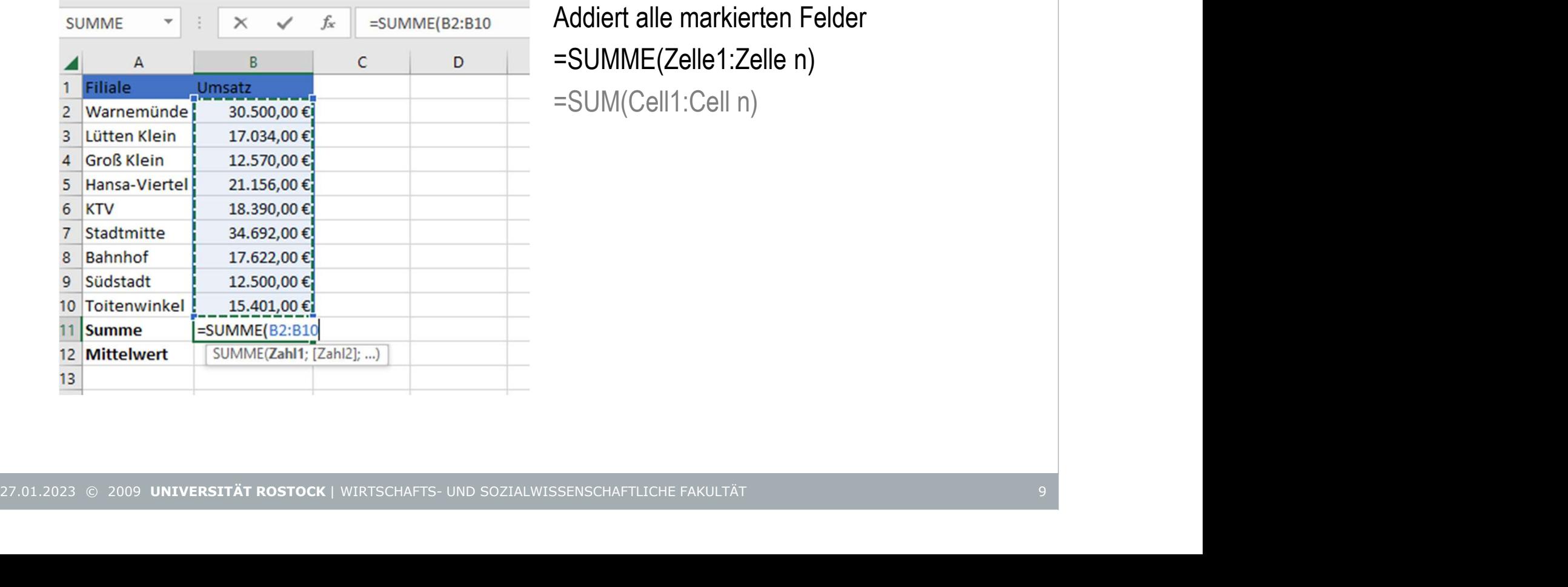

Addiert alle markierten Felder =SUMME(Zelle1:Zelle n) =SUM(Cell1:Cell n)

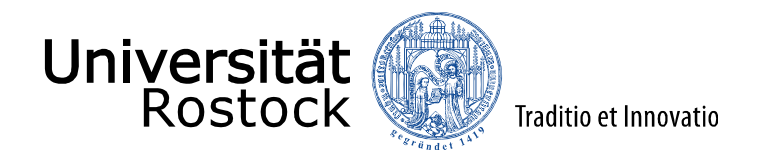

#### Anzahl

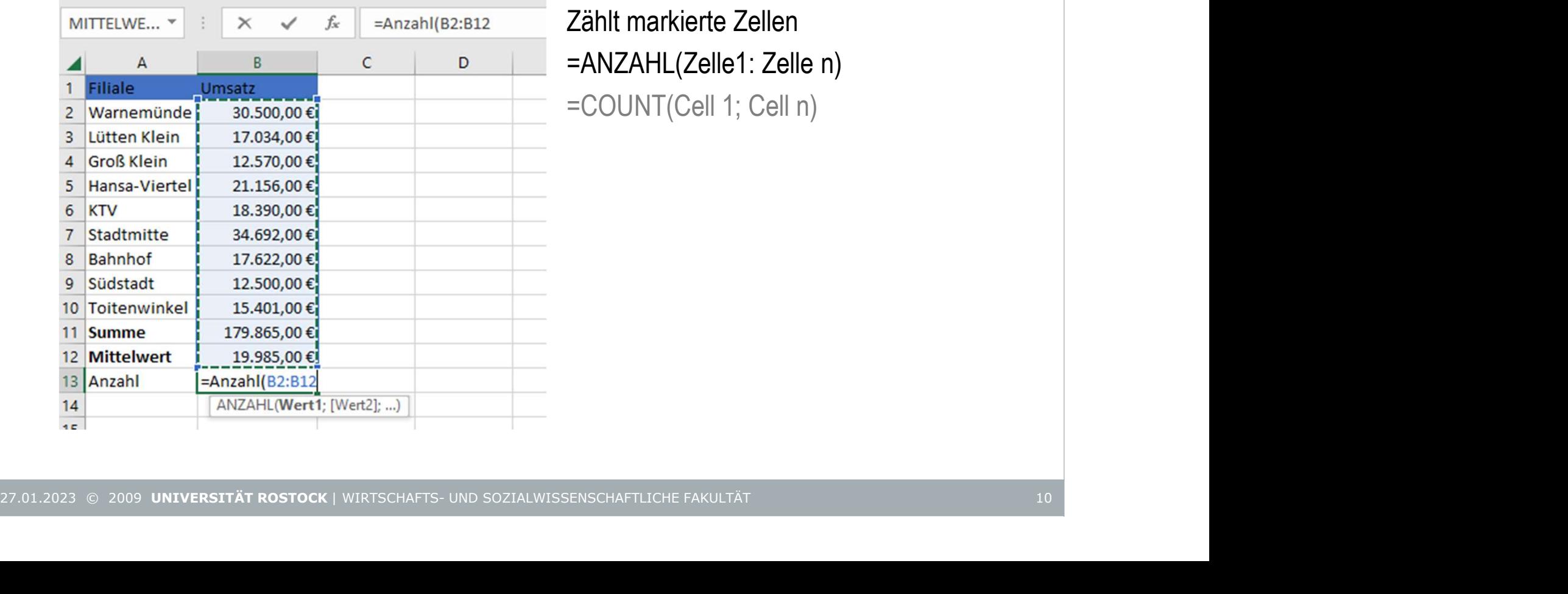

Zählt markierte Zellen =ANZAHL(Zelle1: Zelle n) Zählt markierte Zellen<br>=ANZAHL(Zelle1: Zelle n)<br>=COUNT(Cell 1; Cell n)

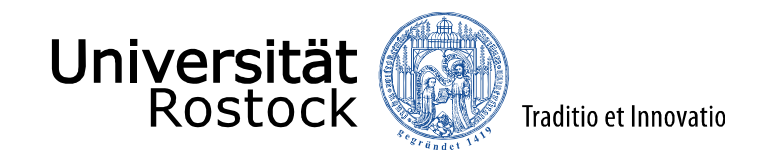

# Deskriptive univariate Statistik 27.01.2023 © 2009 **universität rostock |** wirtschafts- und sozialwissenschaftliche fakultät ||<br>| 11 0023 || 2009 **universität rostock |** wirtschafts- und sozialwissenschaftliche fakultät || 11 0023 || 11 0023 || 11 0023 ||

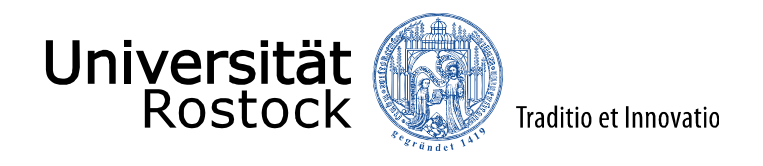

# Lageparameter

#### Modus, Median, Arithmetischer Mittelwert

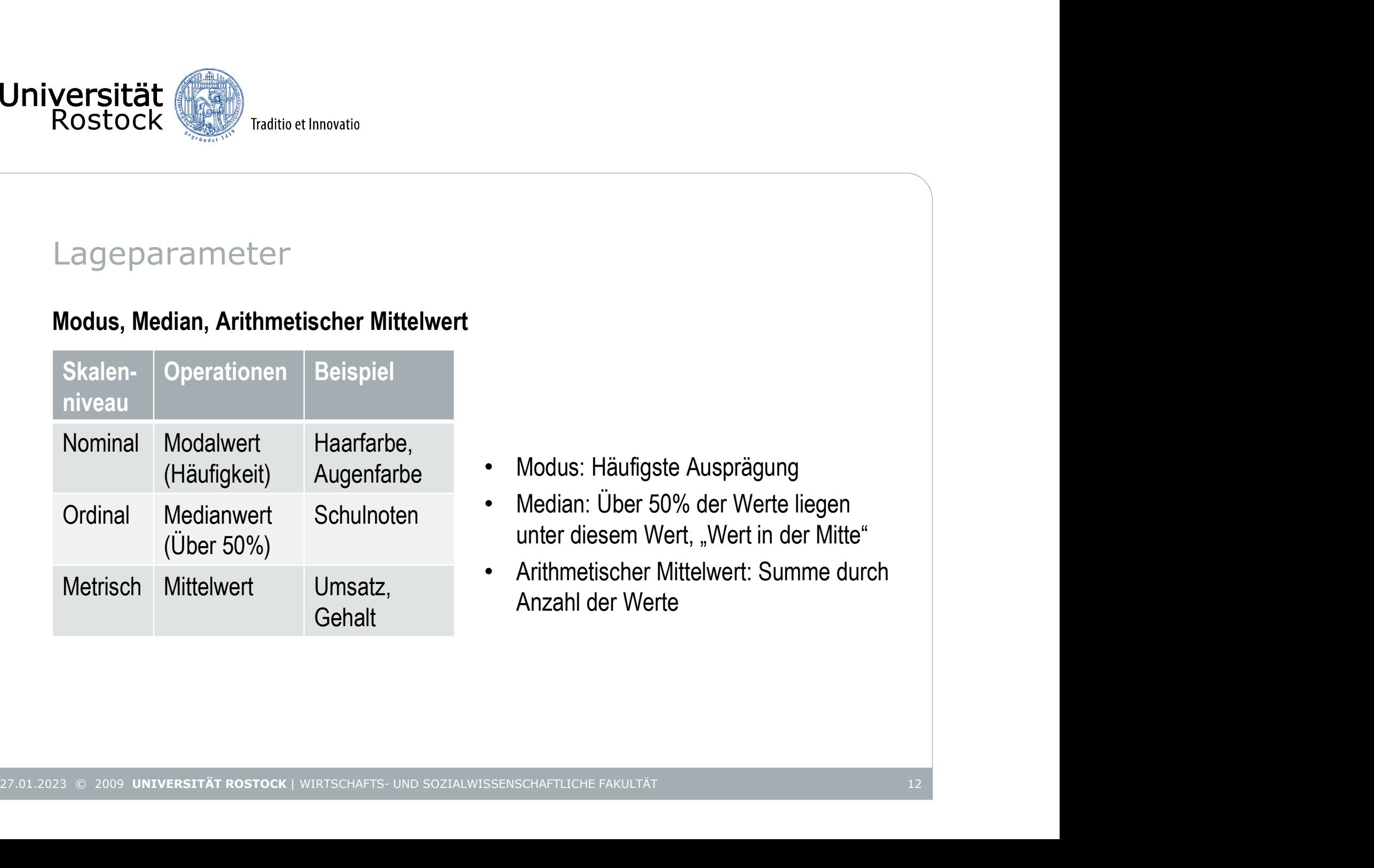

- Modus: Häufigste Ausprägung Augenfarbe
- Median: Über 50% der Werte liegen Schulnoten unter diesem Wert, "Wert in der Mitte"
	- Arithmetischer Mittelwert: Summe durch Anzahl der Werte

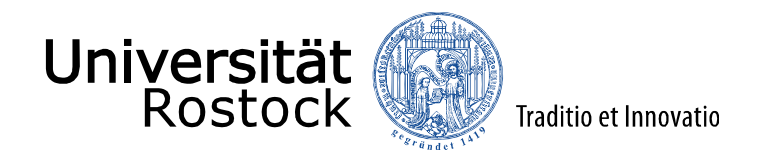

# Lageparameter

#### Modus, Median

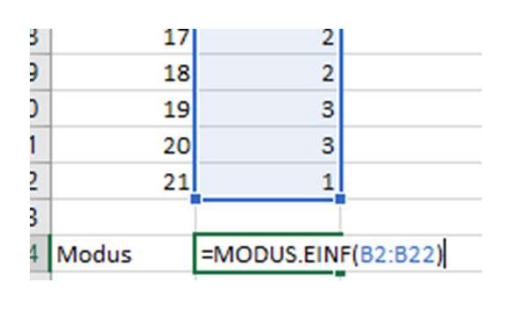

- = MODUS.EINF(Zelle1:Zelle n)
- = MODE.SNGL(Cell1:Cell n)

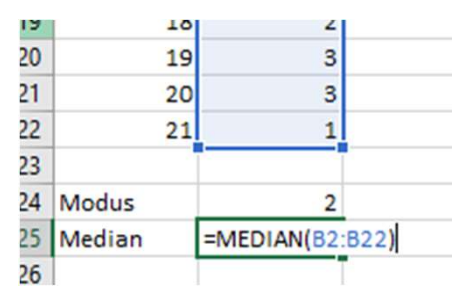

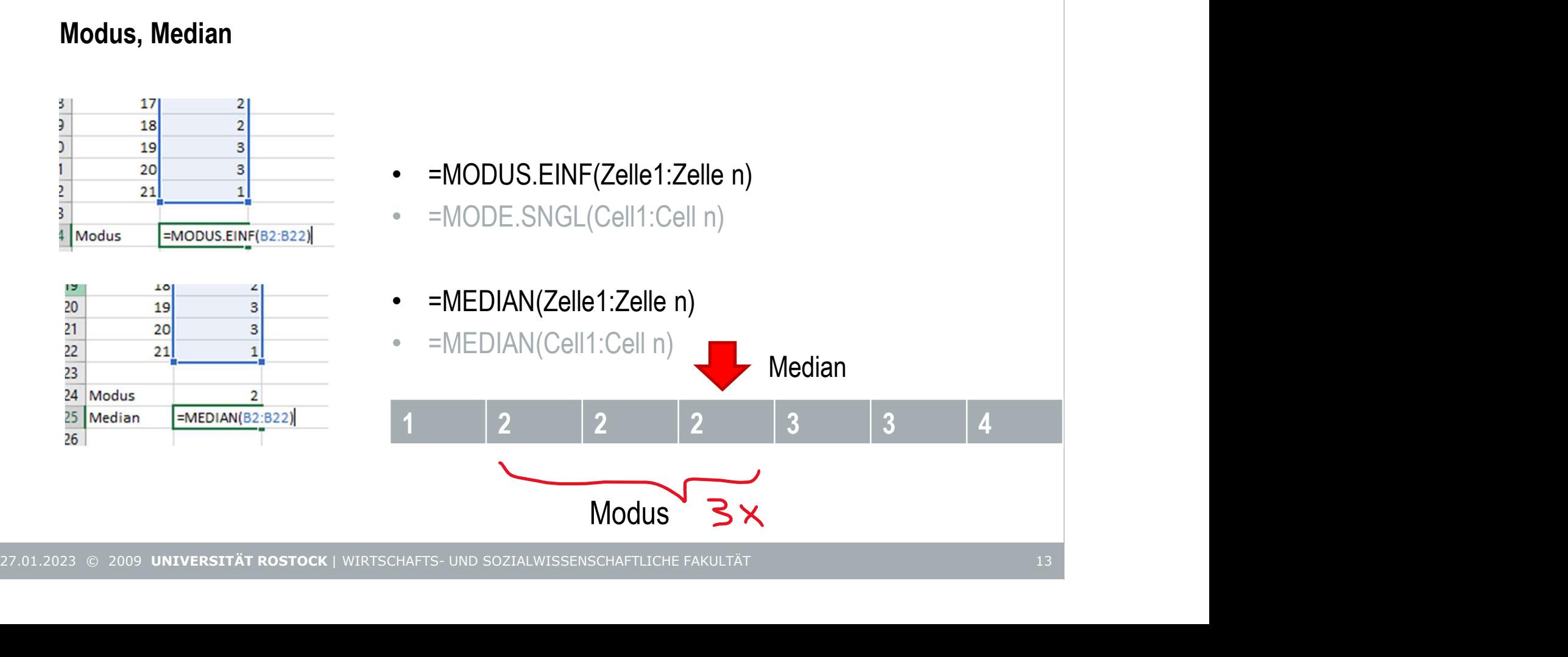

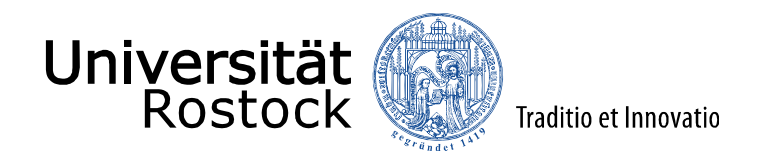

# Lageparameter

#### **Mittelwert**

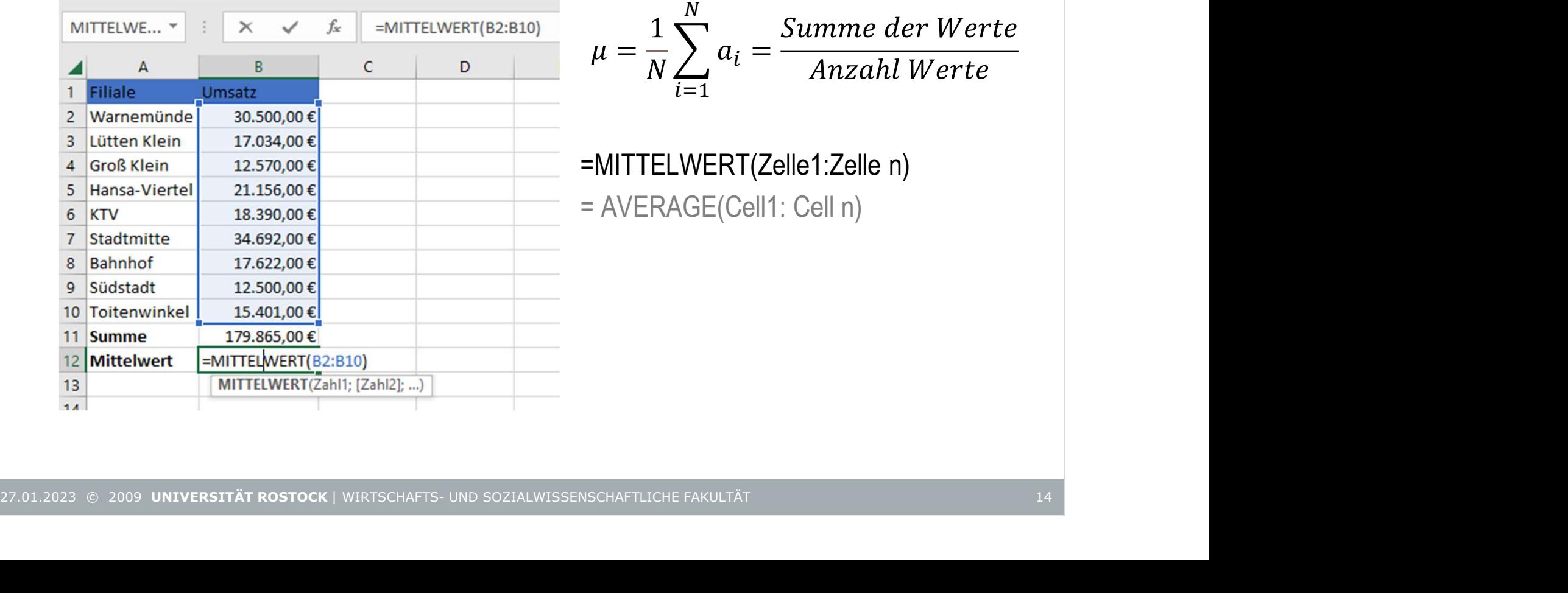

$$
\mu = \frac{1}{N} \sum_{i=1}^{N} a_i = \frac{Summe \ der Werte}{Anzahl Werte}
$$
  
= MITTELWERT(Zelle1:Zelle n)  
= AVERAGE(Cell1: Cell n)

=MITTELWERT(Zelle1:Zelle n)

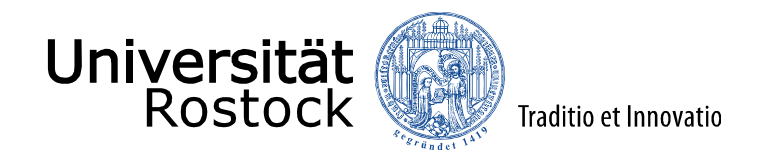

#### Varianz und Standardabweichung

**Franch Constract Constrained Constrained Constrained Constrained Constrained Constrained Varianz:** Summe der quadratischen Abweichung der **Einzelwerte** von ihrem **anithmetischen Mittelwert** geteilt durch Anzahl<br>
anithmet arithmetischen Mittelwert geteilt durch Anzahl

Sigma Quadrat

N= Anzahl Werte

$$
\sigma^2 = \frac{1}{N} \sum_{i=1}^n (\mathbf{a}_i - \mathbf{\mu})^2
$$

• Beschreibt Streuung der Werte um den Mittelwert

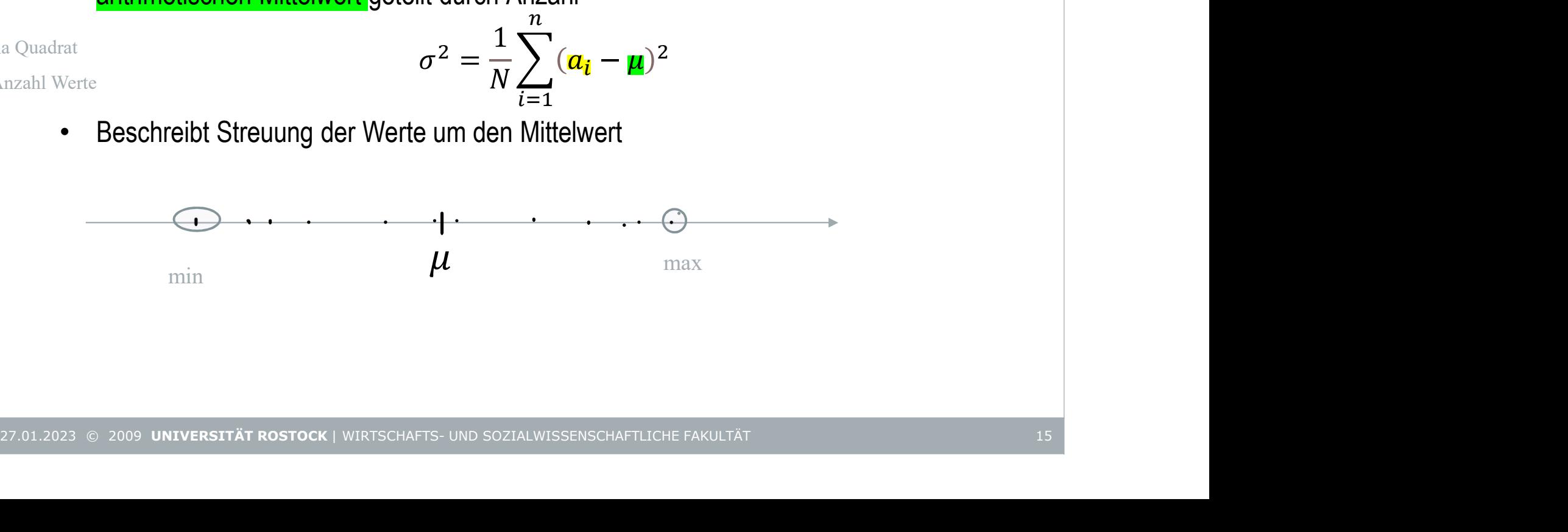

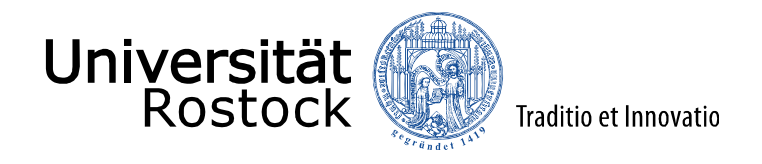

#### Varianz und Standardabweichung

#### Varianz in Excel ermitteln

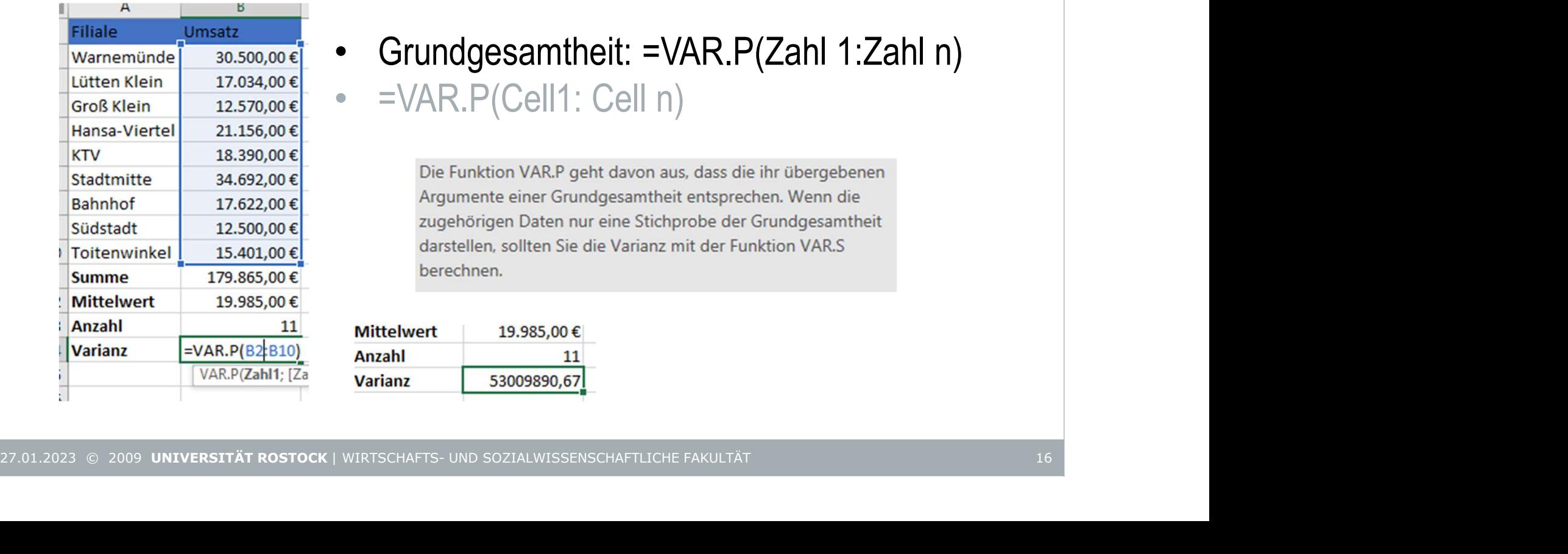

• Grundgesamtheit: =VAR.P(Zahl 1:Zahl n) et Innovatio<br>
• Grundgesamtheit: =VAR.P(Zahl 1:Zahl n)<br>
• =VAR.P(Cell1: Cell n)<br>
pie Funktion VAR.P geht davon aus, dass die ihr übergebenen<br>
Argumente einer Grundgesamtheit entsprechen. Wenn die

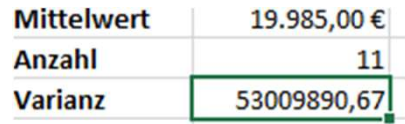

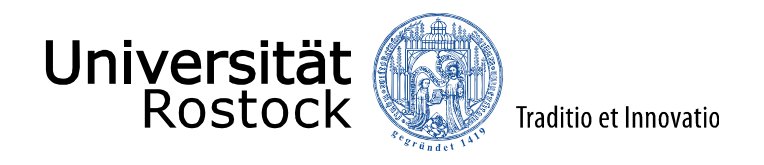

#### Varianz und Standardabweichung

Varianz in Excel ermitteln

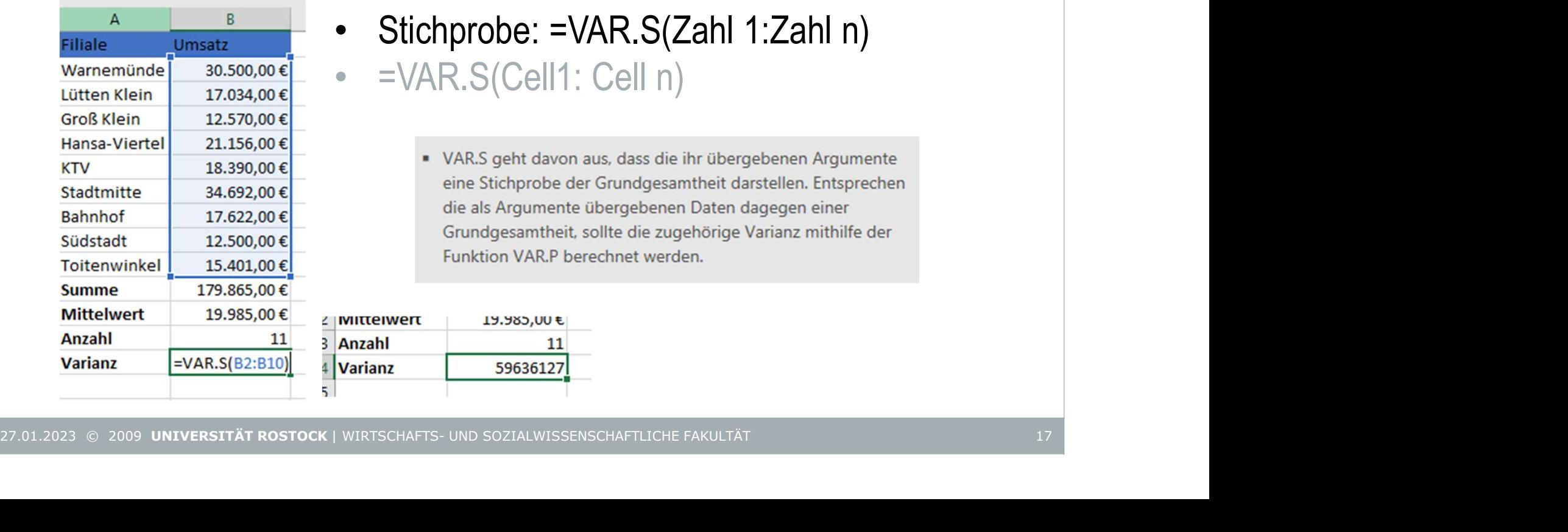

- Stichprobe: =VAR.S(Zahl 1:Zahl n) et Innovatio<br>
• Stichprobe: =VAR.S(Zahl 1:Zahl n)<br>
• =VAR.S(Cell1: Cell n)<br>
• vAR.S geht davon aus, dass die ihr übergebenen Argumente<br>
• eine Stichprobe der Grundgesamtheit darstellen. Entsprechen
	-

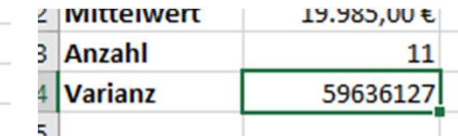

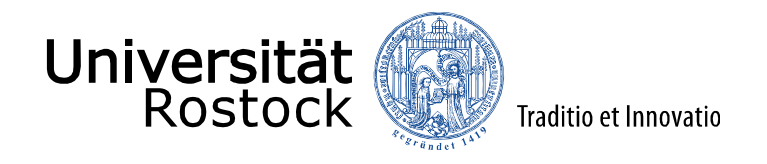

### Varianz und Standardabweichung

• Standardabweichung: positive Quadratwurzel aus der Varianz

(Wurzel aus der Summe der mittleren quadratischen Abweichung der Einzelwerte <sup>Traditio et Innovatio</sup><br> **Einzelwerichung**<br>
Traditio et Innovatio<br>
dabweichung: positive Quadratwurzel aus der Varianz<br>
(Wurzel aus der Summe der mittleren quadratischen Abweichu<br>
Einzelwerte von ihrem **arithme** 27.01.2023 6 2009 UNIVERSITÄT ROSTOCK | WIRTSCHAFTS- UND SOZIALWISSENSCHAFTLICHE FAKULTÄT<br>27.01.2023 6 2009 UNIVERSITÄT ROSTOCK | WIRTSCHAFTS- UND SOZIALWISSENSCHAFTLICHE FAKULTÄT Sigma Quadrat **Einzelwerte** von ihrem arithmetischen Mittelwert)

N= Anzahl Werte

$$
\sigma = \sqrt{\sigma^2} = \sqrt{\frac{1}{N} \Sigma (\mathbf{a_i} - \mathbf{\mu})^2}
$$

• Quadratisch gewichtete durchschnittliche Abweichung vom Mittelwert

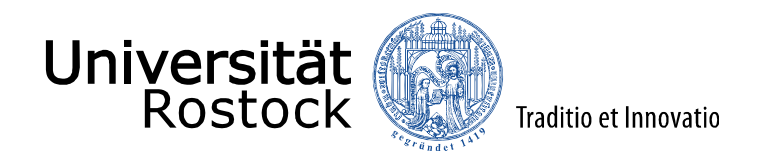

#### Varianz und Standardabweichung

Standardabweichung in Excel ermitteln

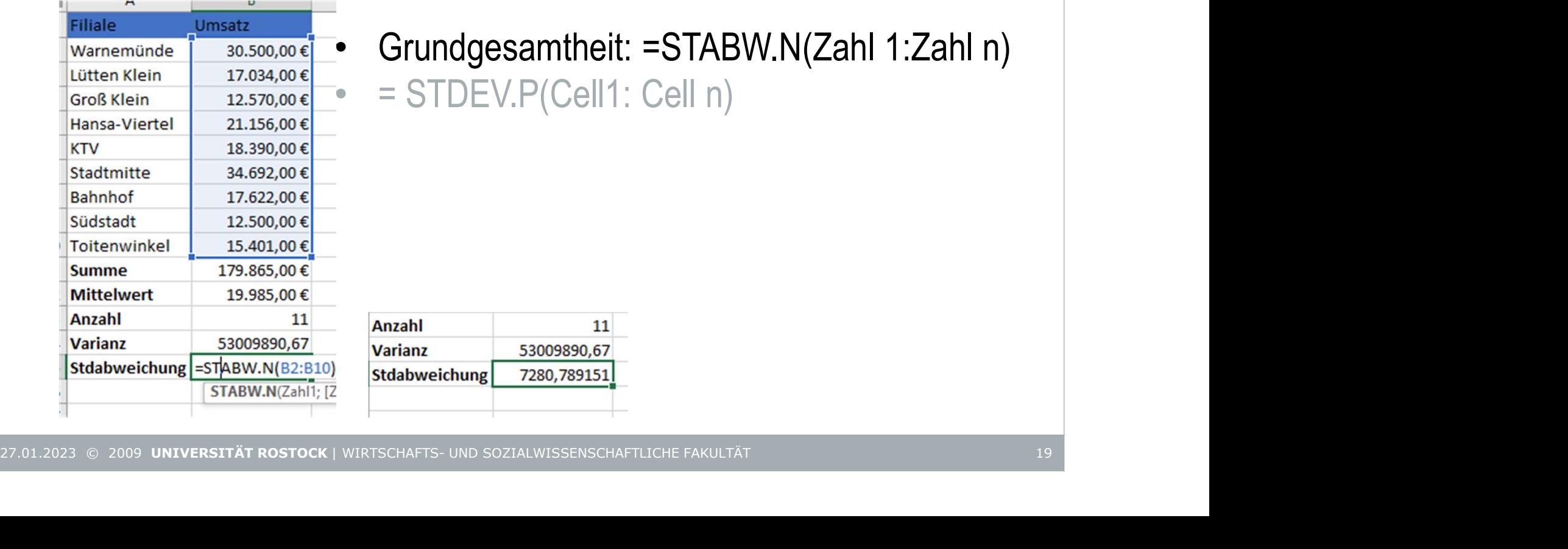

• Grundgesamtheit: =STABW.N(Zahl 1:Zahl n) et Innovatio<br>
veichung<br>
xcel ermitteln<br>
• Grundgesamtheit: =STABW.N(Zahl 1:Zahl n)<br>
• = STDEV.P(Cell1: Cell n)<br>
.

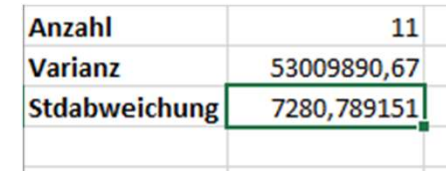

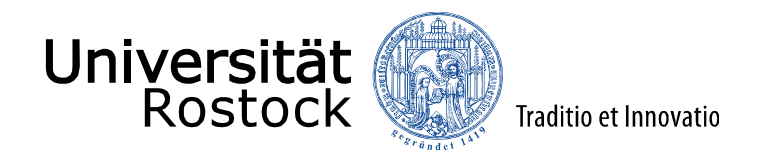

#### Varianz und Standardabweichung

Standardabweichung in Excel ermitteln

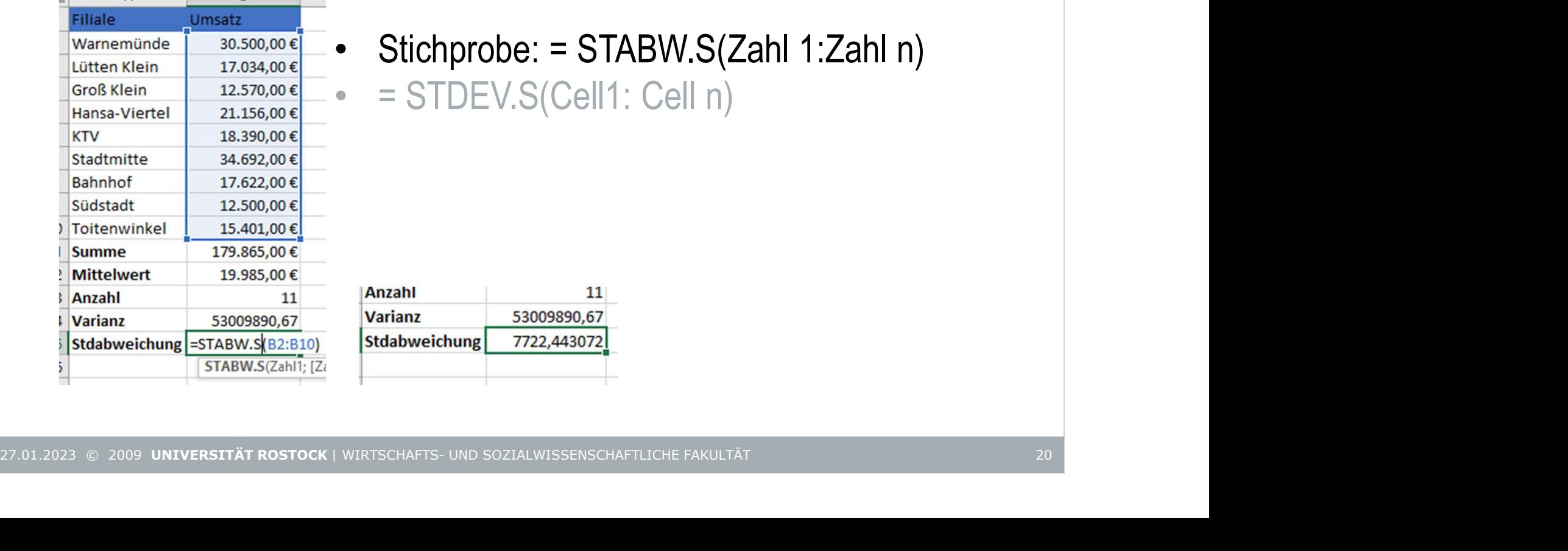

# • Stichprobe: = STABW.S(Zahl 1:Zahl n) et Innovatio<br>
veichung<br>
xcel ermitteln<br>
• Stichprobe: = STABW.S(Zahl 1:Zahl n)<br>
• = STDEV.S(Cell1: Cell n)

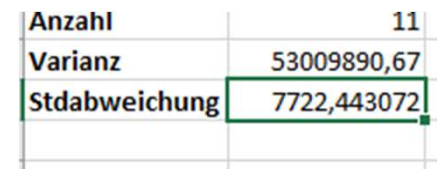

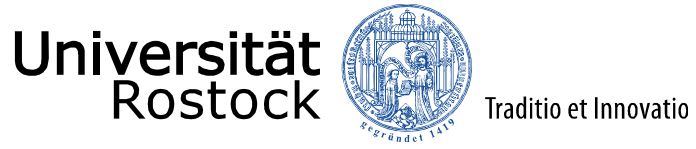

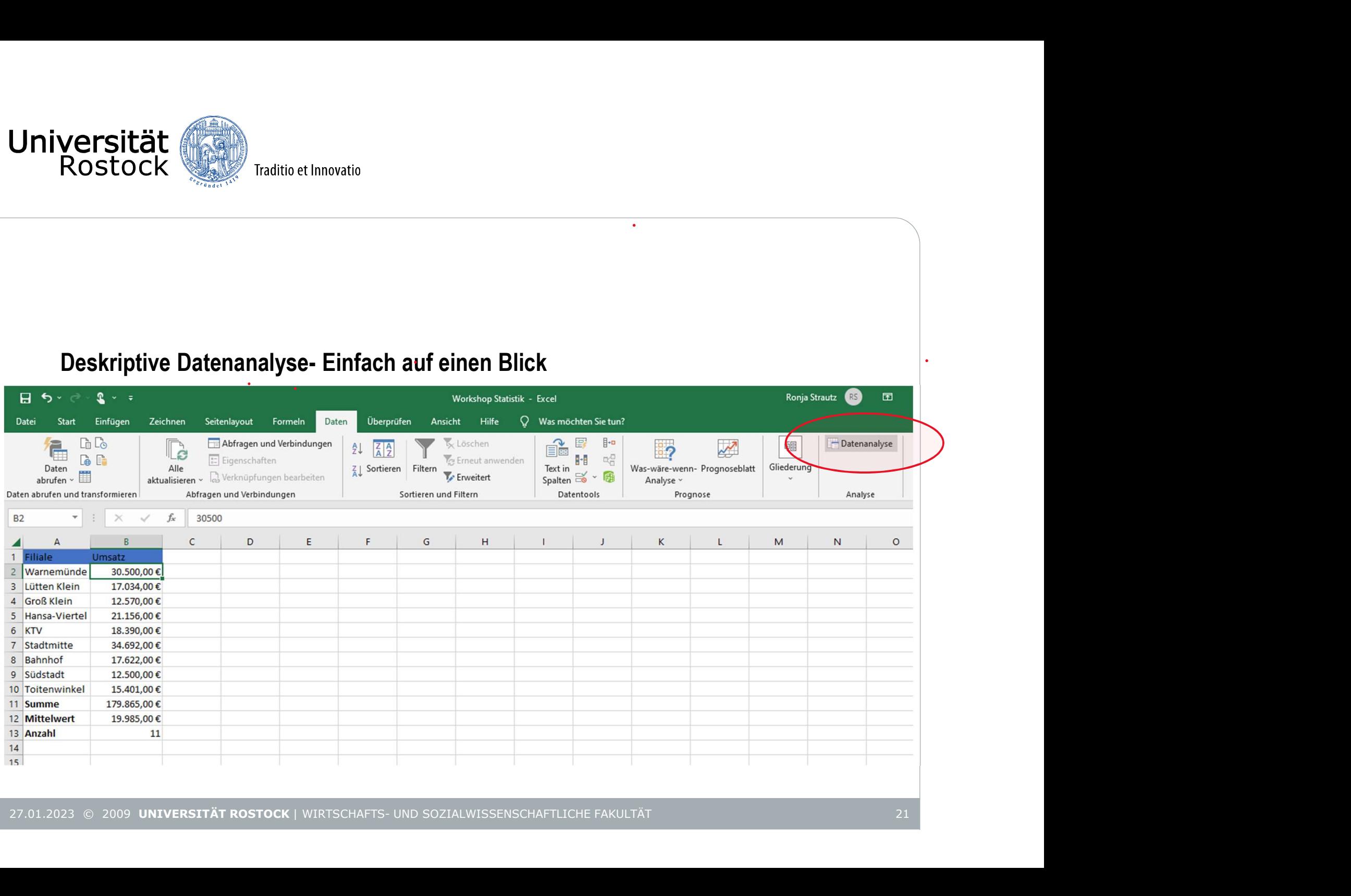

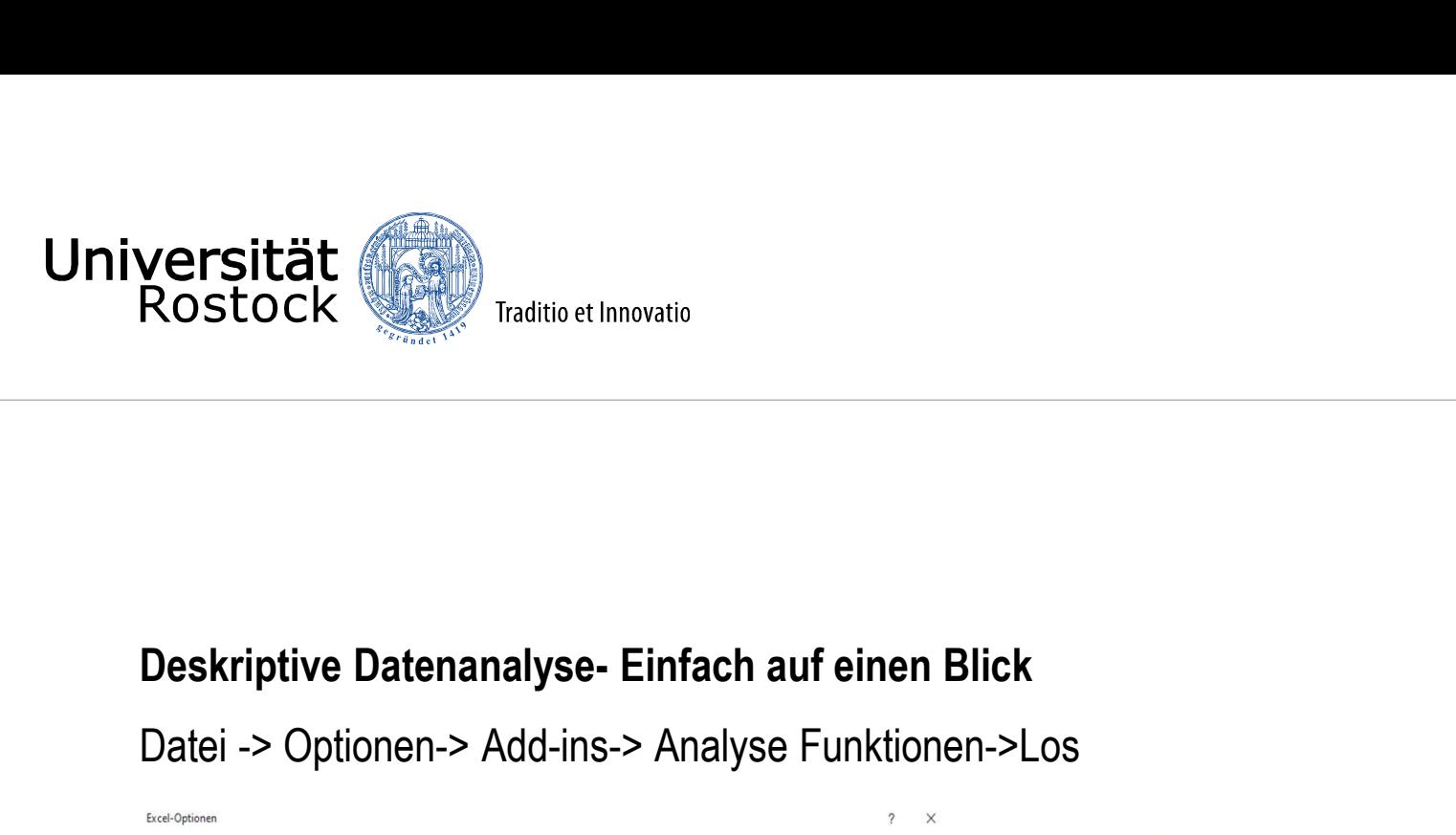

Datei -> Optionen-> Add-ins-> Analyse Funktionen->Los

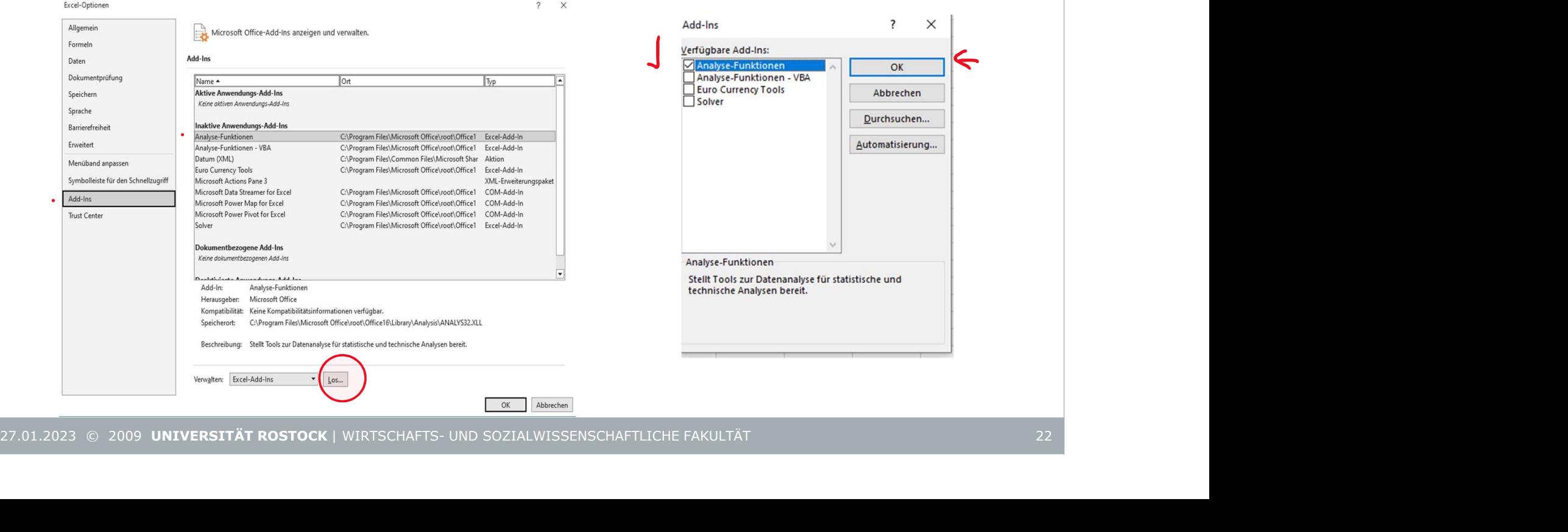

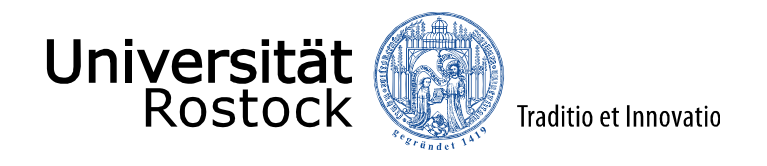

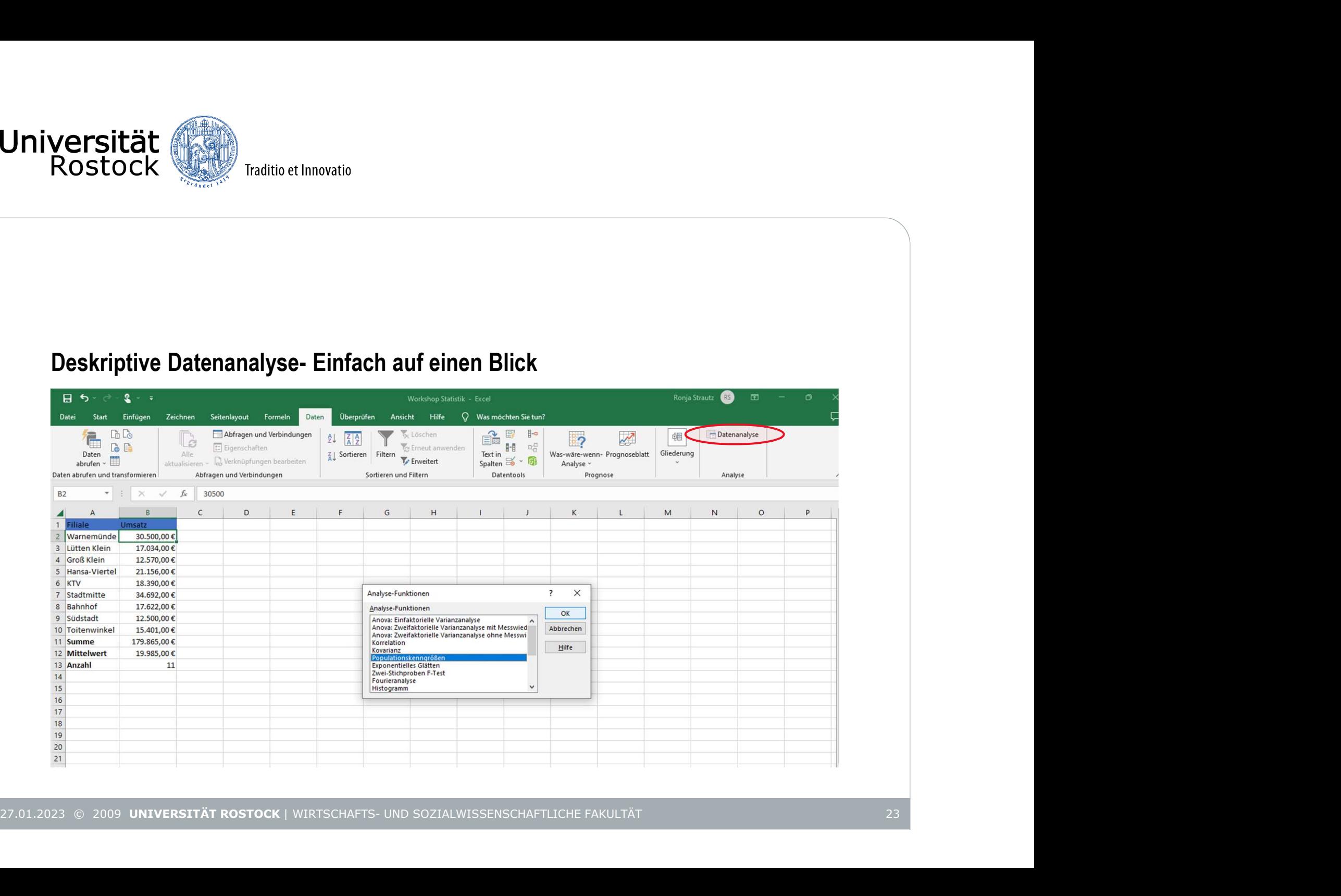

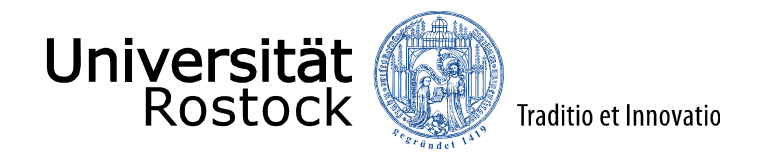

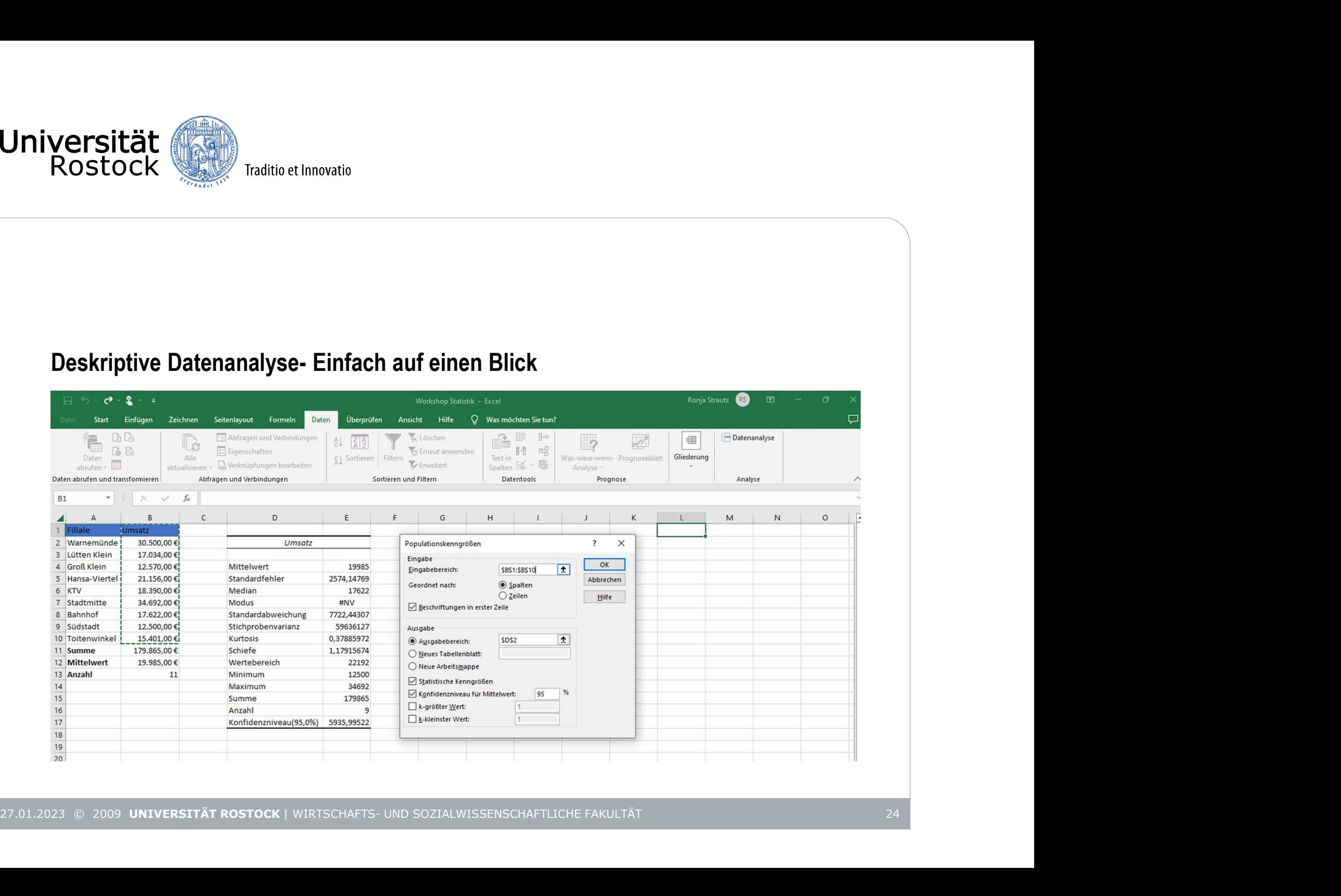

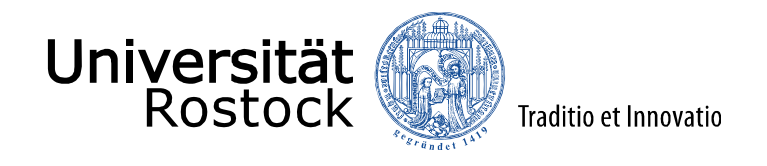

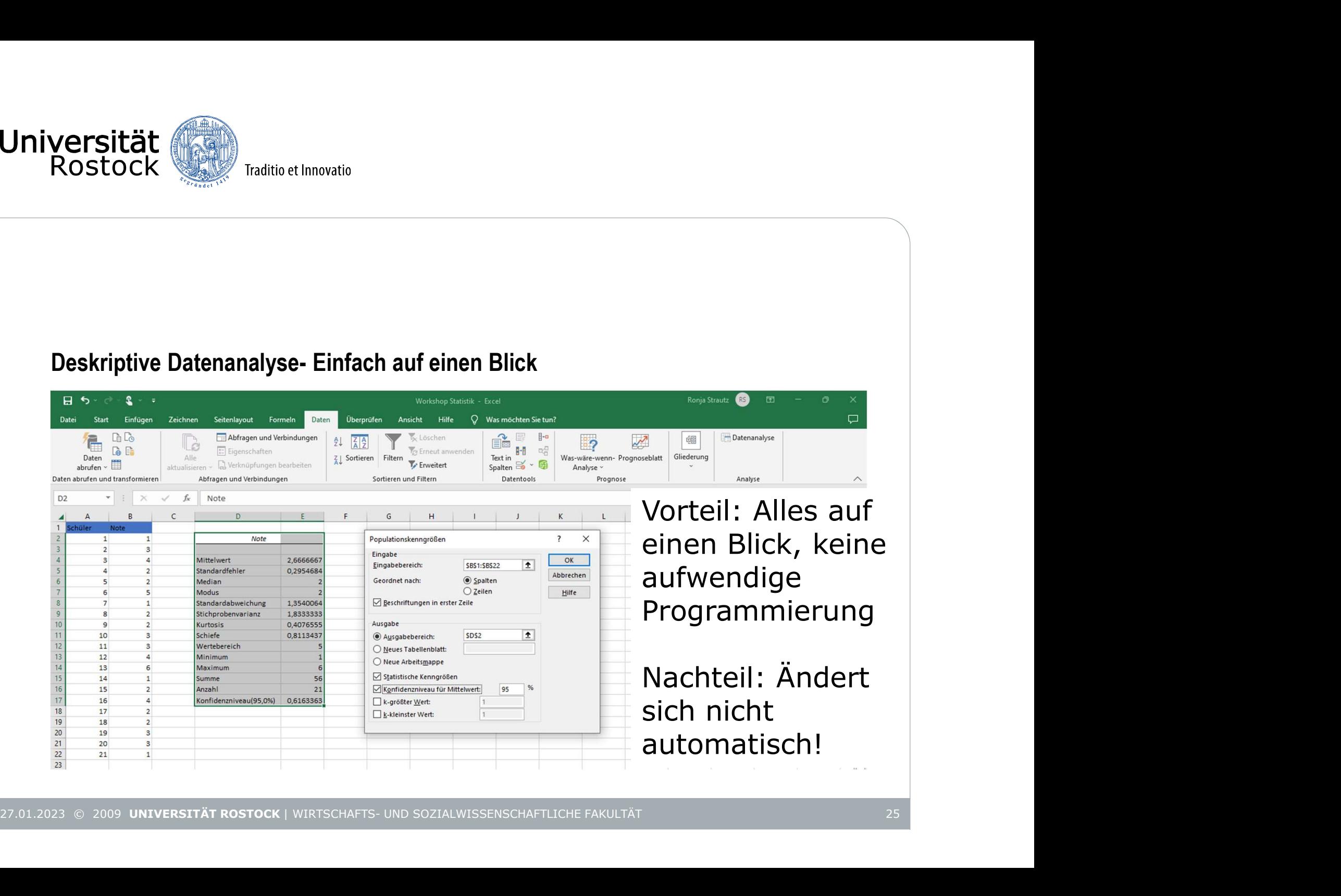

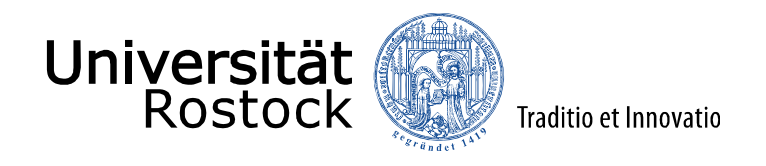

## Häufigkeitstabellen

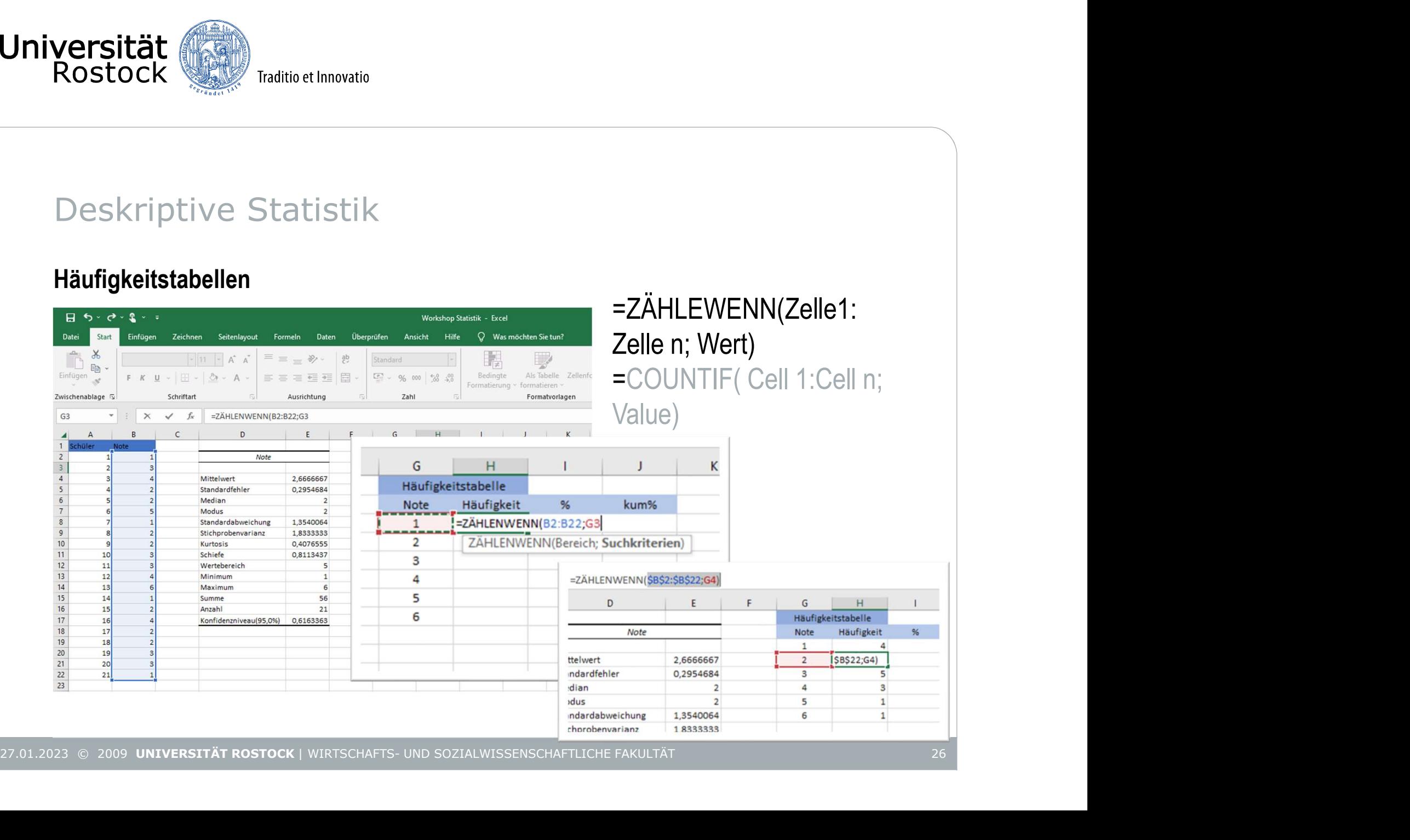

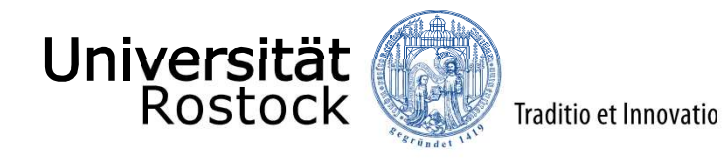

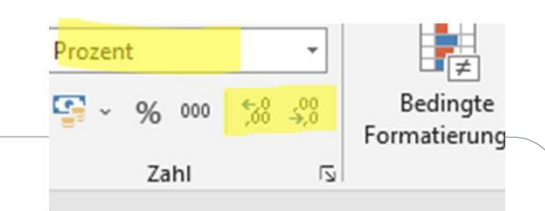

 $H$ 

Häufigkeit

4

 $\mathbf{z}$ 

 $%$ 

19,05%

 $33.3300$ 

Häufigkeitstabelle

G

Note

 $\mathbf{1}$ 

 $\overline{2}$ 

# Deskriptive Statistik

#### Häufigkeitstabellen

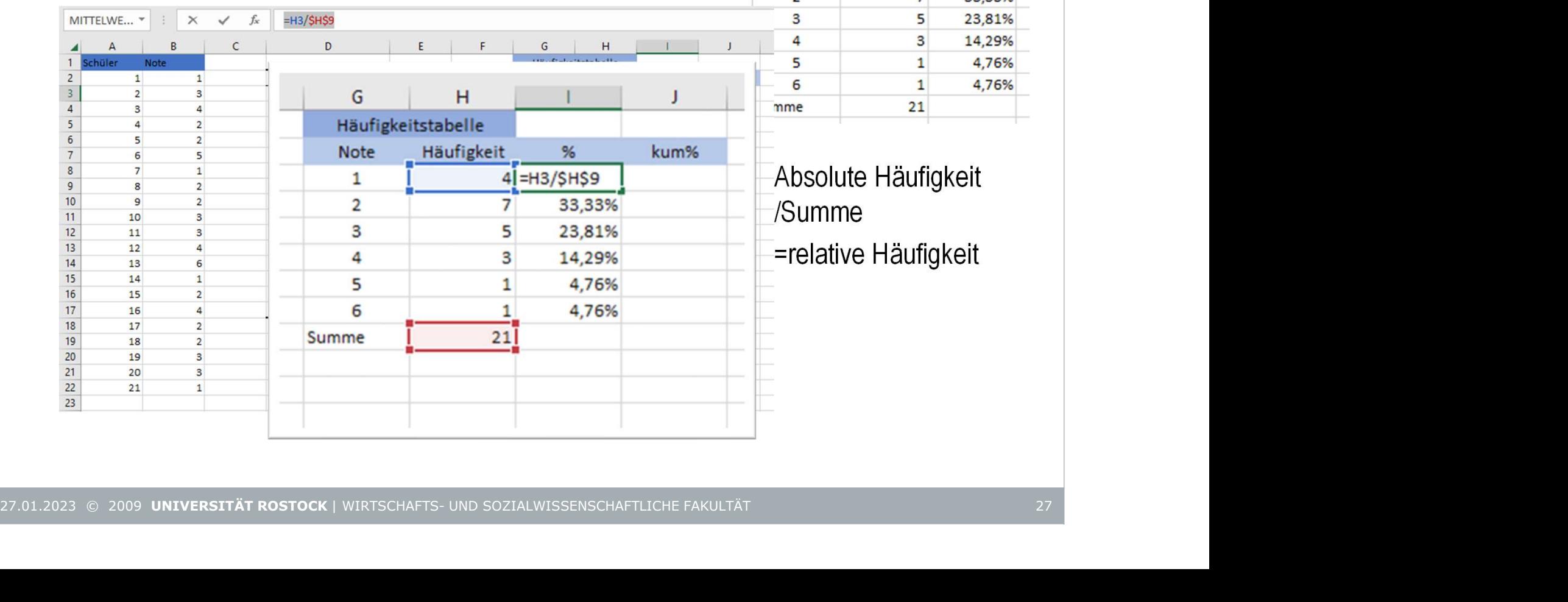

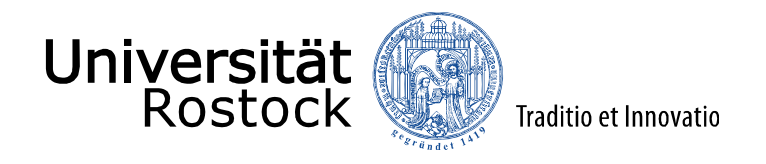

#### Häufigkeitstabelle

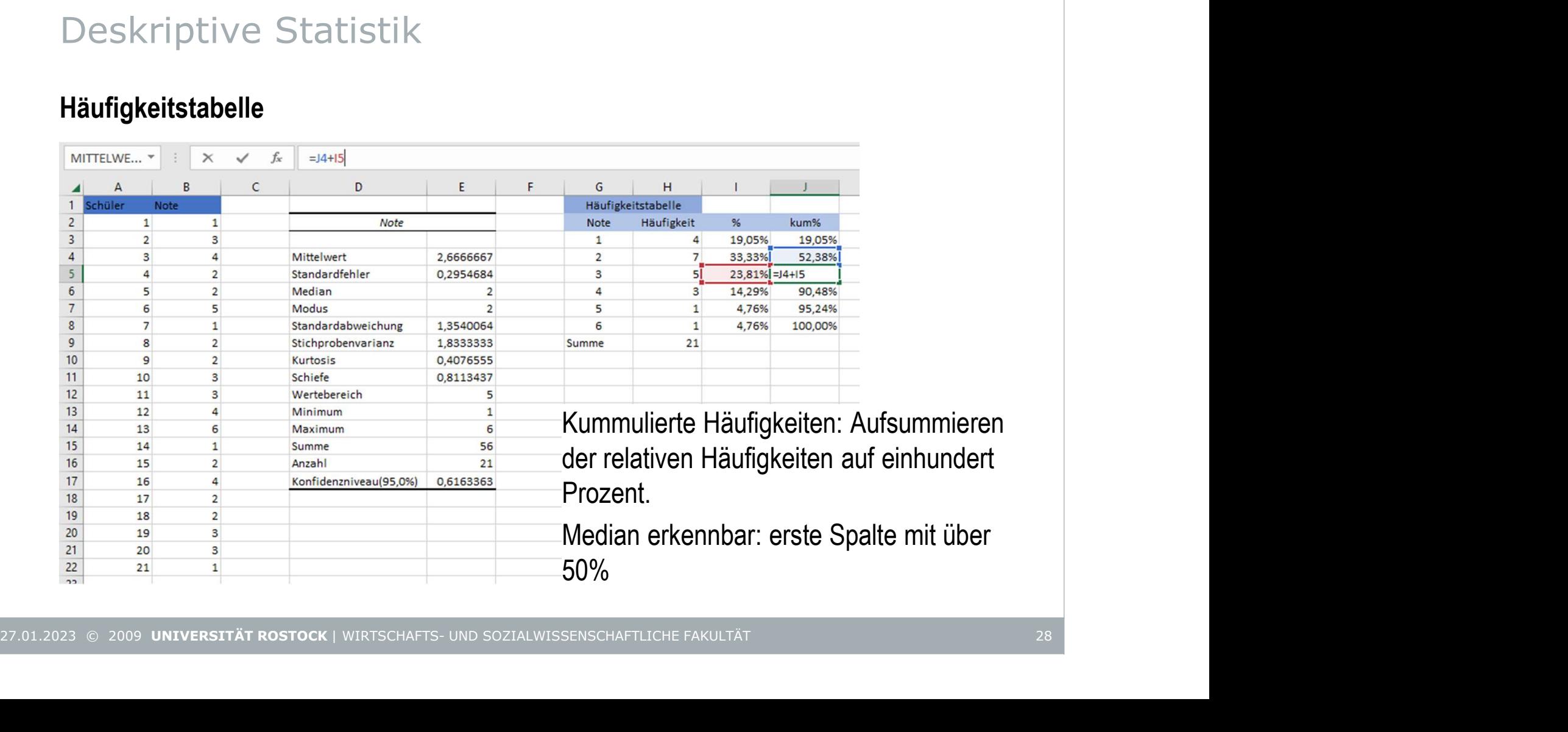

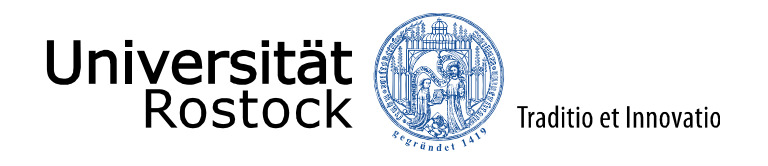

### Einfaches Diagramm zu Häufigkeiten

**Möglichkeit** 

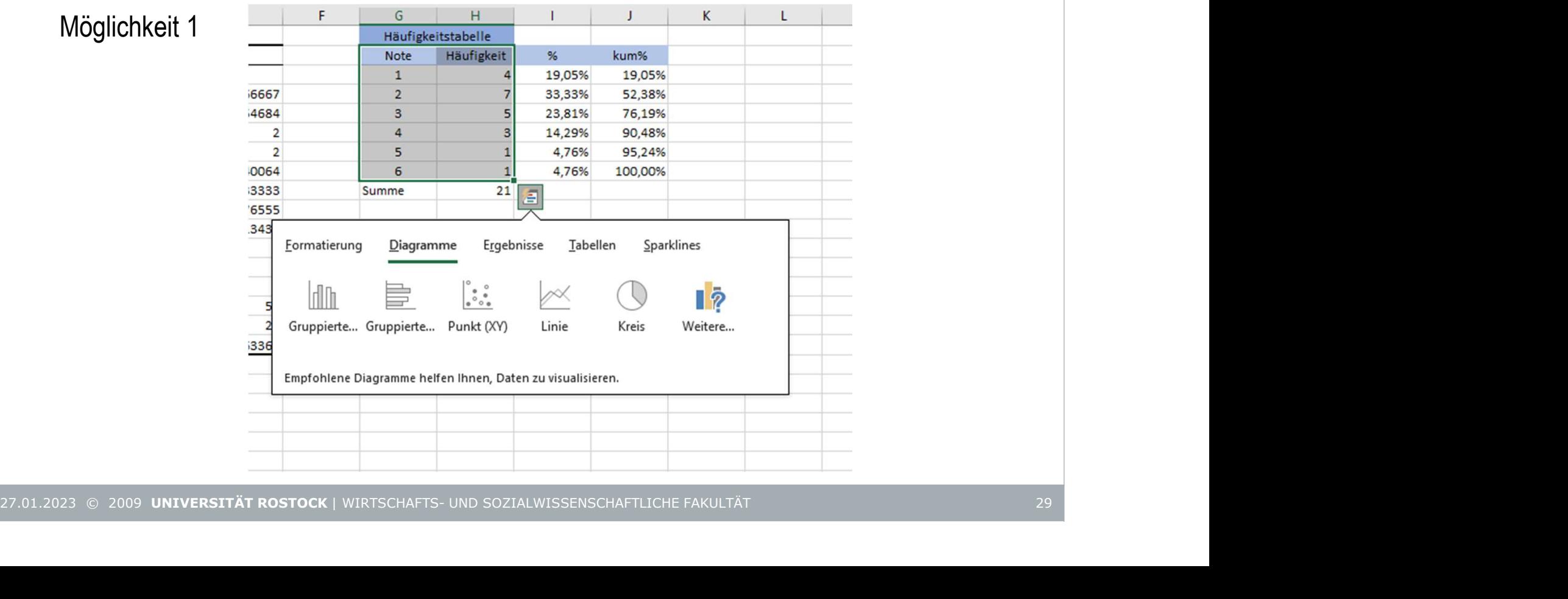

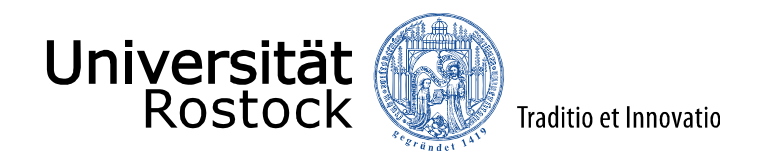

# Einfaches Diagramm zu Häufigkeiten

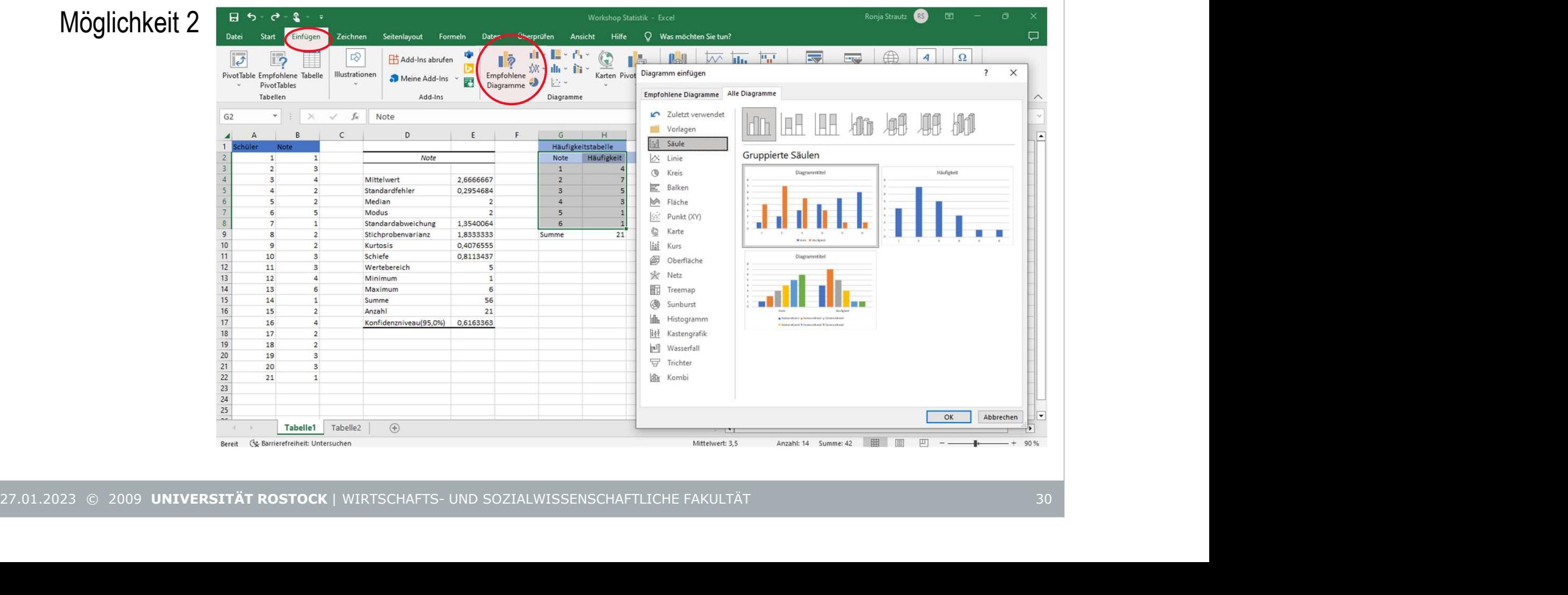

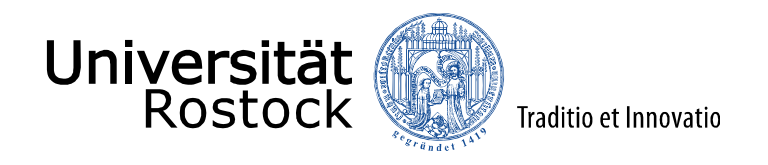

#### Einfaches Diagramm zu Häufigkeiten

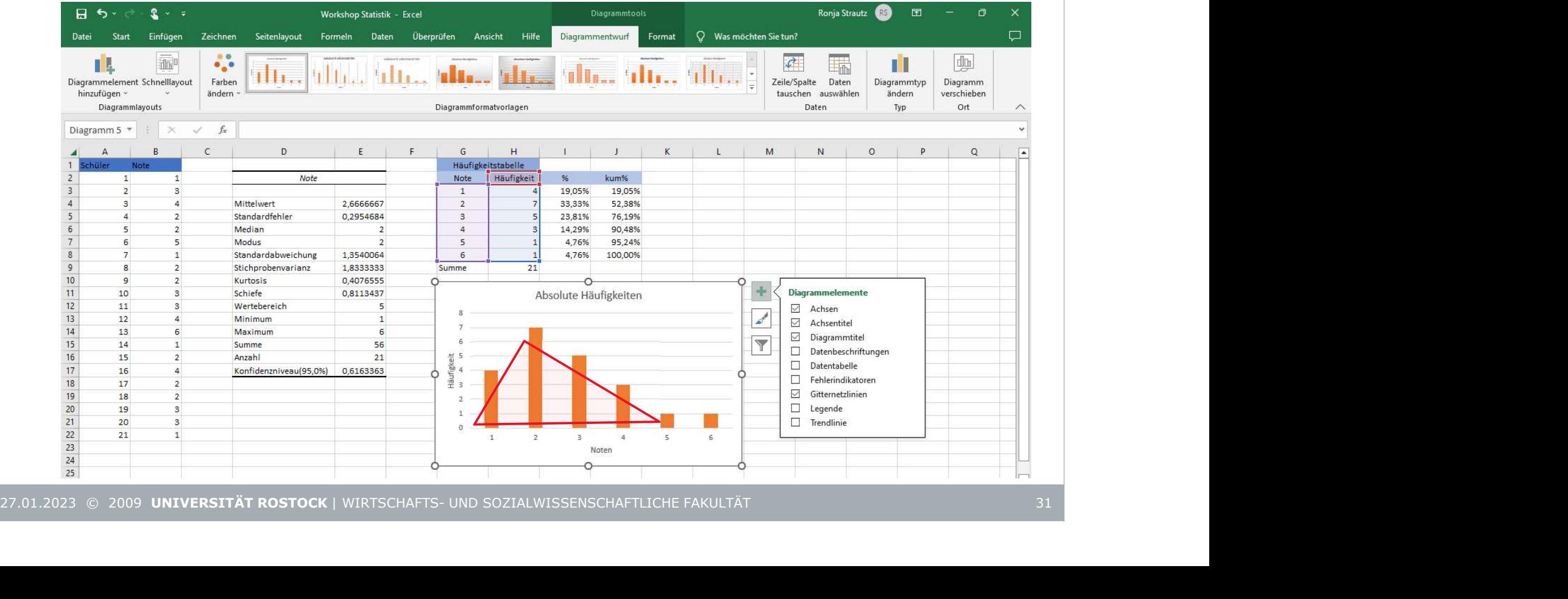

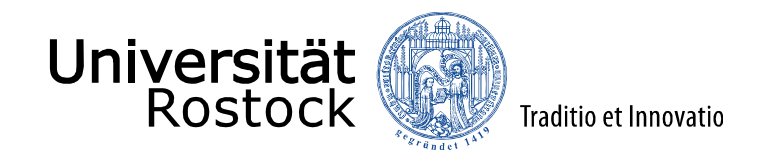

Zusammenhangsmaße

Bivariate Statistik<br>**Zusammenhangsmaße**<br>27.01.2023 © 2009 UNIVERSITÄT ROSTOCK | WIRTSCHAFTS- UND SOZIALWISSENSCHAFTLICHE FAKULTÄT

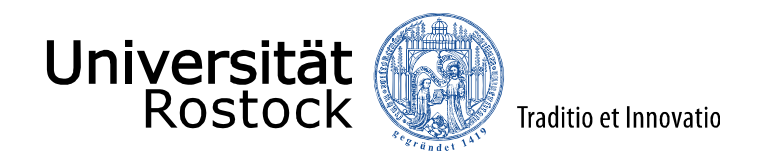

# Chi², Kontingenzkoeffizient

- Chi² Unabhängigkeitstest
- ab Nominalskala
- 2 Merkmale erhoben (Bivariat)
- Einfachste Fall: 4-Felder-Kreuztabelle
- Basiert aus Vergleich beobachtete und erwartete Häufigkeiten

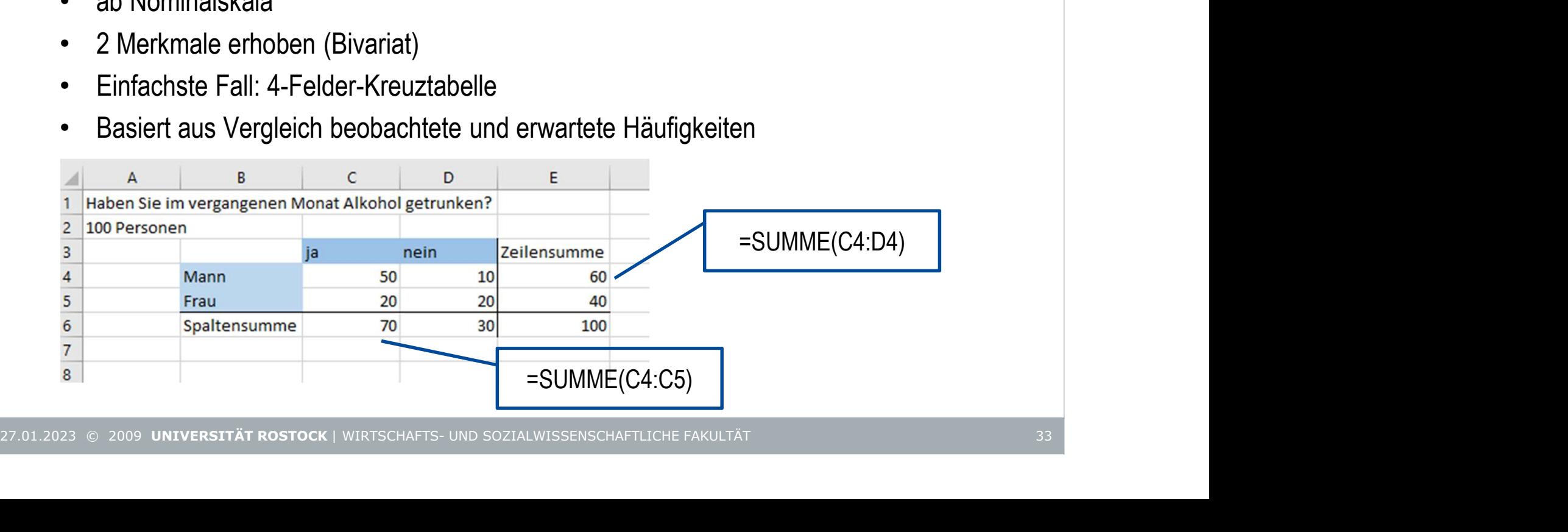

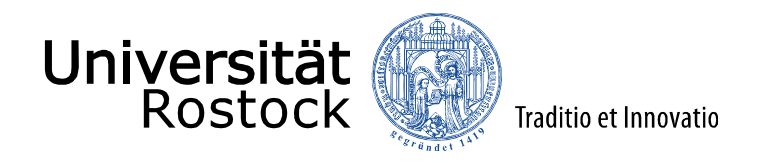

## Chi² Unabhängigkeitstest

- Erwartung/Annahme des Chi²-Tests: Unabhängigkeit d.h. Ausprägung einer Variable ist unabhängig von der Ausprägung der zweiten Variable
- Erwartete Häufigkeiten für die jeweilige Zelle
- = Das Produkt der Randhäufigkeiten/ Anzahl Beobachtungen

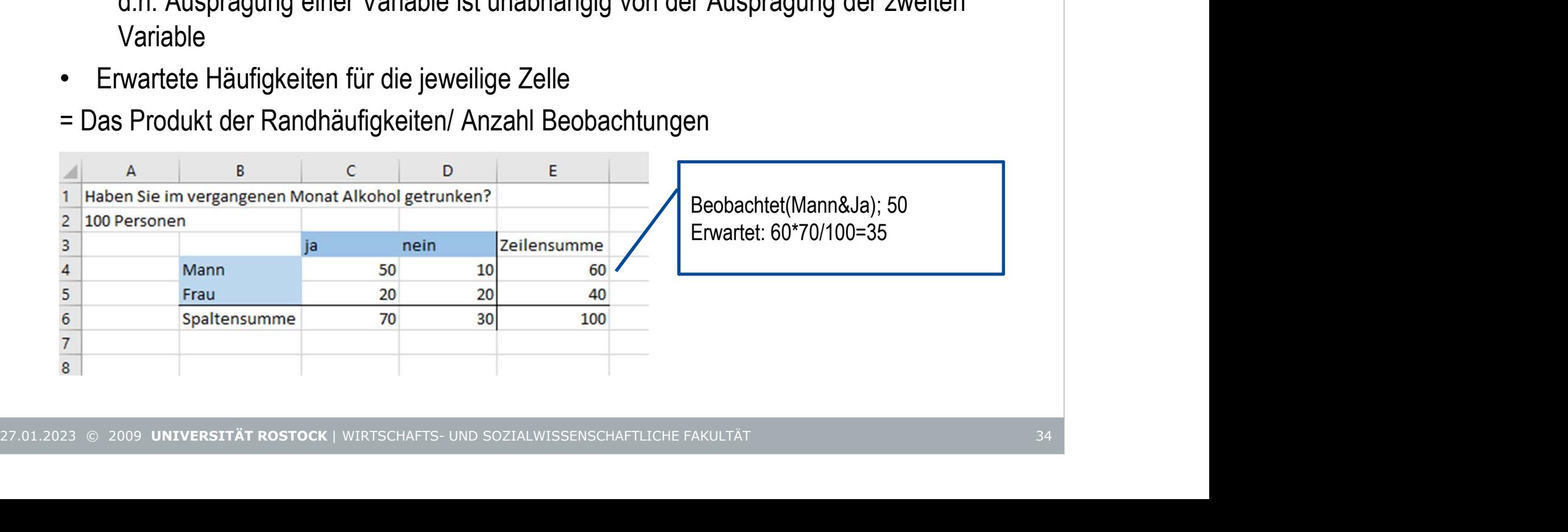

Beobachtet(Mann&Ja); 50 Erwartet: 60\*70/100=35

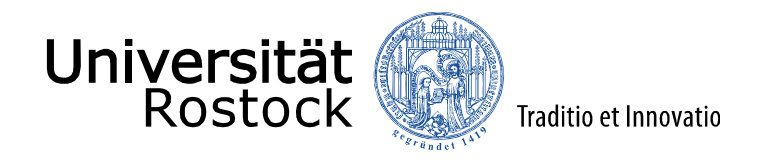

## Chi² Unabhängigkeitstest

• Berechnung in Excel

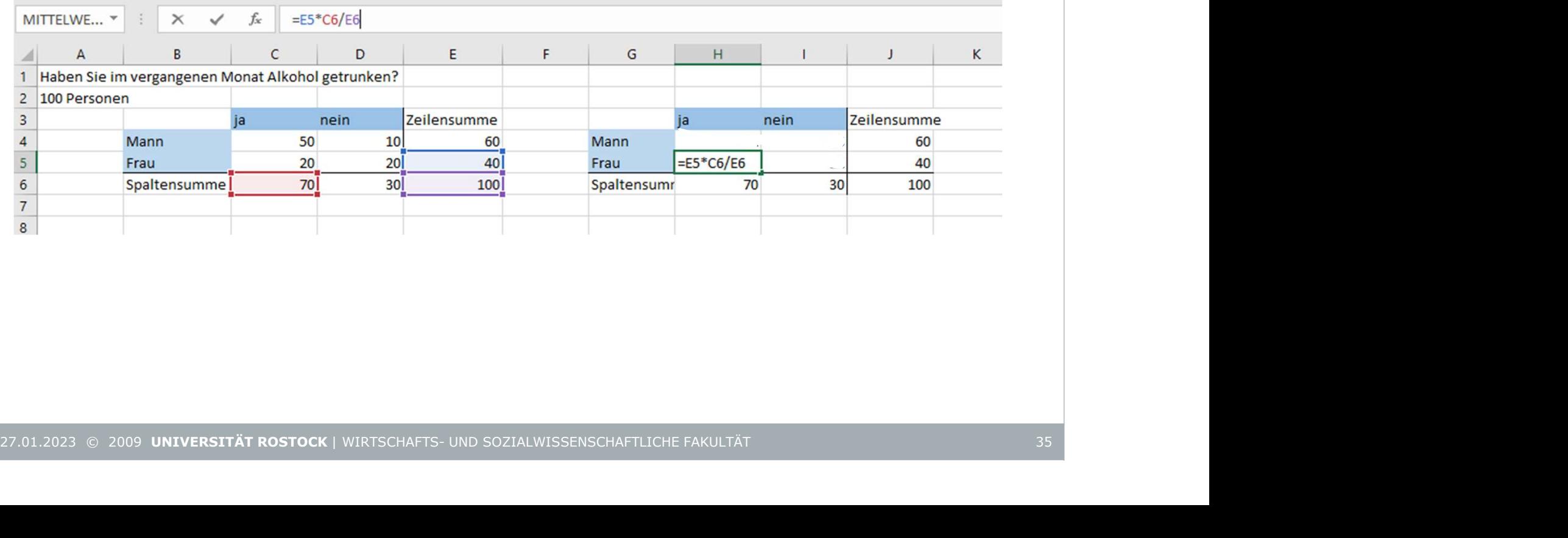

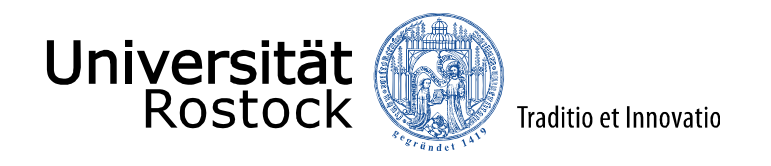

## Chi² Unabhängigkeitstest

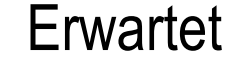

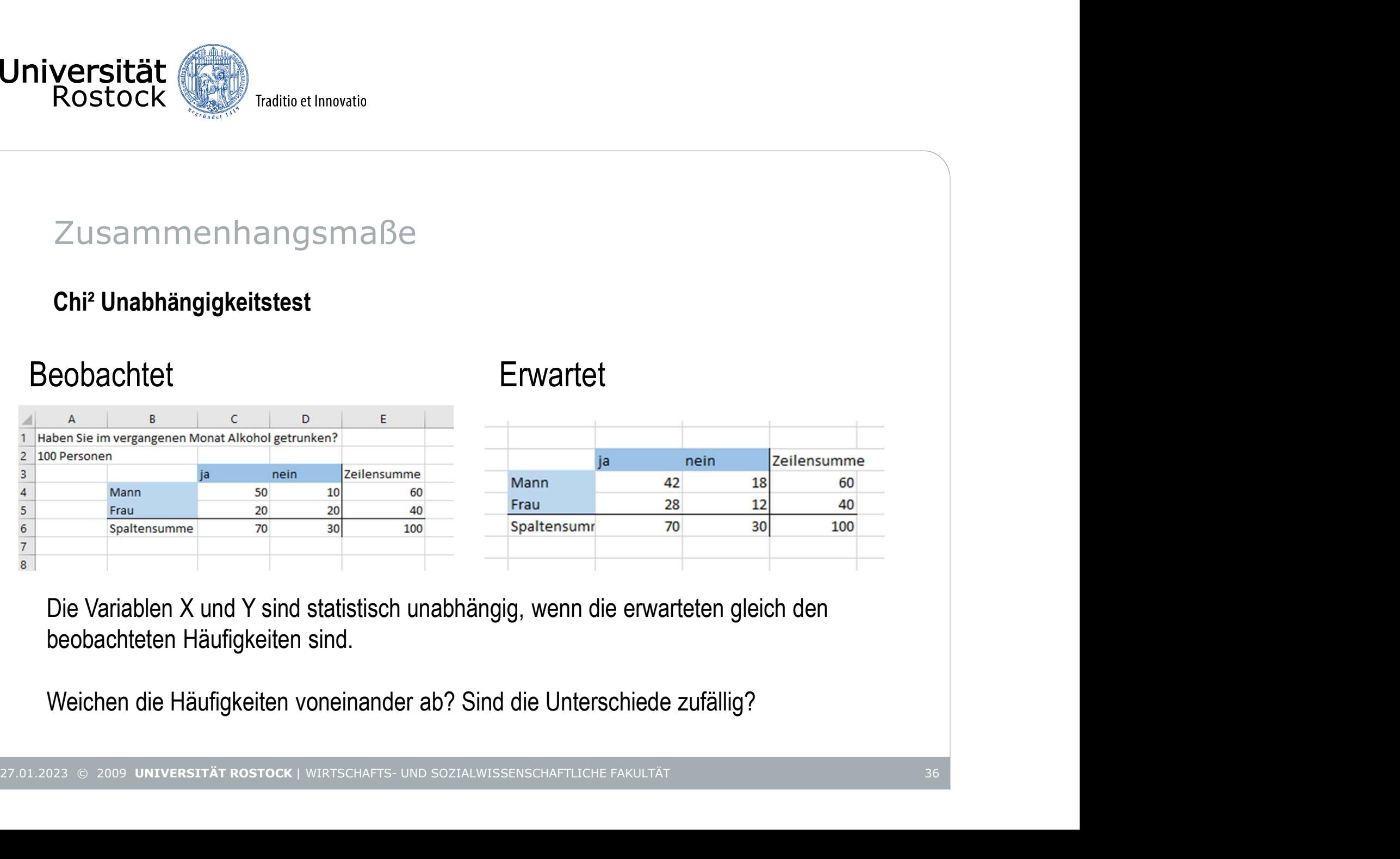

Die Variablen X und Y sind statistisch unabhängig, wenn die erwarteten gleich den beobachteten Häufigkeiten sind.

Weichen die Häufigkeiten voneinander ab? Sind die Unterschiede zufällig?

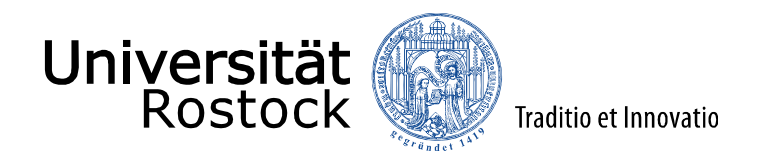

## Chi² Unabhängigkeitstest

• Formel

$$
\chi^2 = \sum \frac{(beobachteter - erwarteter Wert)^2}{erwarteter Wert}
$$

- Was prüft der Test?
- Unabhängigkeit von X und Y, Unterschiede der beobachteten und erwarteten Häufigkeiten
- Hypothese H<sub>0</sub> = X und Y sind statistisch unabhängig, d.h. die Ausprägung von X hat keinen Einfluss auf die Ausprägung von Y oder umgekehrt 27.01.2023 87 2009 UNIVERSITÄT ROSTOCK | WIRTSCHAFTS- UND SOZIALWISSENSCHAFTLICHE FAKULTÄT<br>
27.01.2023 87 2009 UNIVERSITÄT ROSTOCK | WIRTSCHAFTS- UND SOZIALWISSENSCHAFTLICHE FAKULTÄT<br>
27.01.2023 87 2009 UNIVERSITÄT ROSTOC
	- In unserem Fall: es besteht kein Zusammenhang zwischen Geschlecht und Alkoholkonsum

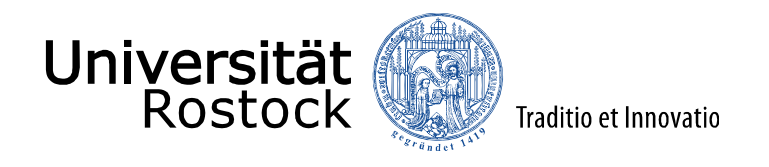

## Chi² Unabhängigkeitstest

- Was prüft der Test?
- Unabhängigkeit von X und Y, Unterschiede der beobachteten und erwarteten **Häufigkeiten**
- Hypothese  $H_0 = X$  und Y sind statistisch unabhängig, d.h. die Ausprägung von Y hat keinen Einfluss auf die Ausprägung von X oder umgekehrt 27.01.2023 8 2009 UNIVERSITÄT ROSTOCK | WIRTSCHAFTS- UND SOZIALWISSENSCHAFTLICHE FAKULTÄT<br>
27.01.2023 8 2009 UNIVERSITÄT ROSTOCK | WIRTSCHAFTS- UND SOZIALWISSENSCHAFTLICHE FAKULTÄT<br>
27.01.2023 8 2009 UNIVERSITÄT ROSTOCK |
	- In unserem Fall: es besteht kein Zusammenhang zwischen Geschlecht und Alkoholkonsum
	- Irrtumswahrscheinlichkeit 5%: Mit 5% Wahrscheinlichkeit treffen wir die falsche Entscheidung bei der Ablehnung/Nichtablehnung der Nullhypothese
	- Vergleich des errechneten Chi<sup>2</sup>-Wertes ( $\chi^2$ ) mit einem Wert der Chi<sup>2</sup> Verteilung

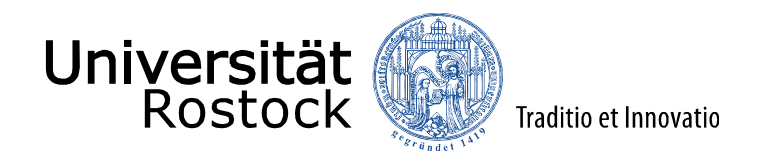

## Chi² Unabhängigkeitstest

- Hypothese  $H_0$ = X und Y sind statistisch unabhängig, d.h. die Ausprägung von Y hat keinen Einfluss auf die Ausprägung von X oder umgekehrt
- In unserem Fall: es besteht kein Zusammenhang zwischen Geschlecht und Alkoholkonsum
- Irrtumswahrscheinlichkeit 5%: Mit 5% Wahrscheinlichkeit treffen wir die falsche Entscheidung bei der Ablehnung/Nichtablehnung der Nullhypothese 27.01.2023 9 2009 UNIVERSITÄT ROSTOCK | WIRTSCHAFTS- UND SOZIALWISSENSCHAFTLICHE FAKULTÄT<br>
27.01.2023 9 2009 UNIVERSITÄT ROSTOCK | WIRTSCHAFTS- UND SOZIALWISSENSCHAFTLICHE FAKULTÄT<br>
27.01.2023 9 2009 UNIVERSITÄT ROSTOCK |
	- Vergleich des errechneten Chi<sup>2</sup>-Wertes ( $\chi^2$ ) mit einem Wert der Chi<sup>2</sup> Verteilung
	- $\chi$   $emp$ <sup>2</sup>  $> \chi$ <sup>2</sup>  $H_0$  ablehnen
	- $\chi$   $emp$ <sup>2</sup>  $\lt \chi$ <sup>2</sup> H<sub>0</sub> nicht ablehnen

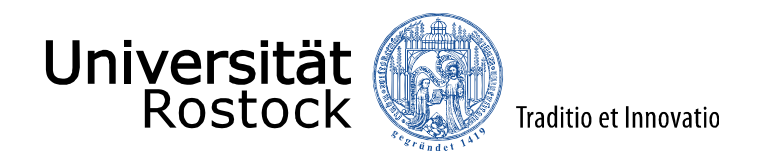

## Chi² Unabhängigkeitstest

• Irrtumswahrscheinlichkeit 5%: Mit 5% Wahrscheinlichkeit treffen wir die falsche Entscheidung bei der Ablehnung/Nichtablehnung der Nullhypothese

## • In Excel: Chi² Teststatistik

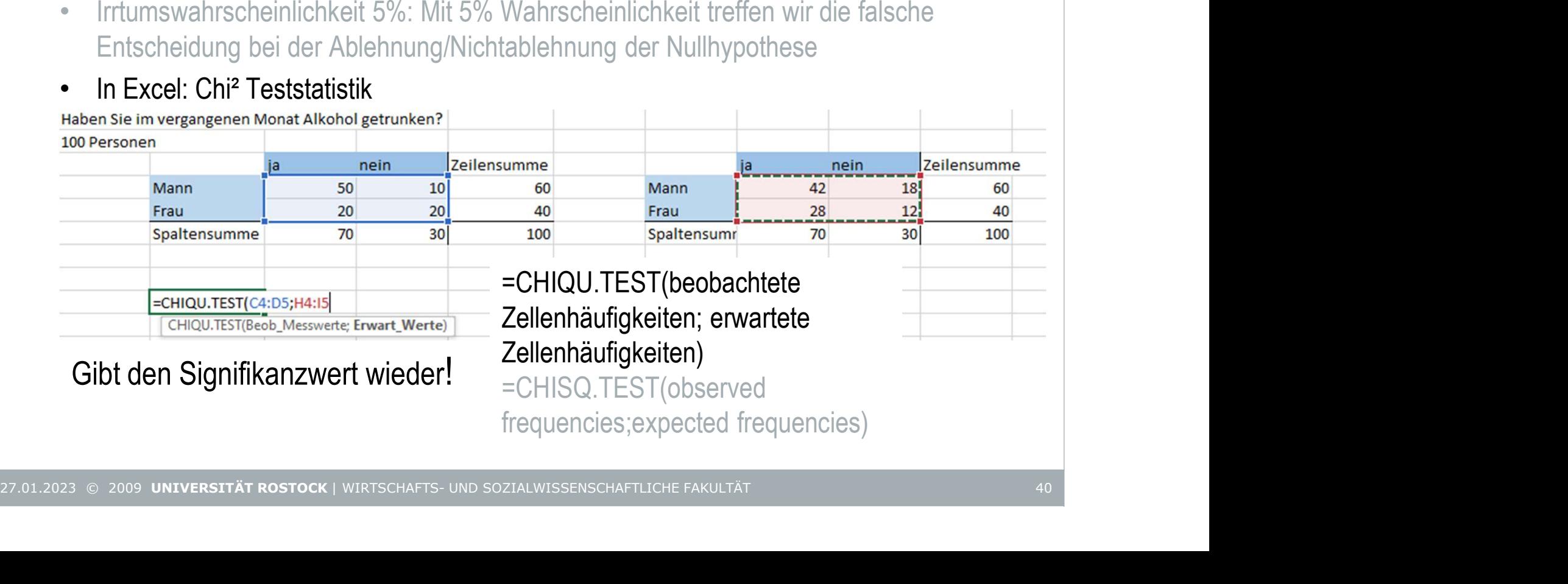

Gibt den Signifikanzwert wieder!

=CHIQU.TEST(beobachtete Zellenhäufigkeiten; erwartete Zellenhäufigkeiten) =CHISQ.TEST(observed

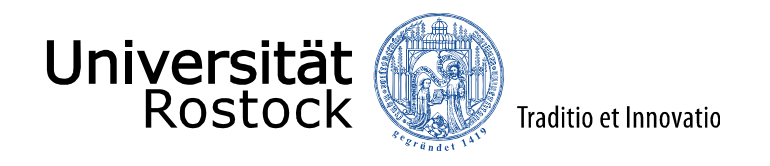

## Chi² Unabhängigkeitstest

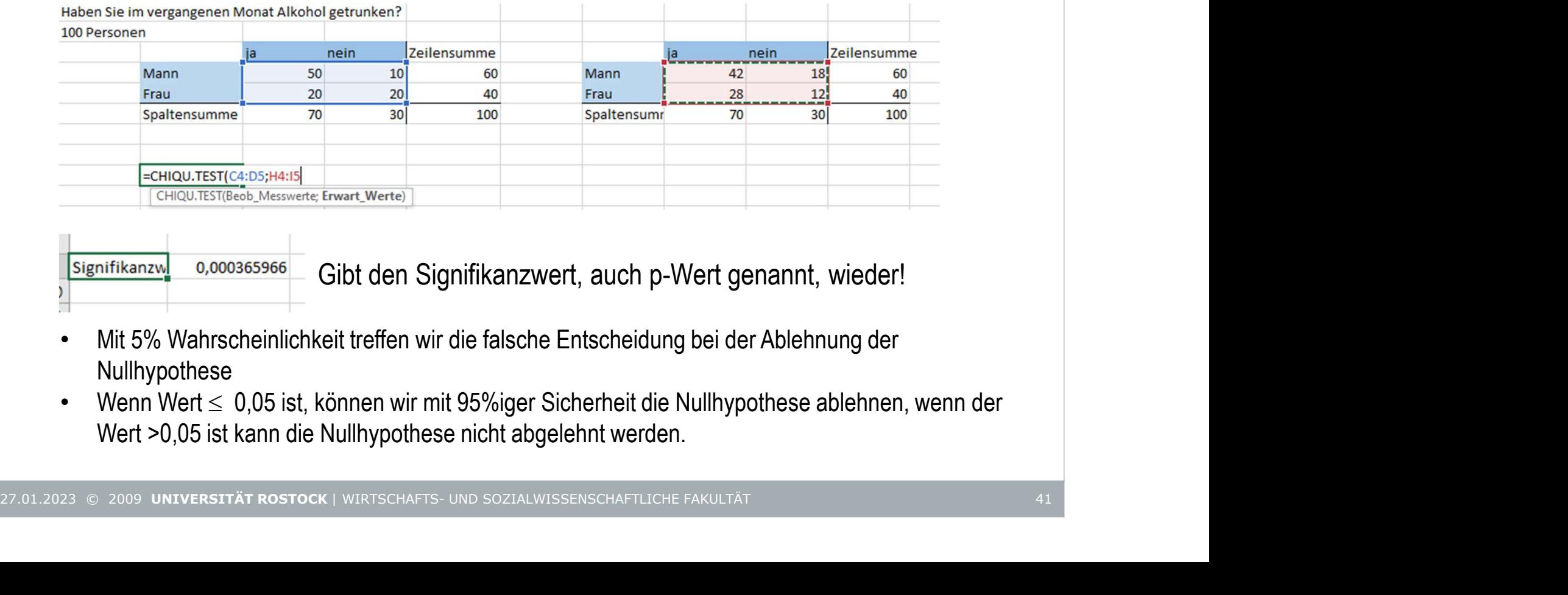

Gibt den Signifikanzwert, auch p-Wert genannt, wieder!

- Mit 5% Wahrscheinlichkeit treffen wir die falsche Entscheidung bei der Ablehnung der Nullhypothese
- Wenn Wert  $\leq 0.05$  ist, können wir mit 95%iger Sicherheit die Nullhypothese ablehnen, wenn der Wert >0,05 ist kann die Nullhypothese nicht abgelehnt werden.

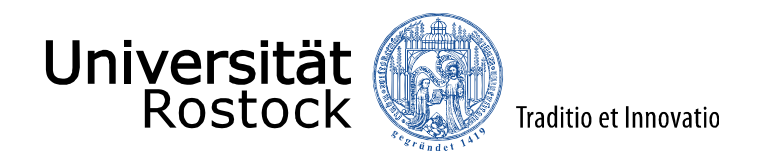

## Chi² Unabhängigkeitstest

- Irrtumswahrscheinlichkeit 5%: Mit 5% Wahrscheinlichkeit treffen wir die falsche Entscheidung bei der Ablehnung/Nichtablehnung der Nullhypothese
- Wenn Wert  $\leq 0.05$  ist, können wir mit 95%iger Sicherheit die Nullhypothese ablehnen
- 0.00036<0,05
- $H_0$  (" es besteht kein Zusammenhang zwischen Geschlecht und Alkoholkonsum") verwerfen
- 27.01.2023 62.2029 UNIVERSITÄT ROSTOCK | WIRTSCHAFTS- UND SOZIALWISSENSCHAFTLICHE FAKULTÄT<br>27.01.2023 62.2029 UNIVERSITÄT ROSTOCK | WIRTSCHAFTS- UND SOZIALWISSENSCHAFT MANUAL MORTHAFT CHARGED UNITSCHAFT<br>27.01.2023 62.2029 ammenhangsmaße<br>
<br>
Inabhängigkeitstest<br>
Imswahrscheinlichkeit 5%: Mit 5% Wahrscheinlichkeit treffen wir die falsche Entscheidung bei<br>
Ablehnung/Nichtablehnung der Nullhypothese<br>
Inn Wert ≤ 0,05 ist, können wir mit 95%iger • →Es gibt einen signifikanten Zusammenhang zwischen dem Alkoholkonsum und dem Geschlecht, die Nullhypothese kann zum 5% Signifikanzniveau verworfen werden.
	- Chi² Test trifft keine Aussage über Stärke des Zusammenhanges oder die Richtung, oder welche Variable welche beeinflusst!

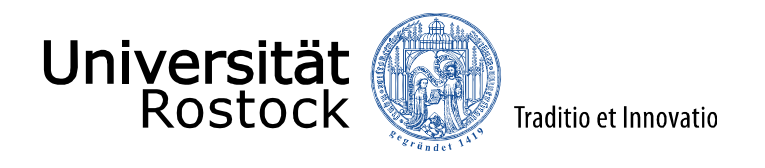

### Kontingenzkoeffizient

- Chi² ist abhängig von der Menge der erhobenen Daten
- Normierung von Chi² -> Kontingenzkoeffizient C

$$
C = \sqrt{\frac{x^2}{N + x^2}}
$$

- Korrigierter Kontingenzkoeffizient C korr
	- Wertebereich 0-1, Interpretierbar
	- 0 Abwesenheit eines Zusammenhanges, 1 perfekter Zusammenhang

\n- Chi<sup>2</sup> ist abhängig von der Menge der erhobenen Daten
\n- Normierung von Chi<sup>2</sup> - Kontingenzkoeffizient C
\n- Wert benötigt
\n- Korrigierter Kontingenzkoeffizient C korr
\n- Wert benötigt
\n- Korrigierter Kontingenzkoeffizient C korr
\n- Wertebereich 0-1, Interpretierbar
\n- O Abwesenheit eines Zusammenhanges, 1 perfekter Zusammenhang
\n- C<sub>korr</sub> = C \* 
$$
\sqrt{\frac{\min(r,s)}{\min(r,s)-1}}
$$
\n- Kleinste Anzahl der Zeilen oder Spalten infabelle
\n
\n22.01.2023 © 2009 UNIVERSTIÅT ROSITÅT ROSTIASTS- UNB SOZIALWISSETNSCHATTS- UND SOZIALWISSETNSCHATTUCHE FAKULTÅT

Hierfür wird der empirische Chi² Wert benötigt

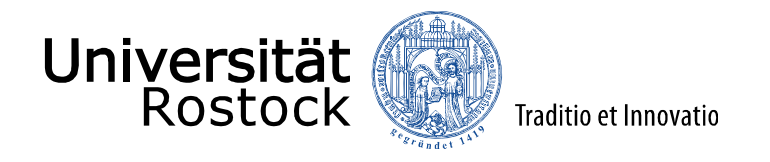

#### Kontingenzkoeffizient

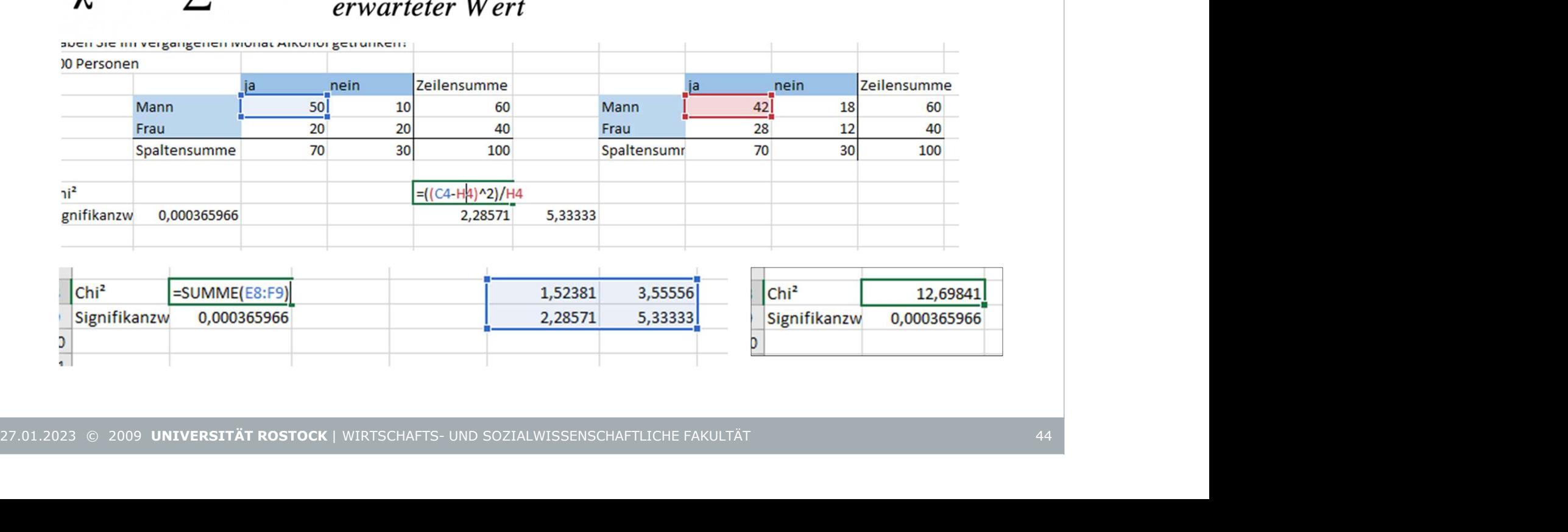

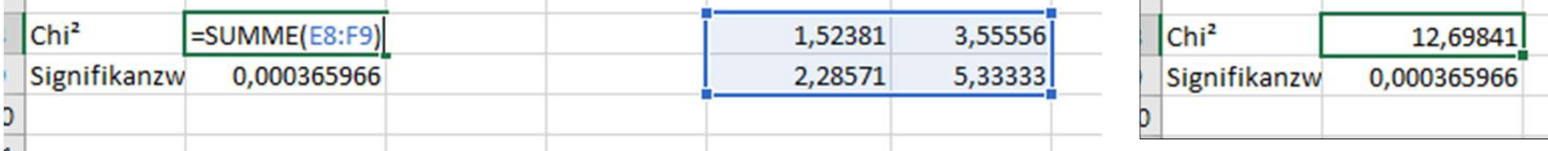

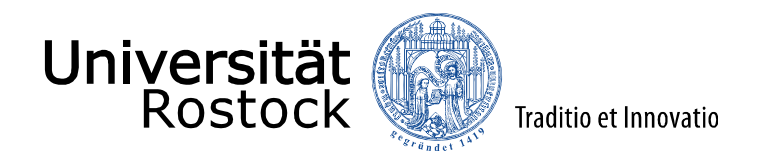

#### Kontingenzkoeffizient

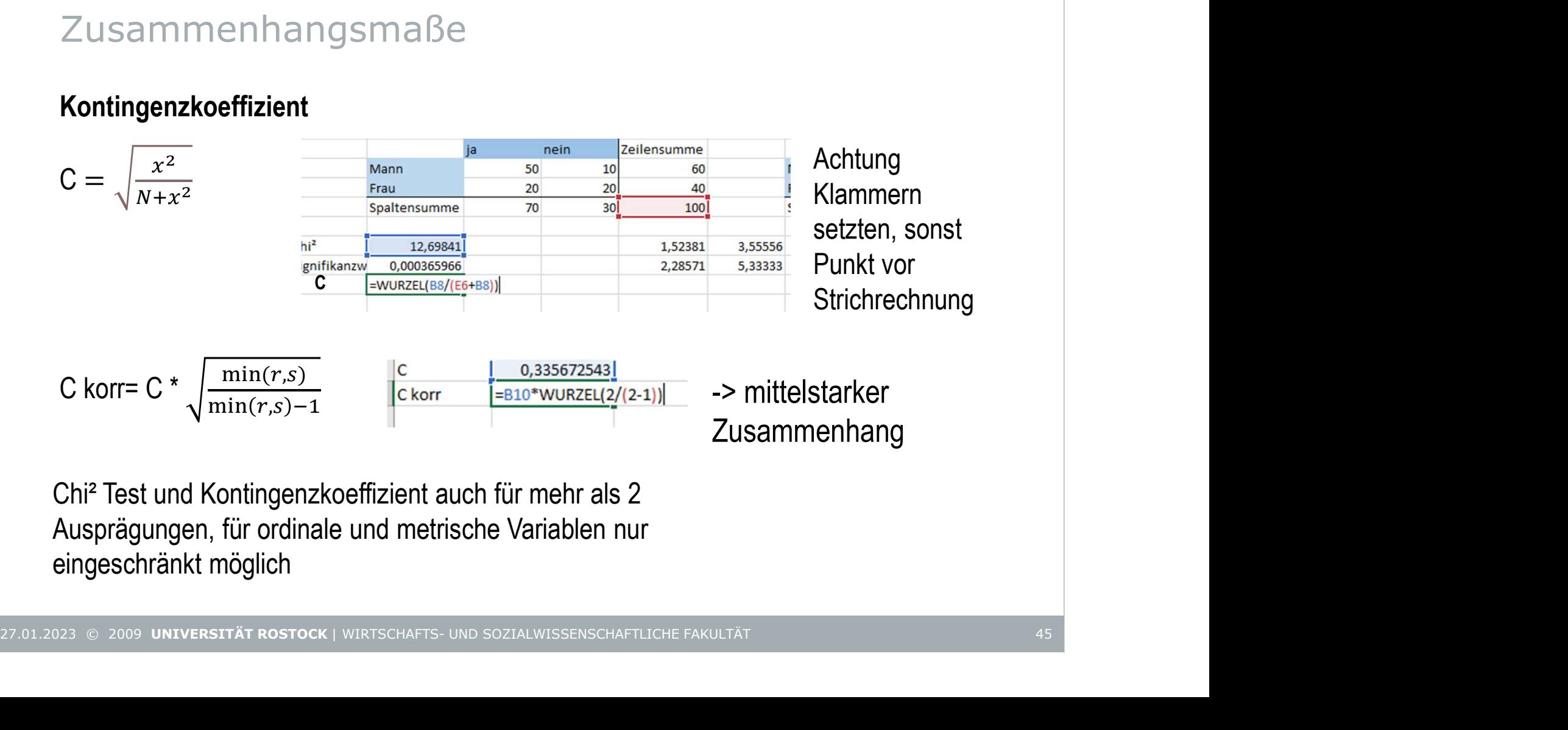

Chi² Test und Kontingenzkoeffizient auch für mehr als 2 Ausprägungen, für ordinale und metrische Variablen nur eingeschränkt möglich

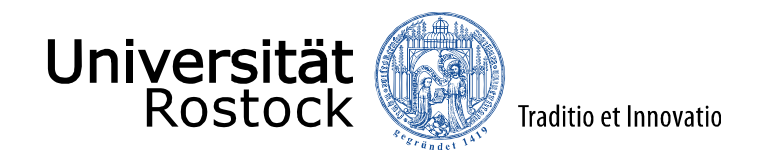

# Literatur

J. Bleymüller, R. Weißbach, A. Dörre (2020): Statistik für Wirtschaftswissenschaftler, Vahlen, München, 18. Auflage. **Expersität (Constract Constract)**<br>
Literatur<br>
J. Bleymüller, R. Weißbach, A. Dörre (2020): Statistik für Wirtschaftswissenschaftler,<br>
Vahlen, München, 18. Auflage.<br>
— (2021): Statistische Formeln und Tabellen, Vahlen, Mün -<br>- Literatur<br>- (2018): Traditio et Innovatio<br>Vahlen, München, 18. Auflage.<br>- (2019): Statistische Formeln und Tabellen, Vahlen, München, 14. Auflage.<br>- (2018): Übungen zu Statistik für Wirtschaftswissenschaftler, Vahlen,

# Ausblick

- Konfidenzintervalle,T-Test
- Korrelation
- ANOVA
- Lineare Regression

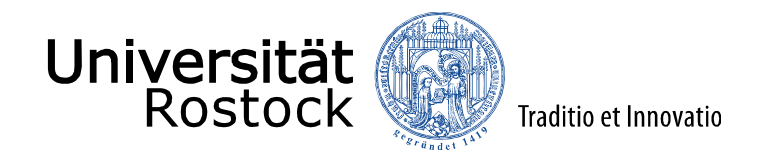

#### Konfidenzintervalle, T-Test

Bildet die Stichprobe gut die Grundgesamtheit ab?

Können wir zulässige Schlüsse aus der Stichprobe ziehen? (Repräsentationsschluss) Wir versuchen also möglichst gut den wahren Wert der Grundgesamtheit zu schätzen und geschätzte Parameter auf ihre Signifikanz zu testen 27.01.2023 6 2009 UNIVERSITÄT ROSTOCK | WIRTSCHAFTS- UND SOZIALWISSENSCHAFTLICHE FAKULTÄT

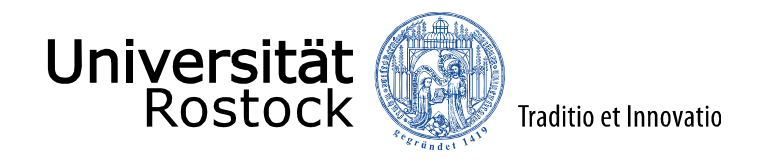

#### Konfidenzintervalle

Mit Hilfe des Geschätzten Wertes wird ein Intervall ermittelt, dass mit einer bestimmten Wahrscheinlichkeit, dem Signifikanzniveau α, den wahren Wert enthält.

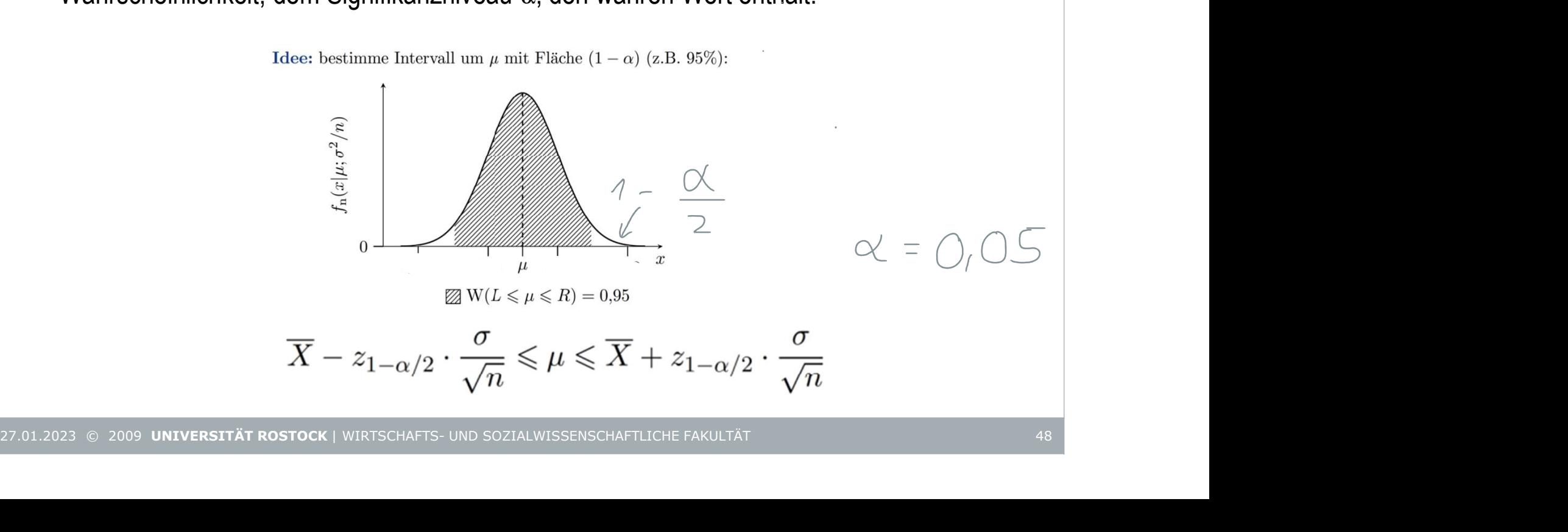

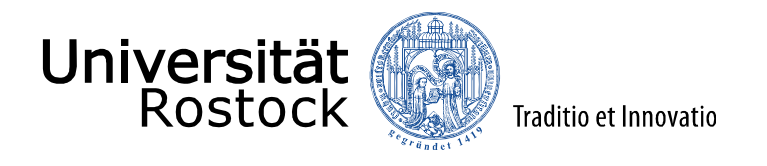

Konfidenzintervall

$$
\overline{X}-z_{1-\alpha/2}\cdot \frac{\sigma}{\sqrt{n}} \leqslant \mu \leqslant \overline{X}+z_{1-\alpha/2}\cdot \frac{\sigma}{\sqrt{n}}
$$

 $\bar{x}$  Mittelwert: =MITTELWERT(Zelle1:Zelle n)

 $\begin{array}{l} \textsf{Univ} \textsf{arialite Statistik} \\\\ \textsf{Confidenzinterval} \\\\ \overline{X} - z_{1-\alpha/2} \cdot \frac{\sigma}{\sqrt{n}} \leqslant \mu \leqslant \overline{X} + z_{1-\alpha/2} \cdot \frac{\sigma}{\sqrt{n}} \\\ \textsf{Mittelwert: = MITTELWERT(Zelle1:Zelle n)} \\\\ \frac{1-\alpha}{2}.57 \\\\ \frac{1}{n} \textsf{Standardfer} \end{array} \textsf{Standardber Standardabweichung/Wurzel der Anzahl}$ z=2,57 **Konfidenzintervall**<br>  $\overline{X} - z_{1-\alpha/2} \cdot \frac{\sigma}{\sqrt{n}} \leqslant \mu \leqslant \overline{X} + z_{1-\alpha/2} \cdot \frac{\sigma}{\sqrt{n}}$ <br>  $\overline{x}$  Mittelwert: =MITTELWERT(Zelle1:Zelle n)<br>  $z_{1-\alpha/2}$  Quantil der Standardnormalverteilung; wenn  $\alpha$  =0,05 z=1,96, wenn<br>  $z$  $\overline{X} - z_{1-\alpha/2} \cdot \frac{\sigma}{\sqrt{n}} \leqslant \mu \leqslant \overline{X} + z_{1-\alpha/2} \cdot \frac{\sigma}{\sqrt{n}}$ <br>  $\overline{x}$  Mittelwert: =MITTELWERT(Zelle1:Zelle n)<br>  $z_{1-\alpha/2}$  Quantil der Standardnormalverteilung; wenn α =0,05 z=1,96, wer<br>  $z=2.57$ <br>
<del>σ</del> Standardfehle  $\frac{1}{2}$   $\frac{1}{\sqrt{n}}$ <br>  $\frac{1}{2}$   $\frac{1}{\sqrt{n}}$  Standard der Standardnormalverteilung; wenn  $\alpha = 0.05$  z=1,96, wenn  $\alpha = 0.01$ <br>  $\frac{1}{\sqrt{n}}$  Standardfehler des Mittelwertes, Standardabweichung/Wurzel der Anzahl<br>
= STABW.S(Zel  $\bar{x}$  Mittelwert: =MITTELWERT(Zelle1:Zelle n)<br>  $z_{1-α/2}$  Quantil der Standardnormalverteilung; wenn α =0,05 z=1,96, wenn α =0,01<br>  $z=2,57$ <br>  $\frac{\sigma}{\sqrt{n}}$  Standardfehler des Mittelwertes, Standardabweichung/Wurzel der An

 $\sigma$  Ctondordfoblor doo Mittoluort  $\overline{n}$  clarical architecture and million of the  $\overline{n}$ Standardfehler des Mittelwertes, Standardabweichung/Wurzel der Anzahl

= STABW.S(Zelle 1:Zelle n)/ WURZEL(=ANZAHL(Zelle 1:Zelle n))

Oder einfach mithilfe der **Datenanalyse** 

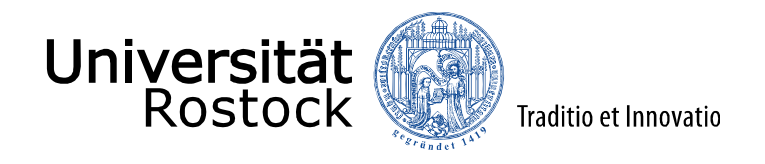

#### Konfidenzintervall

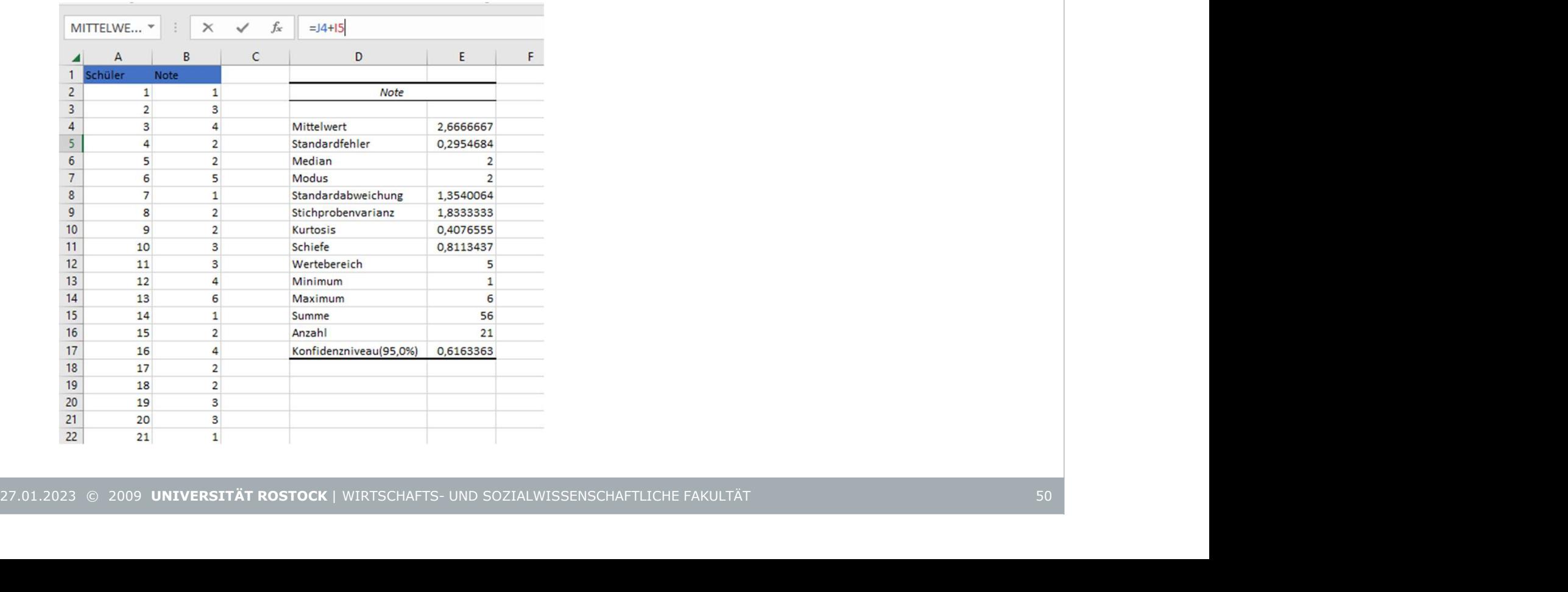

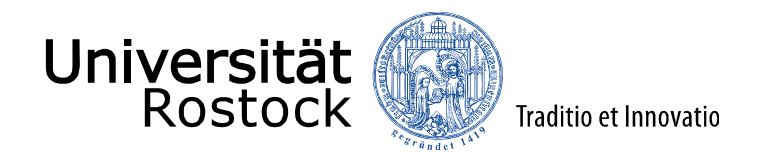

#### Parametertest: T-Test

Unterscheidet sich der Mittelwert (oder zB. Anteilswert) der Stichprobe signifikant von einem vorgegebenen Wert. Zum Beispiel. Die Durchschnittsnote der Klassenarbeit ist 2. Hypothese  $H_0$ : Der Mittelwert der Grundgesamtheit = 2 Hypothese H<sub>A</sub>: Der Mittelwert der Grundgesamtheit  $\neq 2$ Nach dem Test:  $H_0$  ablehnen oder nicht ablehnen, zu bestimmten Signifikanzniveau und Statistik<br> **ablehnen (Edsternar)**<br> **ablehnen (Edsternar)**<br>
ablehnen oder nicht ablehnen, zu bestimmten Signifikanzniveau und<br>
<br> **Ablehnen oder nicht ablehnen, zu bestimmten <u>Signifikanzniveau</u> und<br>
→<br>
→ pricht ablehnen, z** kritischem Wert **27.01.2023** 62009 UNIVERSITÄT ROSTOCK | WIRTSCHAFTS- UND SOZIALWISSENSCHAFTLICHE FAKULTÄT<br>
27.01.2023 62009 UNIVERSITÄT ROSTOCK | WIRTSCHAFTS- UND SOZIALWISSENSCHAFTLICHE FAKULTÄT<br>
27.01.2023 62009 UNIVERSITÄT ROSTOCK |

$$
T = \frac{\bar{x} - \mu}{\frac{s}{\sqrt{n}}} < \frac{t_{n-1, \frac{1}{\sqrt{n}}} \cdot \frac{t_{n-1}}{1 - \frac{1}{\sqrt{n}}} \cdot t_0
$$
 nicht ablehnen  

$$
T = \frac{\bar{x} - \mu}{\frac{s}{\sqrt{n}}} > \frac{t_{n-1, \frac{1}{\sqrt{n}}} \cdot \frac{t_{n-1}}{1 - \frac{1}{\sqrt{n}}} \cdot t_0
$$
ablehnen

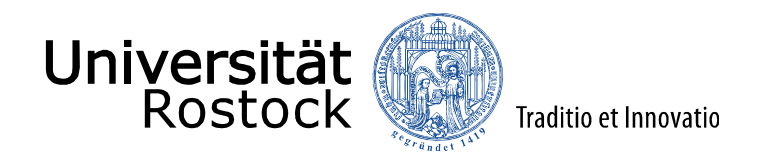

#### Parametertest: T-Test

Nach dem Test: H<sub>0</sub> ablehnen oder nicht ablehnen, zu bestimmten Signifikanzniveau und kritischem Wert

$$
T_{\textit{emp}} = \frac{\bar{X} - \mu}{\frac{s}{\sqrt{n}}}
$$

 $\bar{x}$  Mittelwert: =MITTELWERT(Zelle1:Zelle n)

 $\mu$  Vorgegebener Wert

 $\sigma$  Chanderdfebler dee Mittelwert  $\overline{n}$  clandardiction accumulations. Standardfehler des Mittelwertes, Standardabweichung/Wurzel der Anzahl, = STABW.S(Zelle 1:Zelle n)/ WURZEL(=ANZAHL(Zelle 1:Zelle n))  $T_{emp} = \frac{\overline{X} - \mu}{\frac{S}{\sqrt{n}}}$ <br>  $\overline{x}$  Mittelwert: =MITTELWERT(Zelle1:Zelle n)<br>  $\mu$  Vorgegebener Wert<br>  $\frac{\sigma}{\sqrt{n}}$  Standardfehler des Mittelwertes, Standardabweichung/Wurzel der Anzahl, =<br>
STABW.S(Zelle 1:Zelle n)/ WURZEL

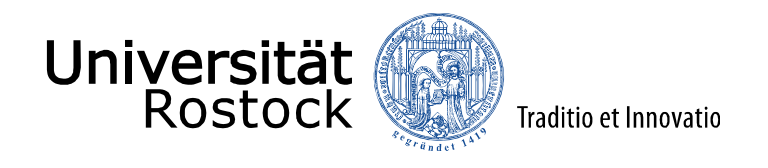

## Parametertest: T-Test

Nach dem Test: H<sub>0</sub> ablehnen oder nicht ablehnen, zu bestimmten Signifikanzniveau und ablehnen oder nicht ablehnen, zu bestimmten <u>Signifikanzniveau</u> und<br>Lablehnen oder nicht ablehnen, zu bestimmten <u>Signifikanzniveau</u> und<br>Lablehnen oder studentverteilung kritischem Wert Nostock<br>
Univariate Statistik<br>
Parametertest: T-Test<br>
Nach dem Test: H<sub>0</sub> ablehnen oder nicht ablehnen, zu bestimmten <u>Signifikanzniveau</u> und<br>
t<mark>ritischem Wert</mark><br>
1-1, <u>1- a/2 -</u>Quantil der Studentverteilung<br>
n-1 sind die s

 $\frac{1}{n-1}$ , 1- $\frac{\alpha}{2}$  Quantil der Studentverteilung

n =ANZAHL(Zelle 1: Zelle n)

Signifikanzniveau 0,05

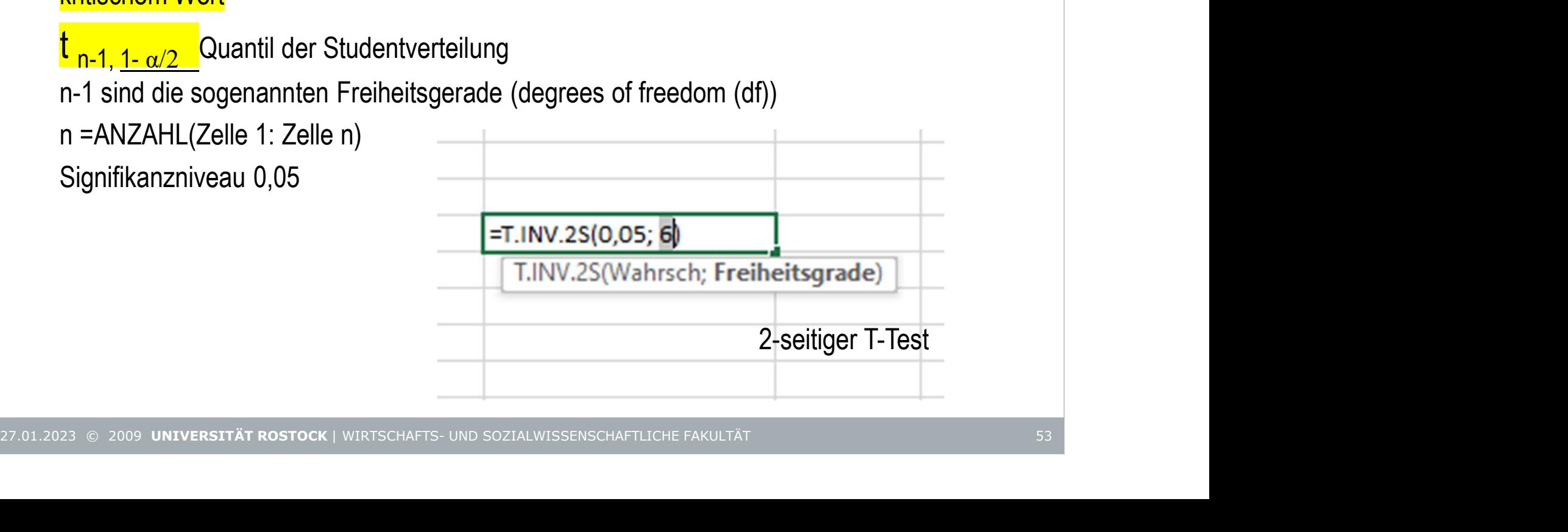

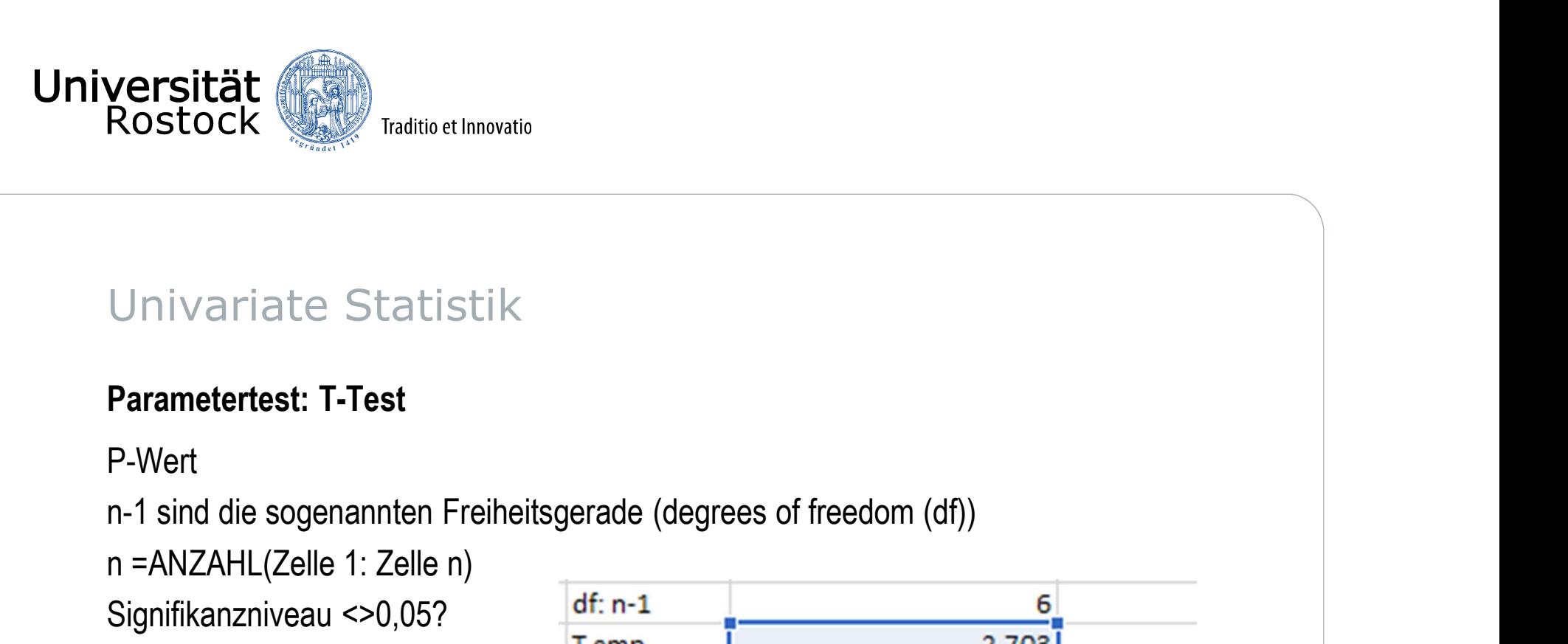

## Parametertest: T-Test

P-Wert

n =ANZAHL(Zelle 1: Zelle n)

Signifikanzniveau <>0,05?<br>
Temp

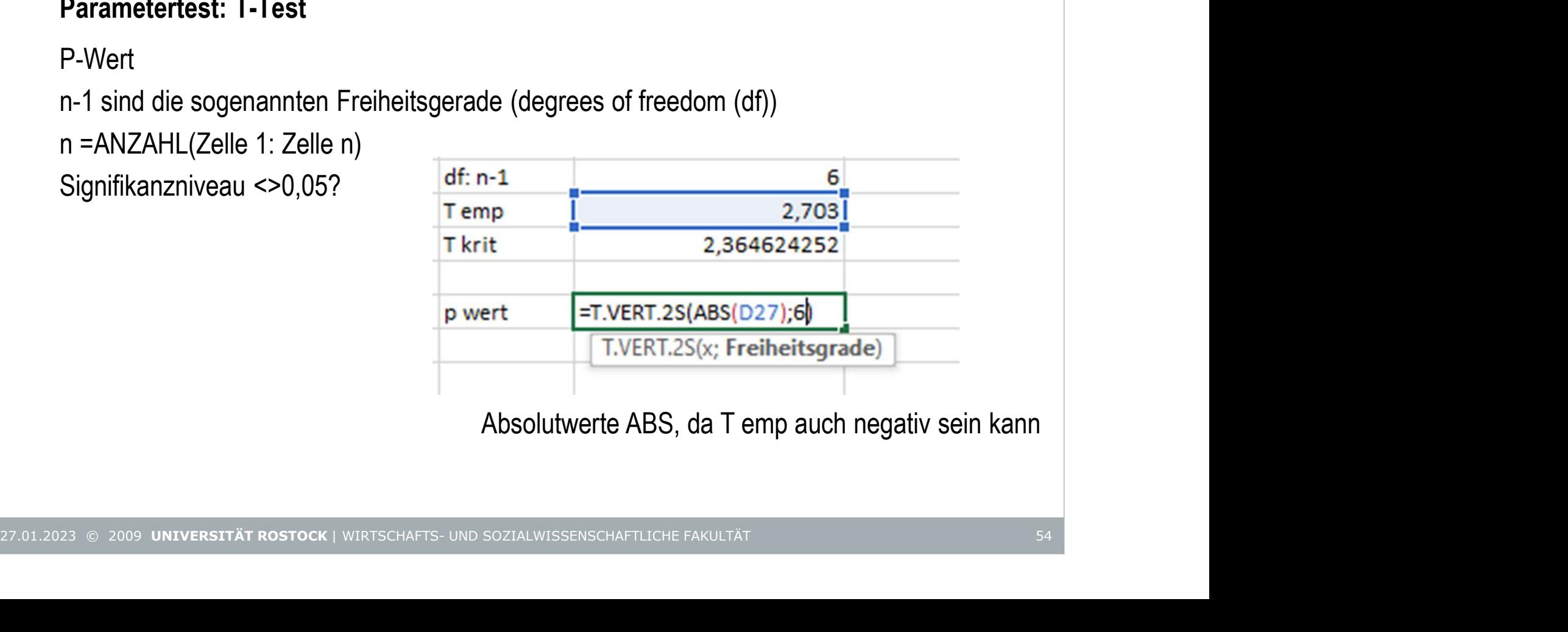

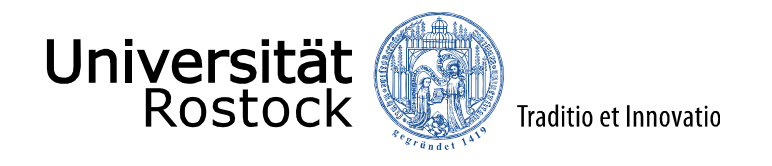

Traditie et Innovatio<br>
ablehnen, Der Stichprobenmittelwert<br>
ablehnen, Der Stichprobenmittelwert<br>
Statistik<br>
ablehnen oder nicht ablehnen, zu bestimmten <u>Signifikanzniveau</u> und<br>
ablehnen oder nicht ablehnen, zu bestimmten Wie lautet Entscheidung?  ${\sf H}_0$  ablehnen, Der Stichprobenmittelwert $\parallel$ und der gegebene Mittelwert sind signifikant verschieden, mit einer Irrtumswahrscheinlichkeit von 0,05.

#### Parametertest: T-Test

Nach dem Test: H<sub>0</sub> ablehnen oder nicht ablehnen, zu bestimmten Signifikanzniveau und kritischem Wert

 $\bar{X}$ <sup> $-\mu$ </sup>  $\mu$   $\mathbf{r}$   $\mathbf{r}$   $\mathbf$  $\overline{s}$   $\overline{s}$   $\overline{\phantom{a}}$   $\overline{\phantom{a}}$   $\overline{n}$  and the contract of  $\overline{n}$  and  $\overline{n}$  and < <mark>t <sub>n-1, <u>1- α/2</u> H</mark><sub>0</sub> nicht ablehnen kein signifikanter Unterschied zwischen</mark></sub> gegebenem Wert und Stichprobenmittelwert

 $\bar{X}$ <sup>- $\mu$ </sup>  $\leftarrow$   $\leftarrow$   $\$  $\overline{s}$   $>$  L  $_{\sf n\text{-}1,\;1\text{-}\;\alpha/2}$  L I $_0$  avic  $\overline{n}$  and the contract of  $\overline{n}$  and  $\overline{n}$  and > <mark>t <sub>n-1, <u>1- α/2</u> H</mark><sub>0</sub> ablehnen, Stichprobenmittelwert und gegebener Wert |</mark></sub> sind signifikant verschieden  $T = \frac{\overline{X} - \mu}{\frac{s}{\sqrt{n}}}$   $\leq \frac{1}{\ln 1, 1 - \mu/2} H_0$  nicht ablehnen kein signifikanter Unterschied zwischen<br>gegebenem Wert und Stichprobenmittelwert<br> $T = \frac{\overline{X} - \mu}{\frac{s}{\sqrt{n}}} > \frac{1}{\ln 1, 1 - \mu/2} H_0$  ablehnen, Stichprobenmitte

Oder Über p-Wert

 $\textsf{list p-Wert}\geq 0.05~\textsf{H}_0$  nicht ablehnen

Ist p-Wert  $\leq$  0,05 H<sub>0</sub> ablehnen, der Unterschied ist signifikant

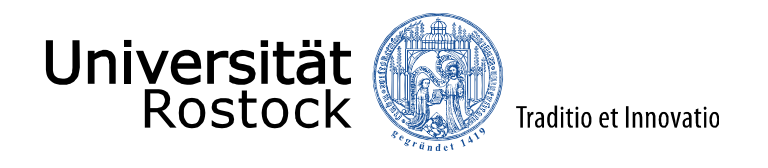

#### Korrelation

Wie ist das Verhältnis von zwei metrischen Variablen. Korrelieren 2 Variablen miteinander? Wie verhält sich Variable 2, wenn Variable 1 Steigt oder sinkt?

Pearsons Korrelationskoeffizient In Excel:

$$
Correl(X,Y) = \frac{\sum (x - \overline{x})(y - \overline{y})}{\sqrt{\sum (x - \overline{x})^2 \sum (y - \overline{y})^2}}
$$

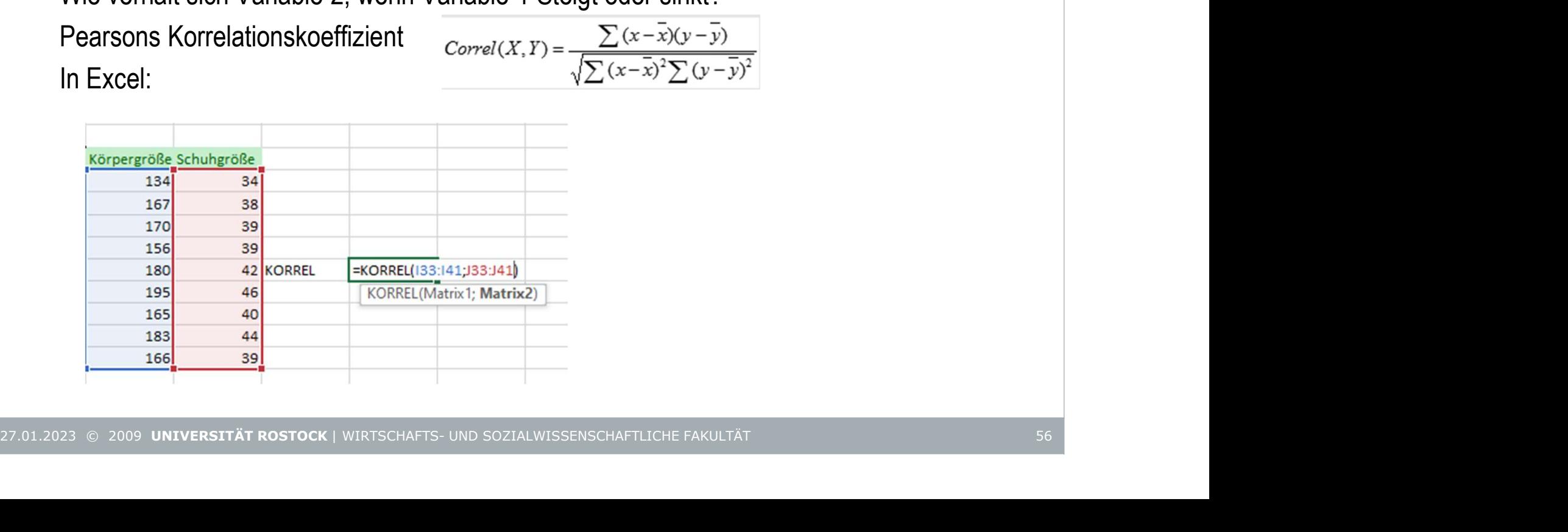

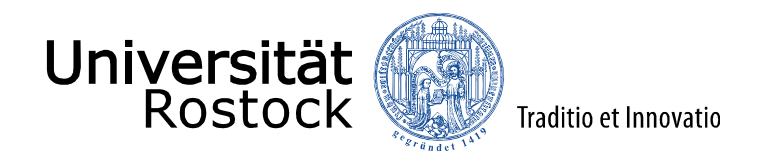

#### Korrelation

Wie ist das Verhältnis von zwei metrischen Variablen. Korrelieren 2 Variablen miteinander? Wie verhält sich Variable 2, wenn Variable 1 Steigt oder sinkt?

Pearsons Korrelationskoeffizient In Excel:

$$
Correl(X, Y) = \frac{\sum (x - \overline{x})(y - \overline{y})}{\sqrt{\sum (x - \overline{x})^2 \sum (y - \overline{y})^2}}
$$

ODER

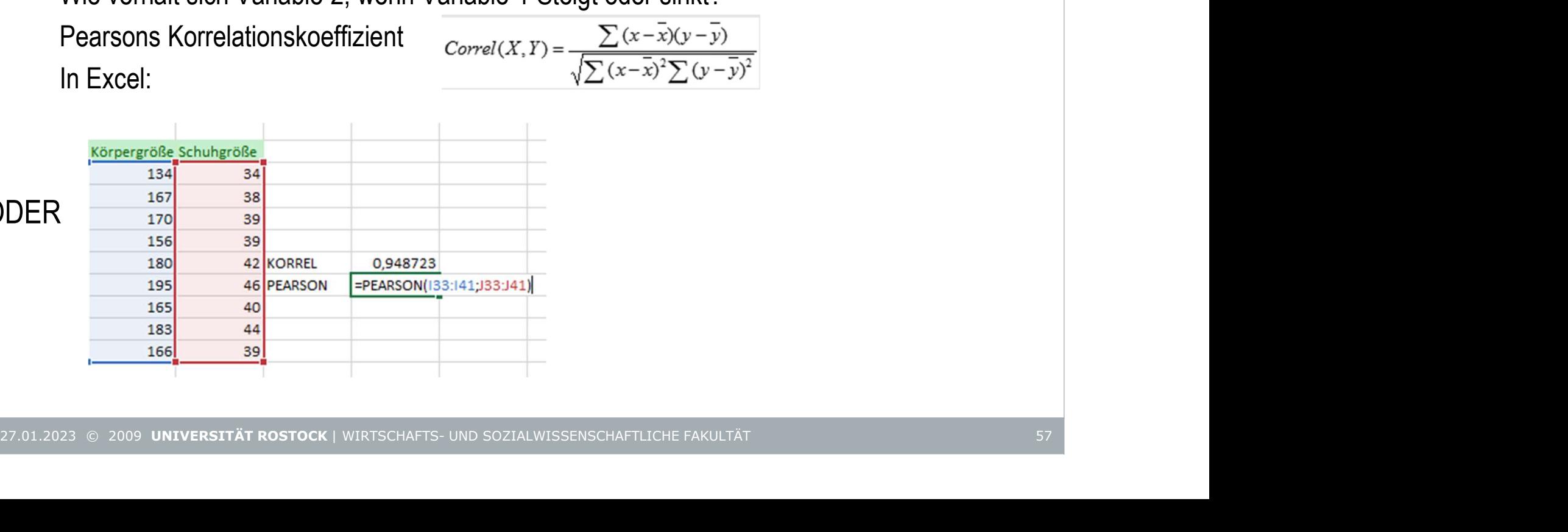

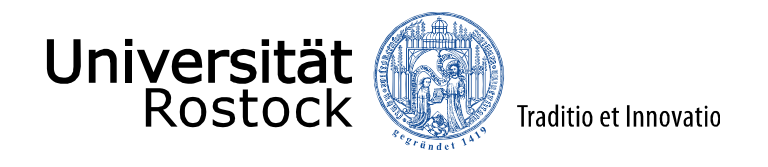

#### Korrelation

Wie ist das Verhältnis von zwei metrischen Variablen. Korrelieren 2 Variablen miteinander? Wie verhält sich Variable 2, wenn Variable 1 Steigt oder sinkt?

Pearsons Korrelationskoeffizient In Excel:

$$
Correl(X, Y) = \frac{\sum (x - \overline{x})(y - \overline{y})}{\sqrt{\sum (x - \overline{x})^2 \sum (y - \overline{y})^2}}
$$

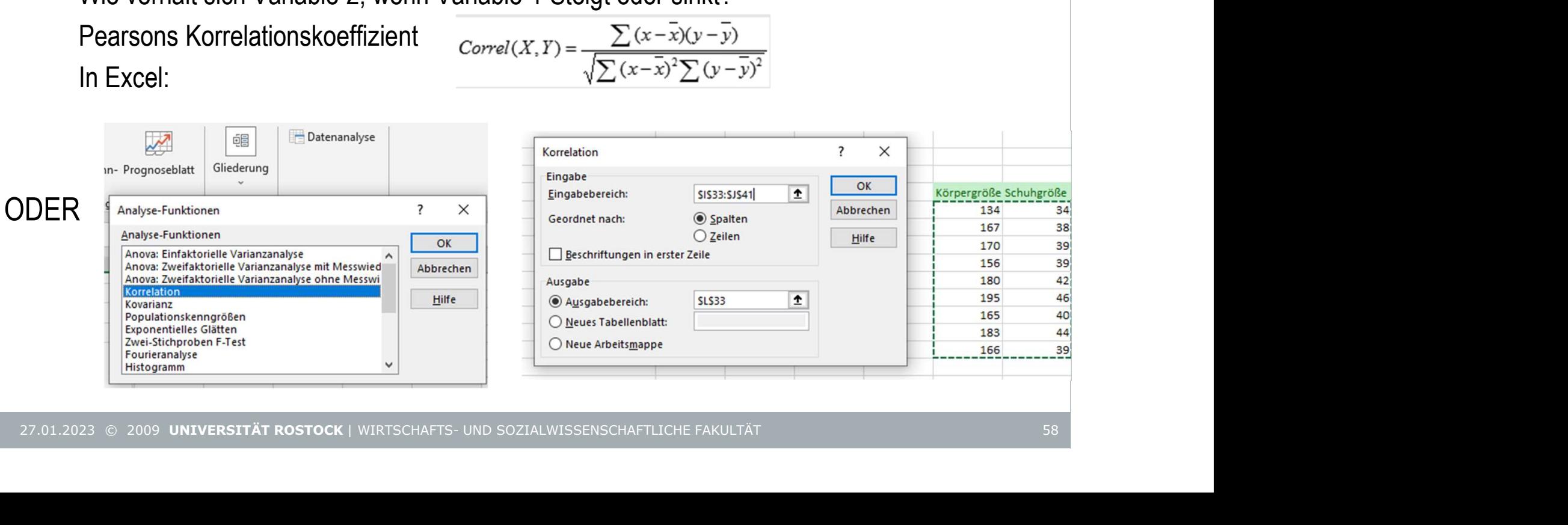

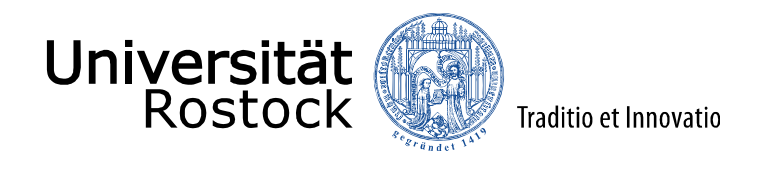

#### Korrelation-Interpretation

Solange sich der Korrelationskoeffizient näher an +1 oder -1 befindet, weist er auf eine positive (+1) oder negative (- 1) Korrelation zwischen den Matrizen hin. Positive Korrelation bedeutet, dass, wenn die Werte in einer Variablen steigen, auch die Werte in der anderen Variablen größer werden. Ein Korrelationskoeffizient, der näher an 0 liegt, gibt eine keine oder schwache Korrelation an. 27.01.2023 69 2009 UNIVERSITÄT ROSTOCK | WIRTSCHAFTS- UND SOZIALWISSENSCHAFTLICHE FAKULTÄT

27.01.2023 69 2009 UNIVERSITÄT ROSTOCK | WIRTSCHAFTS- UND SOZIALWISSENSCHAFTLICHE FAKULTÄT

27.01.2023 69 2009 UNIVERSITÄT ROSTOCK

Korrelation bedeutet nicht zwingend Kausalität!, Pearsons Korrelationskoeffizient macht keine Unterschiede zwischen abhängiger und unabhängiger Variable.

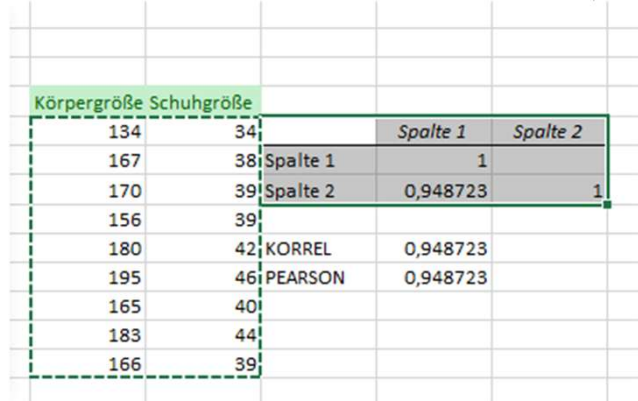

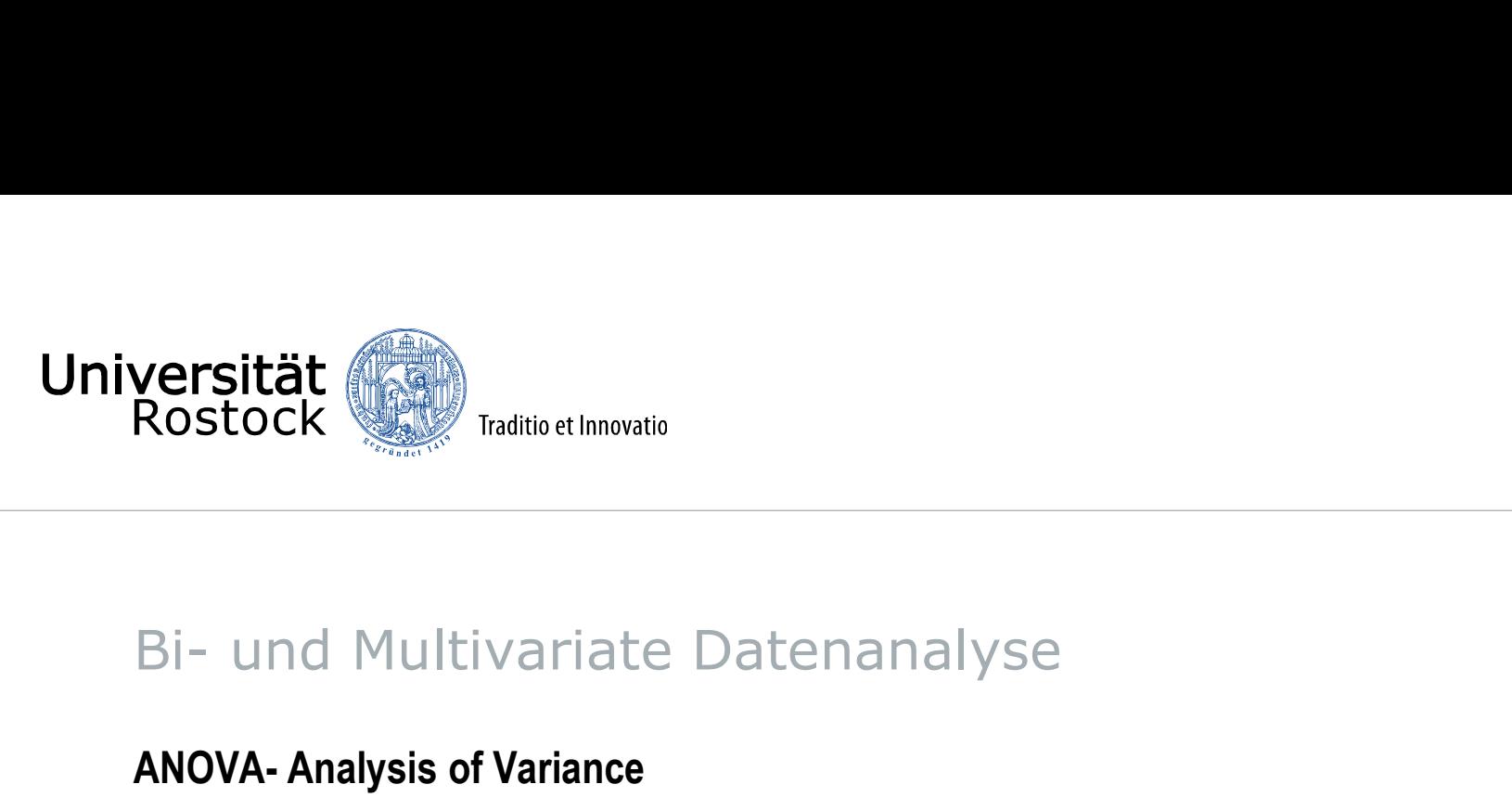

Gruppen vergleichen, Hypothesen Testen, ob es unterschiede zwischen den Gruppen gibt. Einfaktoriell: Ein Faktor unterscheidet die Gruppen; hier zum Beispiel die Klasse. Gemessen wurde die Punktzahl beim gleichen Test **Versität<br>Rostock Man**Traditio et Innovatio<br>Bi- und Multivariate Datenanalyse<br>ANOVA- Analysis of Variance<br>Gruppen vergleichen, Hypothesen Testen, ob es unterschiede zwischen<br>Einfaktoriell: Ein Faktor unterscheidet die Grup

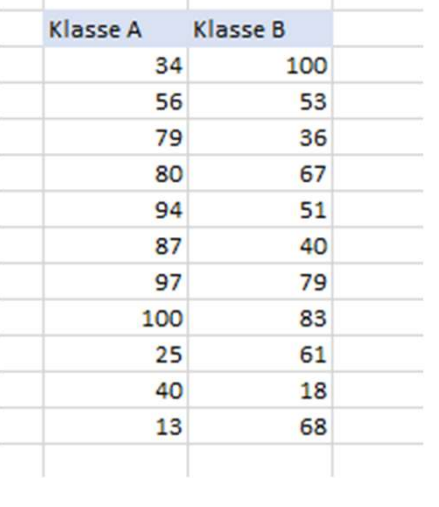

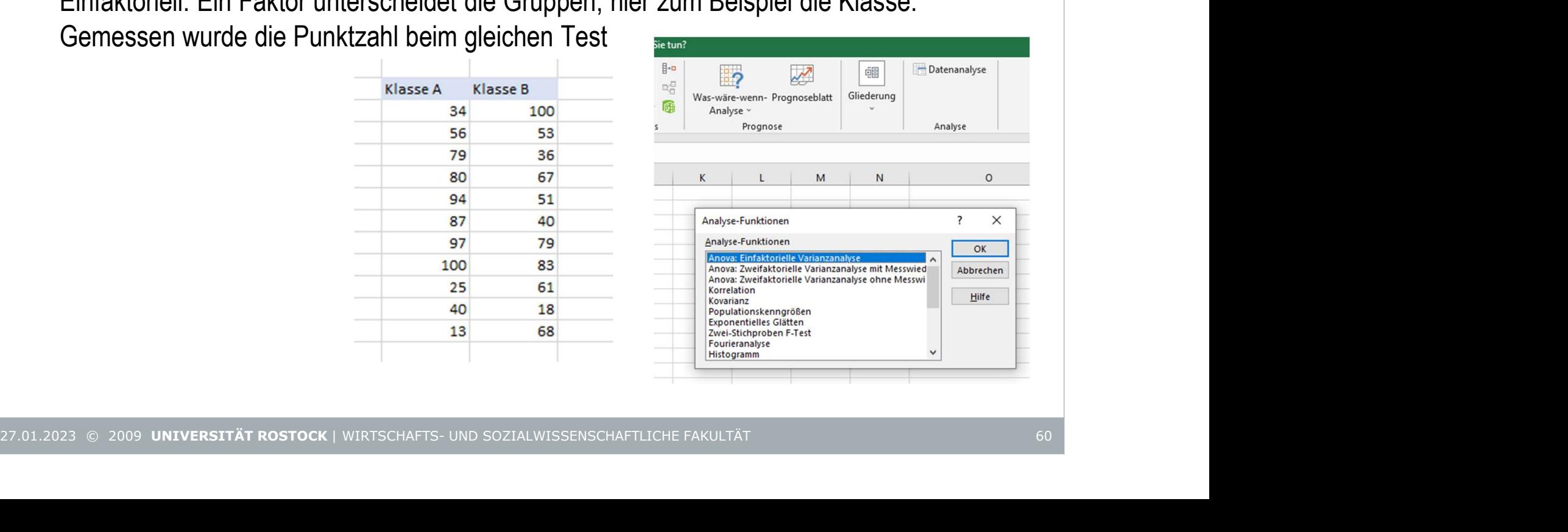

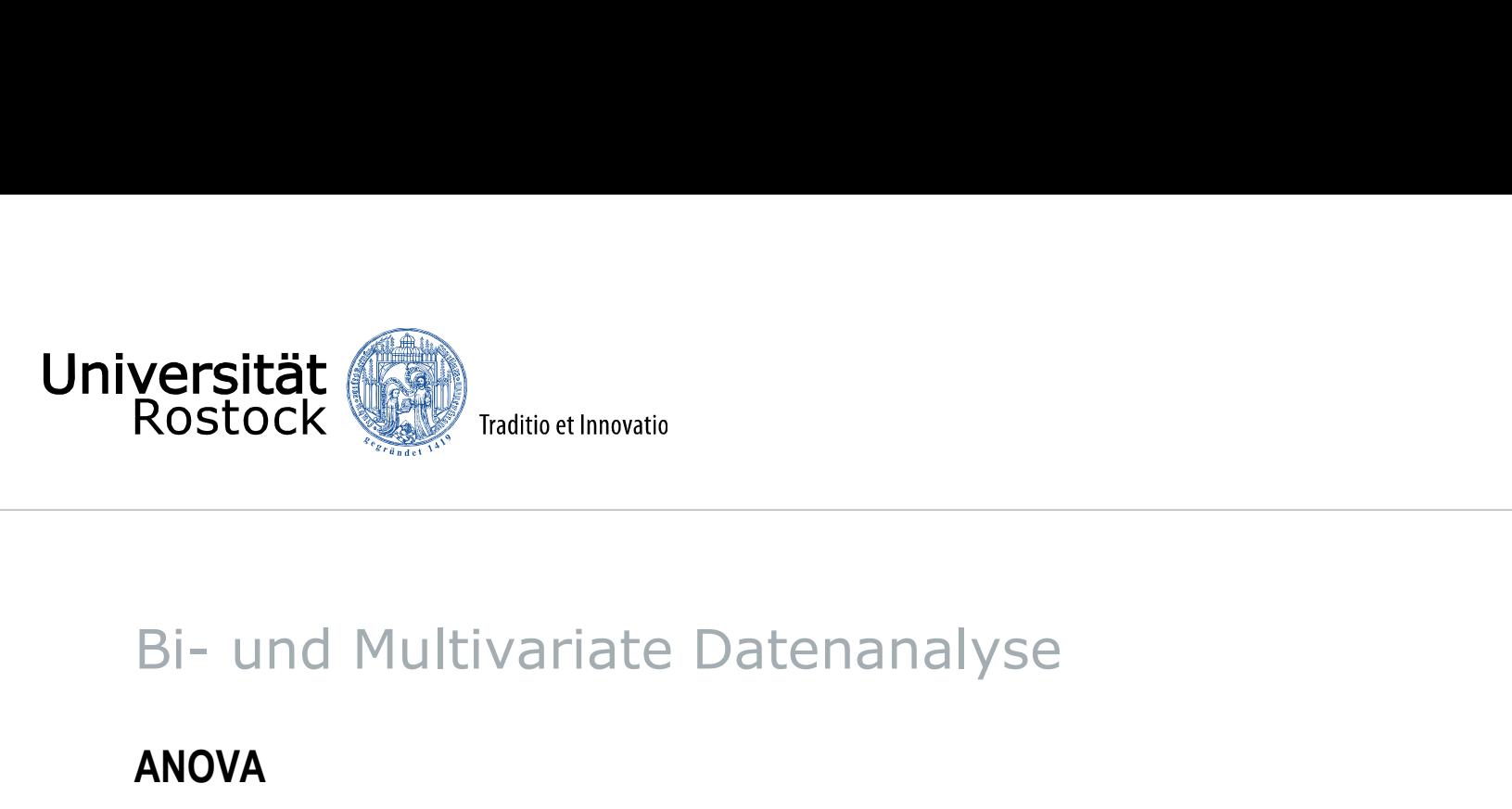

## ANOVA

Gruppen vergleichen, Hypothesen Testen, ob es unterschiede zwischen den Gruppen gibt. Einfaktoriell: Ein Faktor unterscheidet die Gruppen; hier zum Beispiel die Klasse. Gemessen wurde die Punktzahl beim gleichen Test

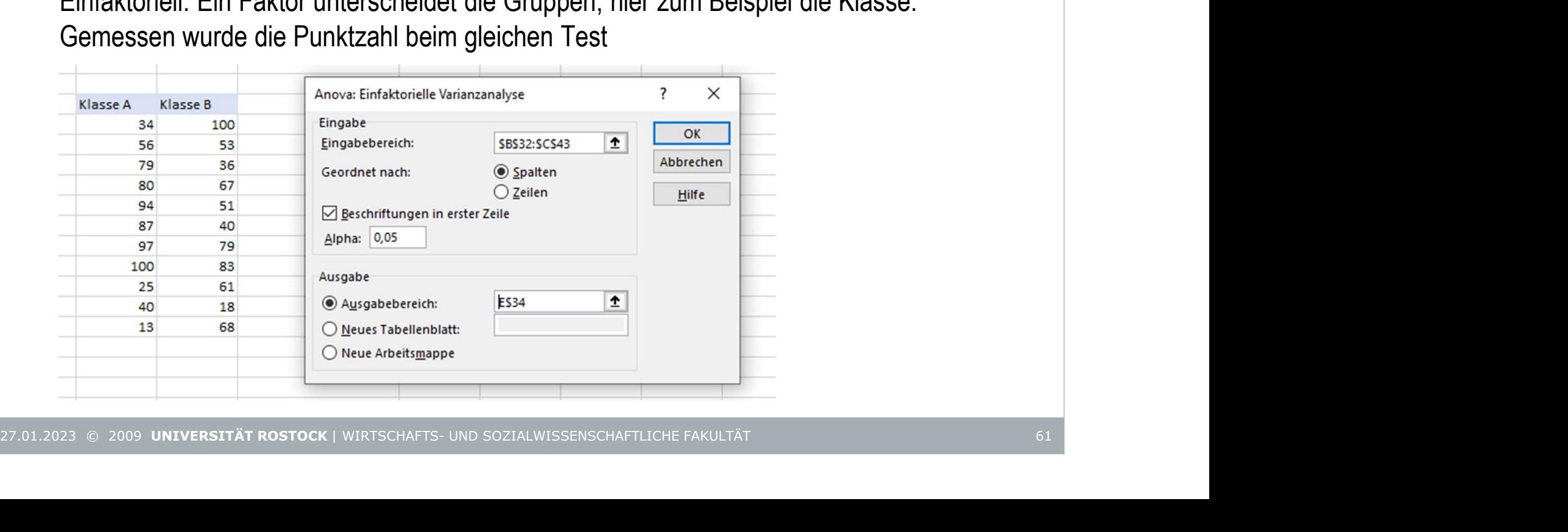

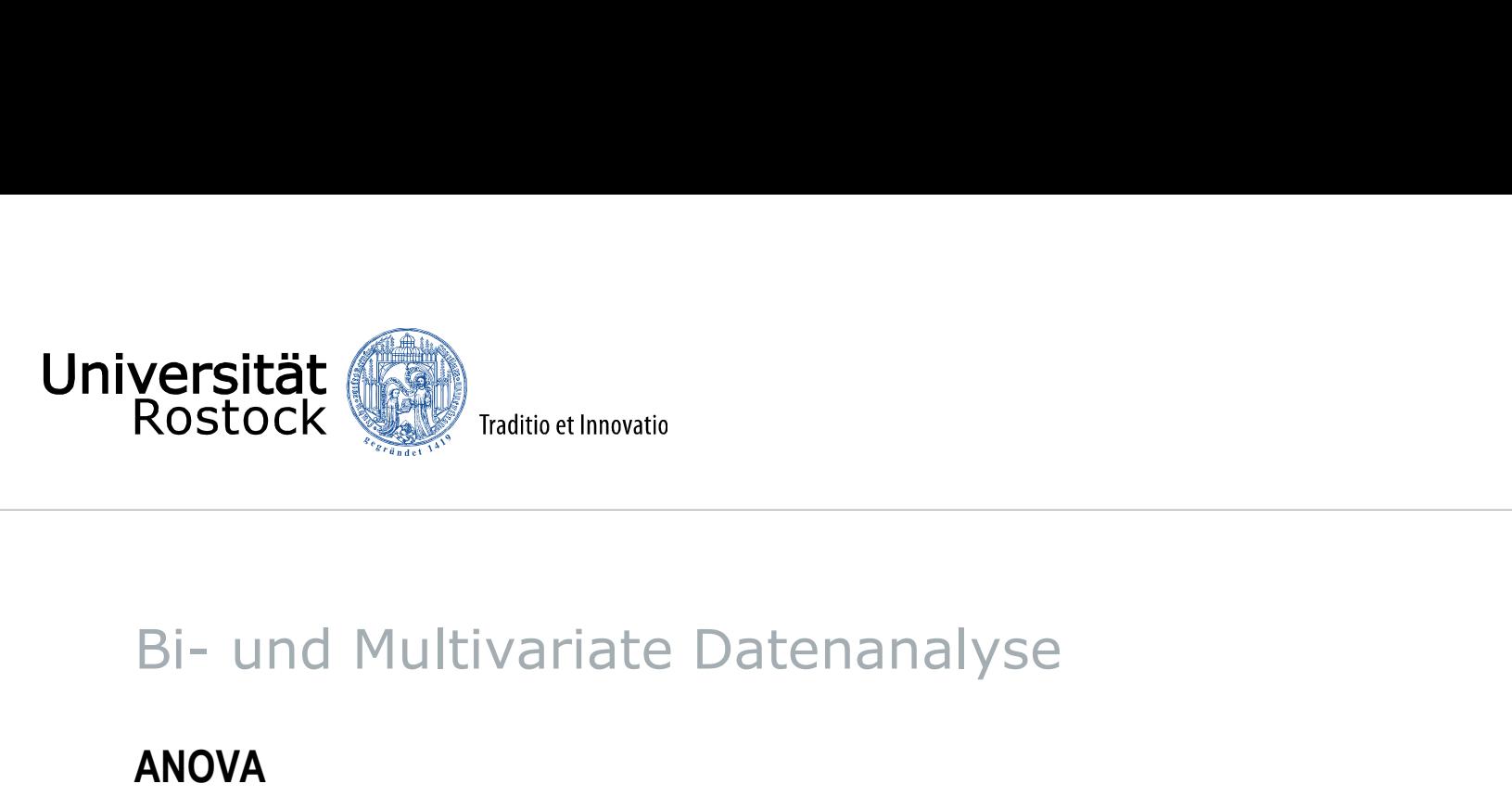

## ANOVA

Gruppen vergleichen, Hypothesen testen, ob es unterschiede zwischen den Gruppen gibt.

 $H_0$ : Es gibt keinen Unterschied zwischen den Gruppen, Signifikanzniveau 0,05

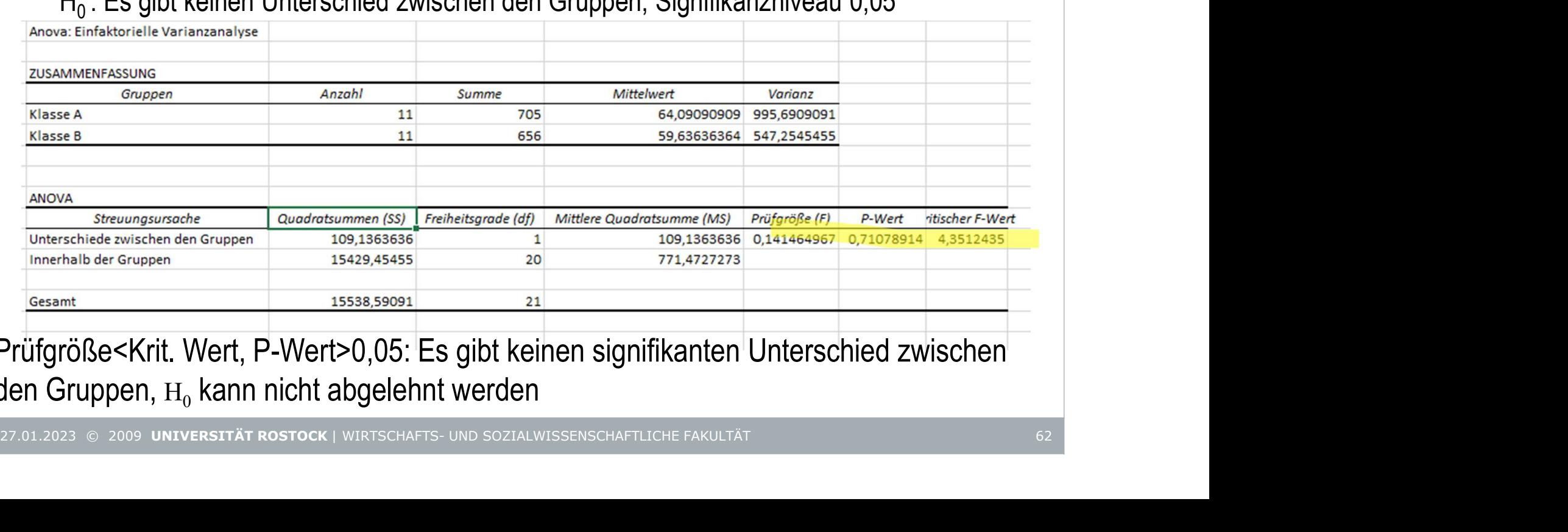

Prüfgröße<Krit. Wert, P-Wert>0,05: Es gibt keinen signifikanten Unterschied zwischen den Gruppen,  $H_0$  kann nicht abgelehnt werden

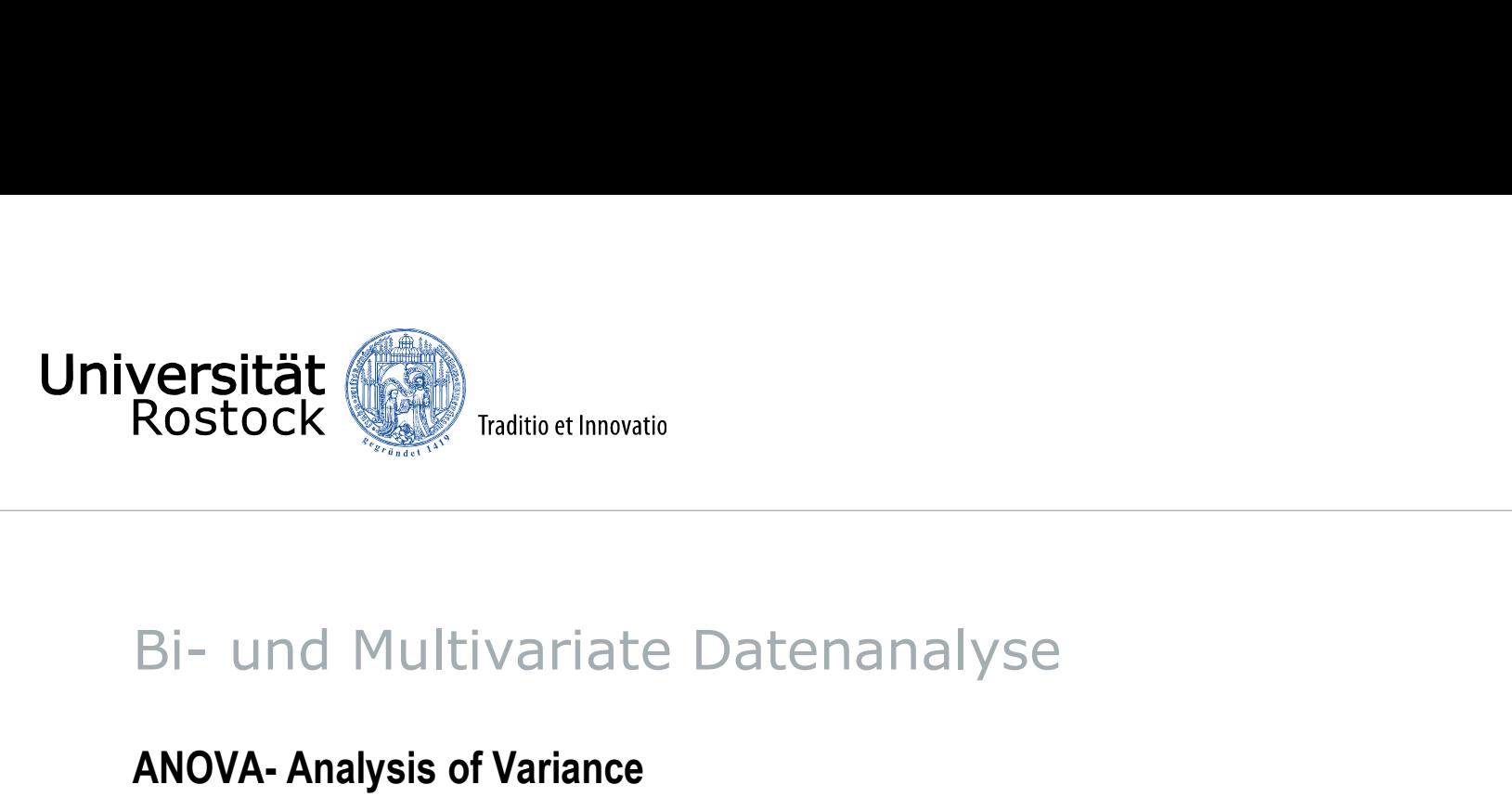

Zweifaktoriell: Zwei Faktoren unterscheiden die Gruppen; hier zum Beispiel die Klasse und Test. **Versität<br>Rostock (Registratio et Innovatio**<br>Bi- und Multivariate Datenanalyse<br>ANOVA- Analysis of Variance<br>Zweifaktoriell: Zwei Faktoren unterscheiden die Gruppen; hier zum Beisp<br>Test.

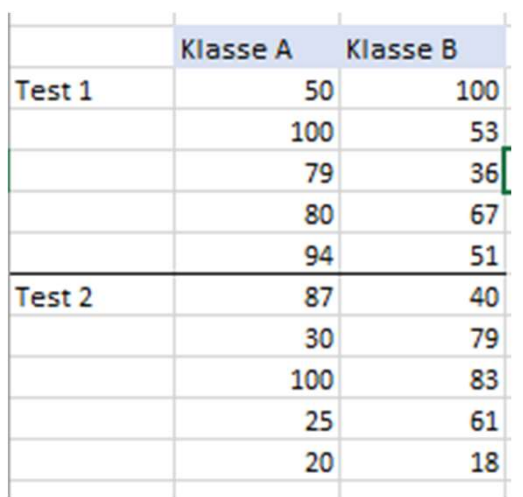

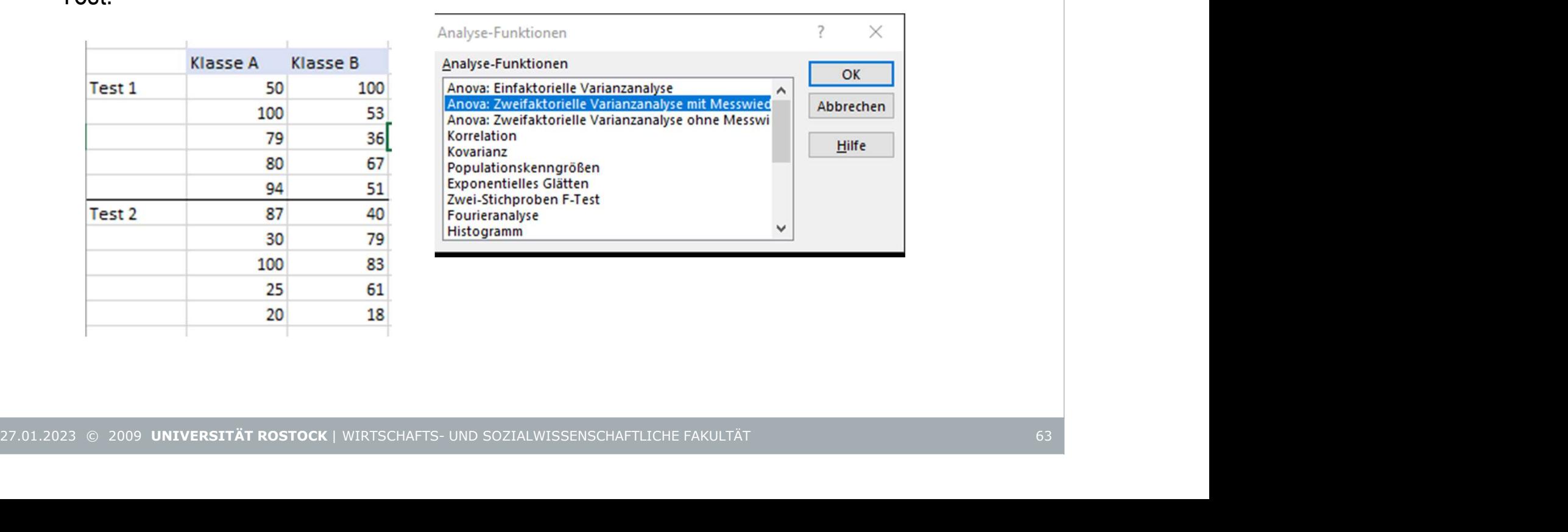

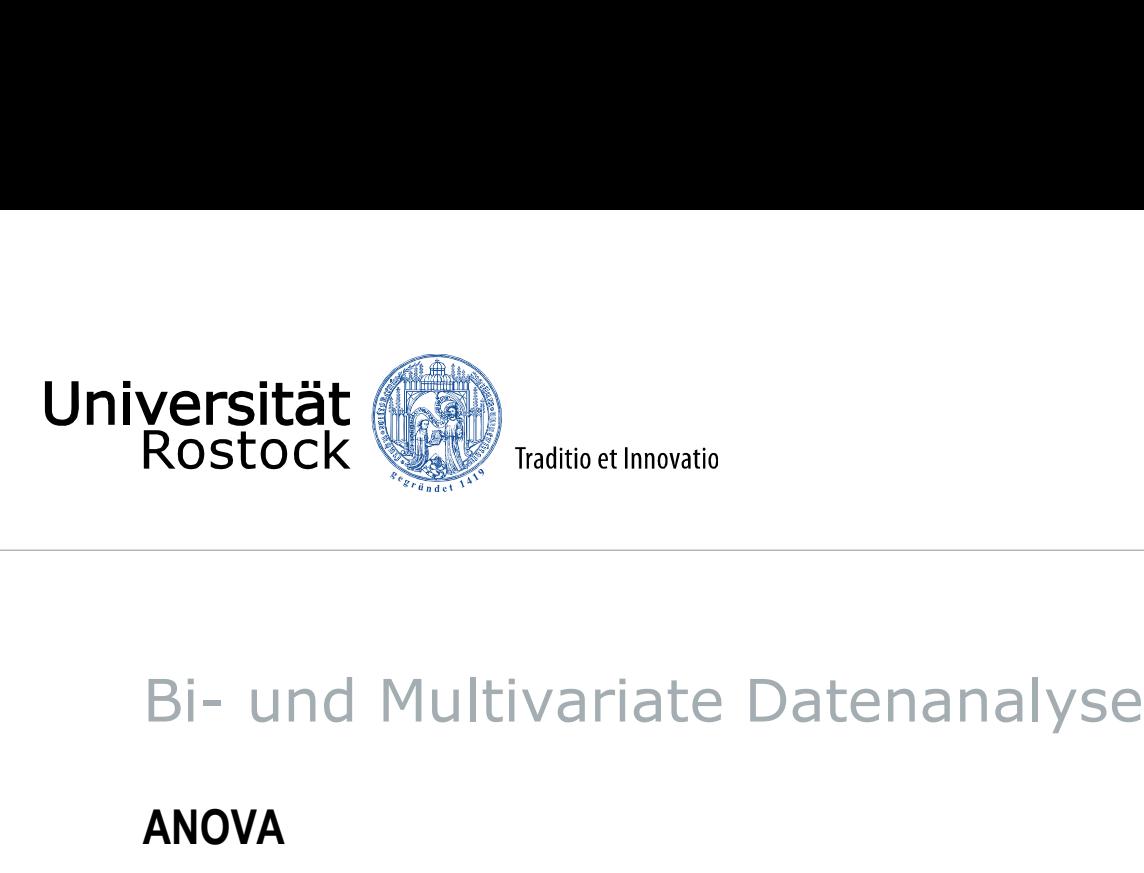

#### ANOVA

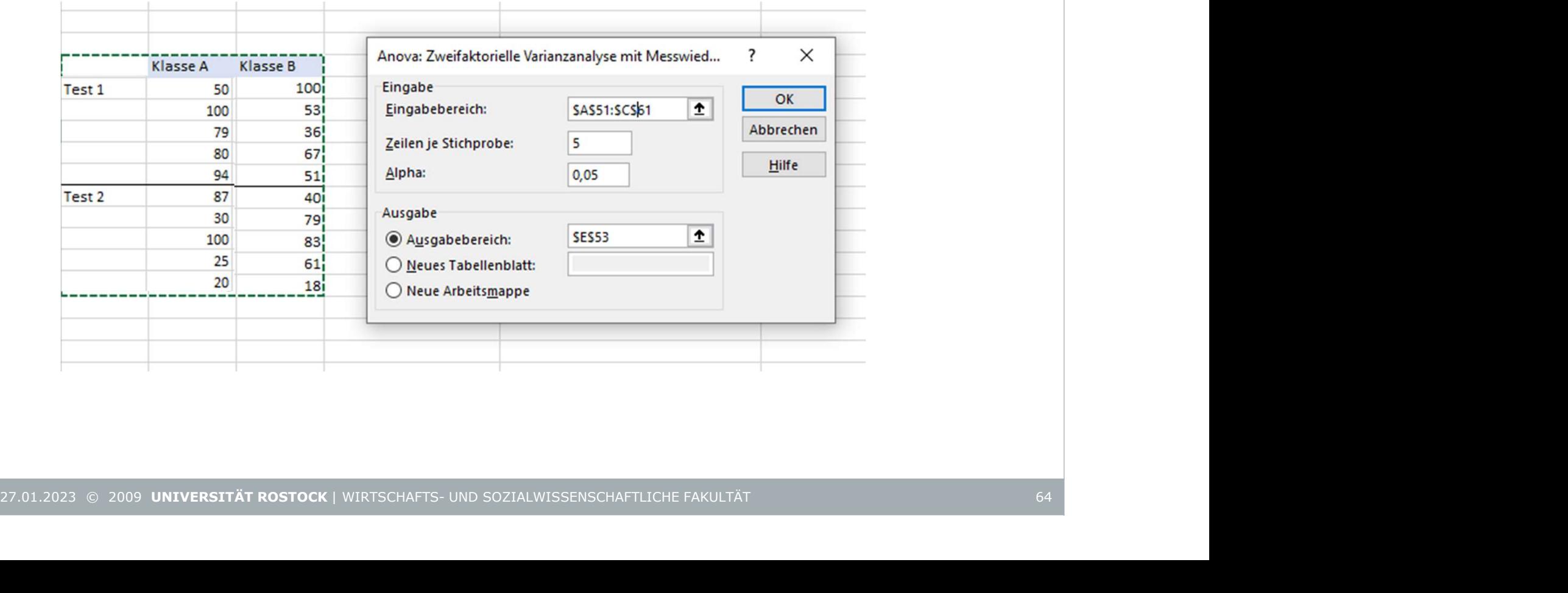

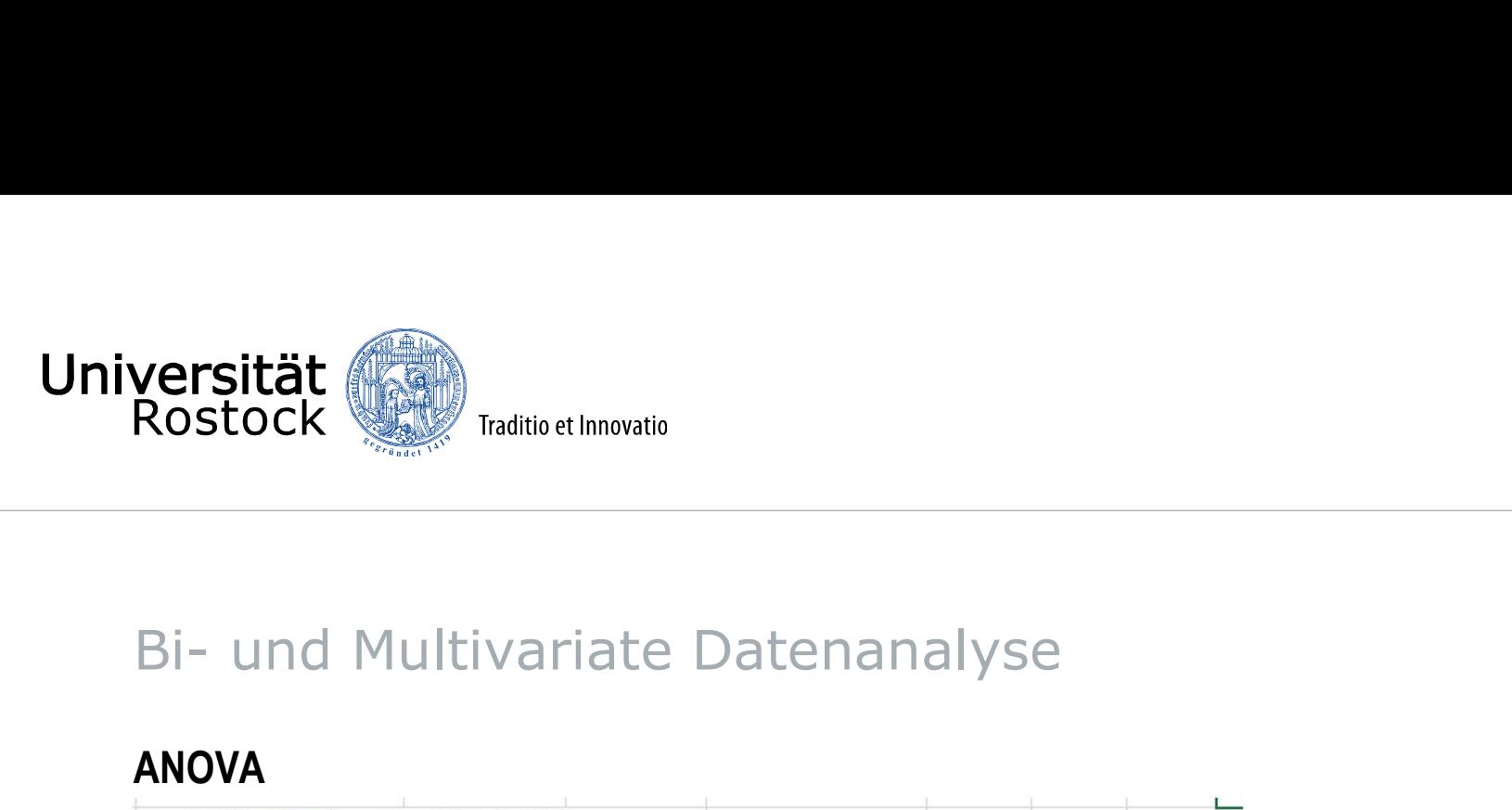

#### ANOVA

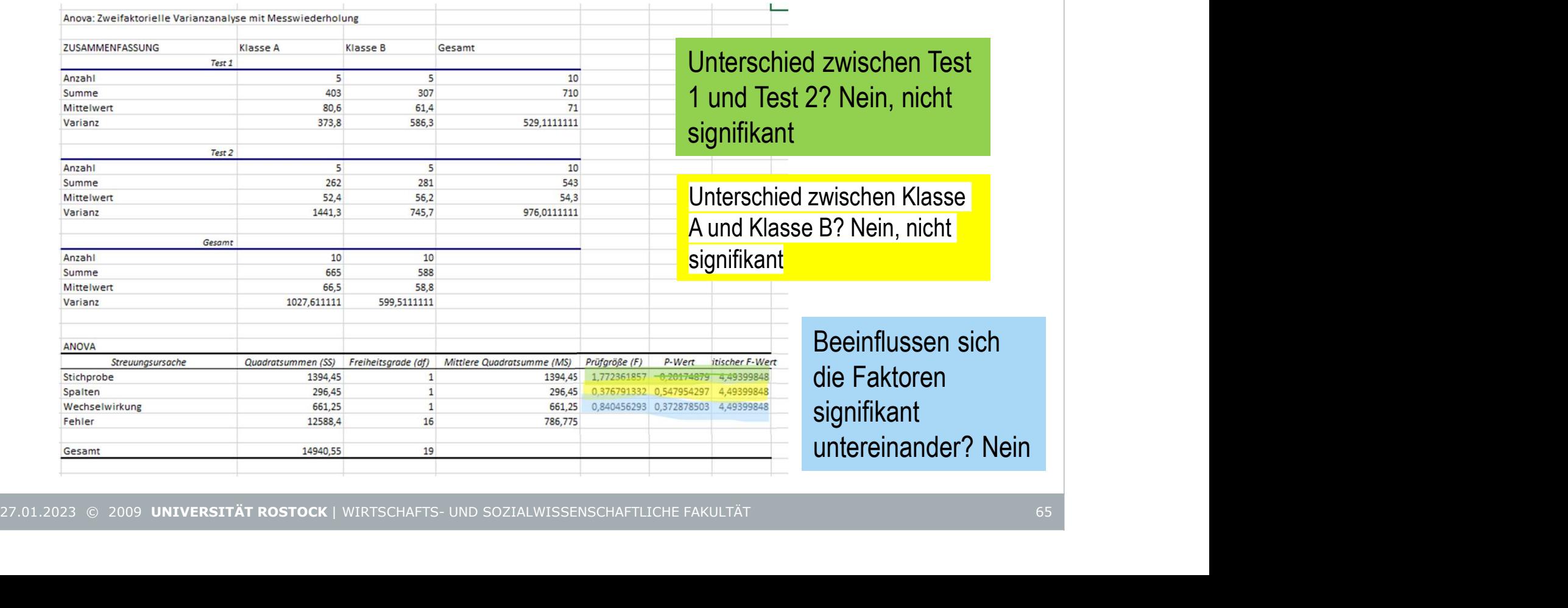

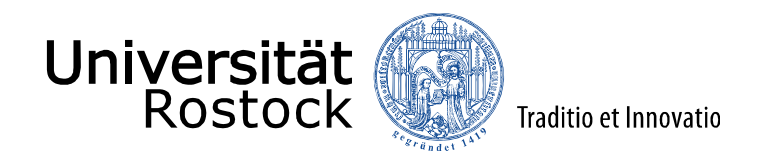

#### Lineare Regression

Welchen Einfluss haben eine oder mehrere unabhängige Variablen auf eine Abhängige Variable?

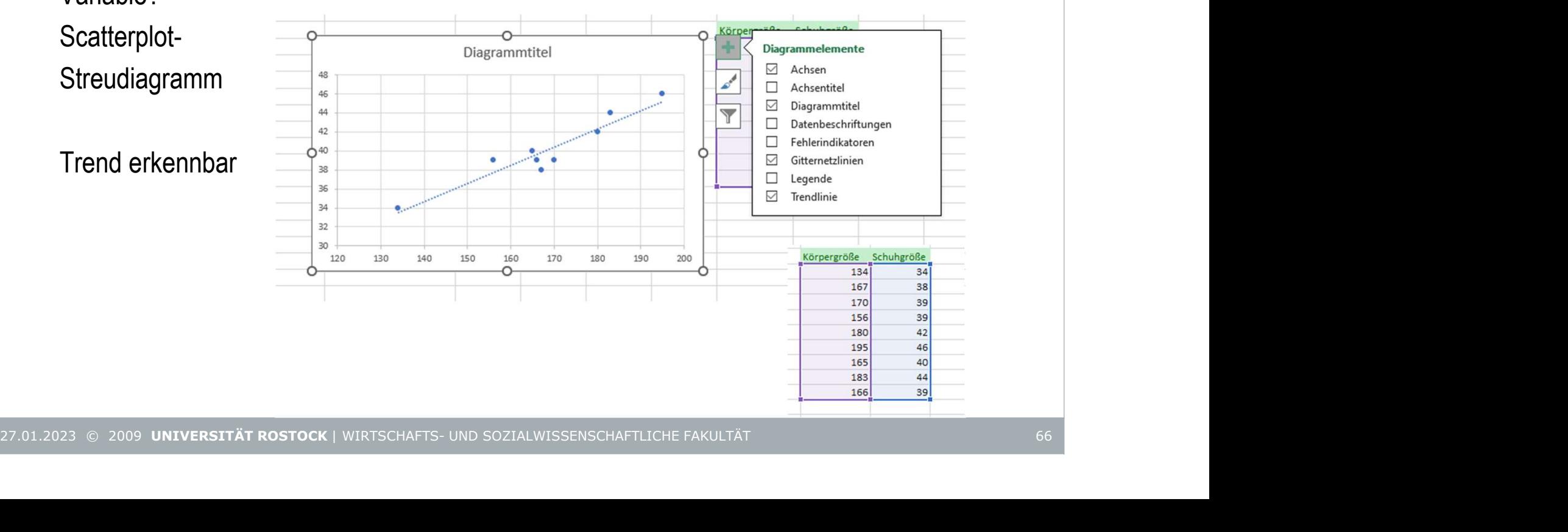

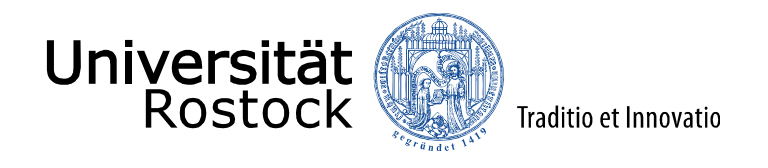

### Lineare Regression

Regressionsgerade und Regressionskoeffizienten y=b+mx, b ist Achsenabschnitt, m ist die

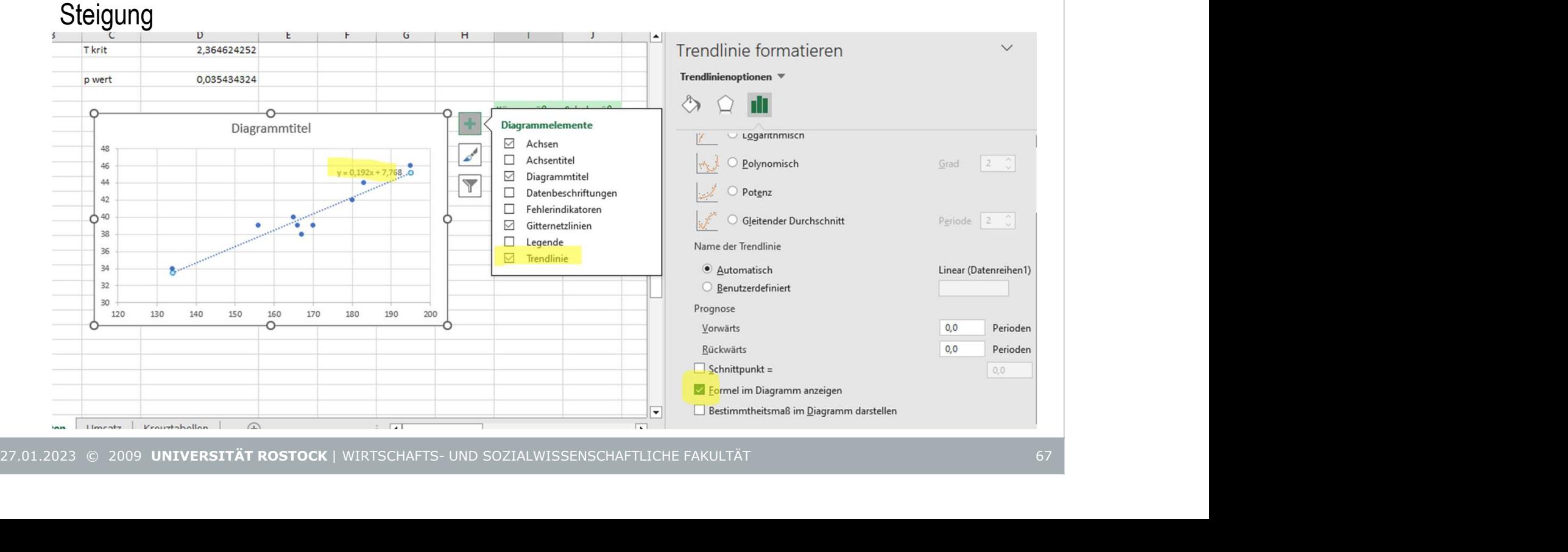

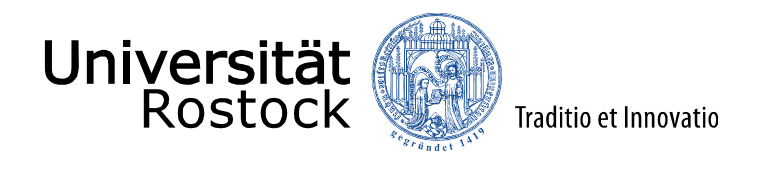

### Lineare Regression

Regressionsgerade und Regressionskoeffizienten y=b+mx,

b ist Achsenabschnitt,

m ist die Steigung

Sinkt/Steigt x um eine Einheit, sinkt oder steigt y um  $m$  Einheiten

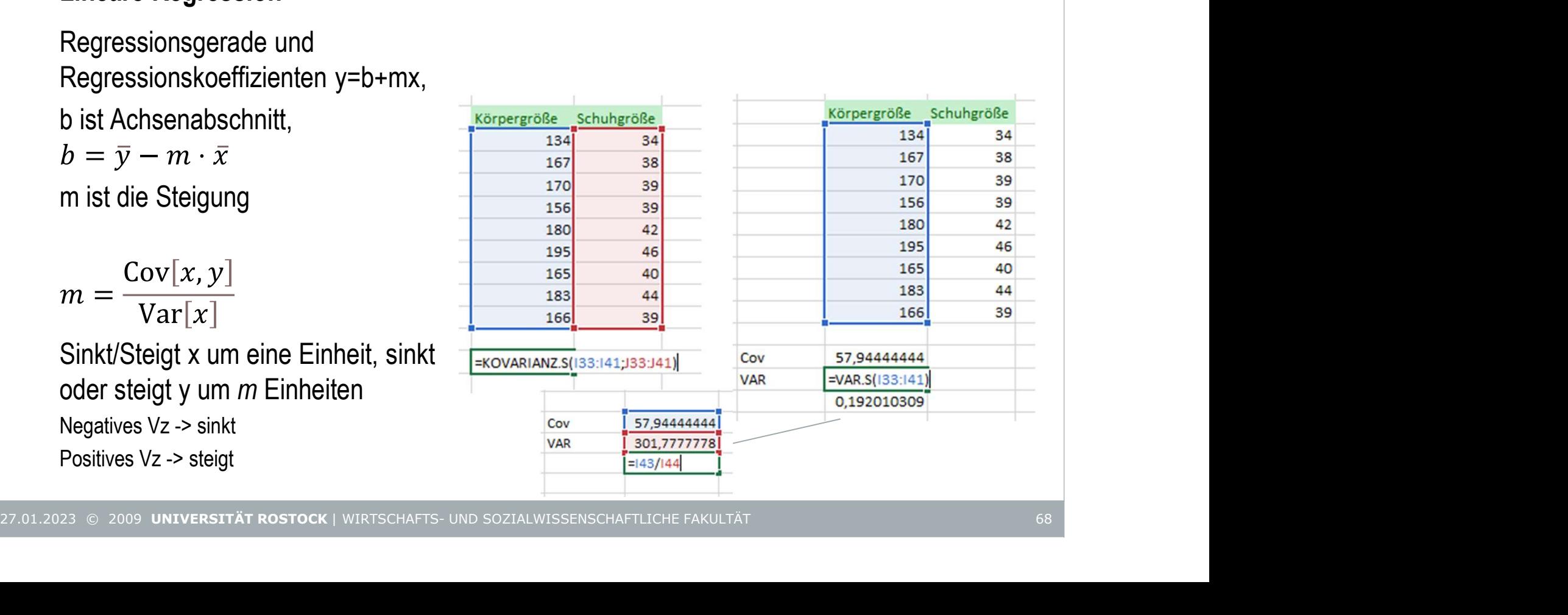

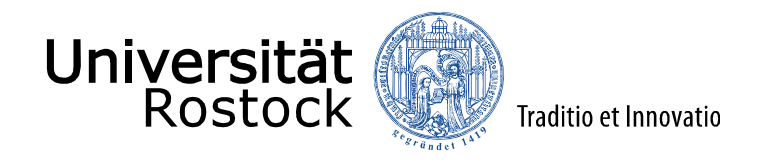

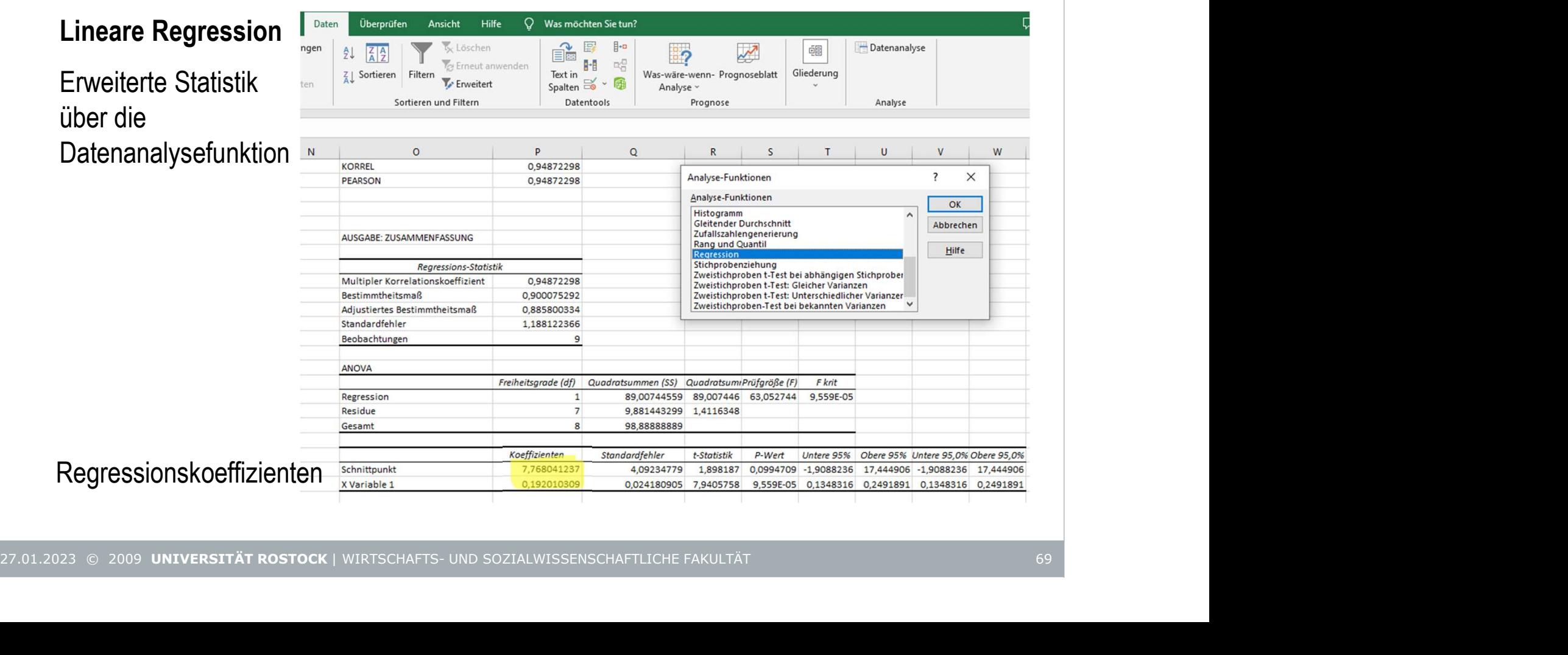

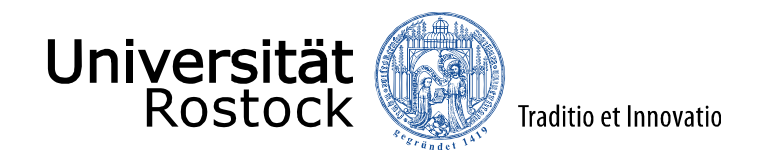

#### Lineare Regression

Bestimmtheitsmaß erklärt, welcher Anteil der Streuung von dem Regressionsmodell erklärt wird, wie gut also die lineare Regression zu den Daten passt. R<sup>2</sup> liegt zwischen 0 und 1 (0=erklärt keinen Teil der Streuung, 1=erklärt perfekt die Streuung der Daten)

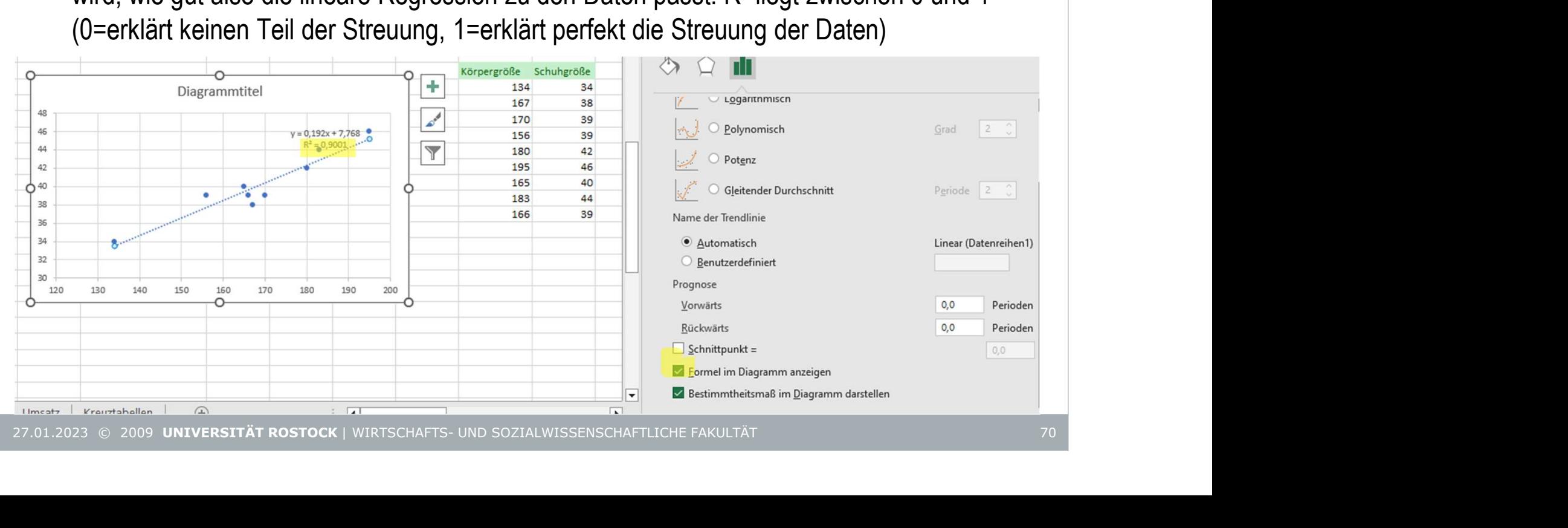